Universidade Federal do Rio de Janeiro Centro de Ciências Matemáticas e da Natureza Observatório do Valongo Departamento de Astronomia

Estabilidade de exoplanetas em configuração co-orbital

Pedro Henrique Soares da Silva de Pinho Nogueira<sup>1</sup> Orientador: Fernando Virgilio Roig<sup>2</sup>

> Observatório do Valongo<sup>1</sup> Observatório Nacional $^2$

Projeto de Conclusão de Curso para a obtenção do título de Astrônomo

Rio de Janeiro, Março de 2018

mesmo. Amo todos vocês :)

<sup>&</sup>quot;We will fight. And we will bleed. And yet I smile." - King Ezekiel (The Walking Dead series)

#### Agradecimentos

Agradeço primeiramente à minha família, que me permitiu ter uma educação exemplar, tanto no âmbito escolar quanto em casa. Me carregaram enquanto eu desenvolvia minhas próprias asas. Me deram suporte quando decidi fazer um curso t˜ao fora do comum, ainda que fosse um jovem confuso. Obrigado m˜ae, pai, Ana, v´o, primos e primas, tios e tias (tia Eliana pelo meu primeiro computador – sem você, me formar seria muito mais difícil). Também aos companheirinhos peludos que me alegraram/alegram e motivaram/motivam.

Agradeço aos amigos que fiz durante essa exaustiva mas gratificante jornada. Todos vocês são figurinhas importantes do meu álbum de pessoas especiais. Por mais que algumas sejam mais brilhantes, todos são importantes e sem vocês, faltaria apoio, faltaria diversão e sorrisos pra quebrar aquela tristeza normal que às vezes chega. O Pedro simplesmente não seria o Pedrito. O ´album seria incompleto. Dentre as figurinhas mais brilhantes destaco a galera dos rolês do Valongo: Stephane, Camila, Eduardo, Aline, meninos da Ilha (Douglas, Alex e Walner), Felipe, Yanna, Albert, Migon, João, Maria, Ellen e mais outros, pois são muitos. Dos especialíssimos fora estes rolês destaco a Geisa e Diego, casal incomparável em memes e bom coração. Ao meu inestimável amigo Victor. Você é um cara especial pra mim. A galera brother da Vila - os meninos Xerife, Gui e Jason. Ao Valmir pela gourmetização, boas conversas e indicação de filmes. Ao Devanil - melhor companheiro de casa, quem eu mais amava implicar e que fez muita falta quando se mudou. A minha amiga, que se distanciou do curso mas n˜ao do ` coração e da zoeira, Raquel. Aos amigos, principalmente os sinuqueiros, de Amparo. À galera do ON que, mesmo pouco me conhecendo são tão carinhosos e receptivos.

Agradeço ao meu orientador Fernando Roig cujo auxílio e orientação foram fundamentais, tanto para o amadurecimento deste trabalho quanto para o meu mesmo, como aluno e pesquisador.

Por fim, agradeço imensamente à família que construí durante esses anos e está em constante desenvolvimento: à minha mais fiel amiga e amor, Carol. Sem você eu pouco seria e sem seu apoio e carinho creio que me faltariam forças. Ainda que sejamos duas pessoas bem diferentes, nossas vidas se cruzaram em um determinado momento e algo extremamente bonito surgiu daí. Te amo muito, lindinha. E Agradeço ao nosso filho peludo, Morpheu. Companheiro de aventuras indoor, gato gigante mas que sempre será nosso

pequenino amado. Suas mordidas na perna e companheirismo nas horas  $\acute{\rm{a}}$ rduas de escrita do TCC e dos estudos serão lembrados com um sorriso no rosto.

#### Resumo

Kepler-56 é um sistema planetário que possui características interessantes do ponto de vista dinâmico. Contém três planetas, estando dois deles em quase ressonância 2:1. Tamb´em possui uma estrela no ramo das gigantes vermelhas. Seus dois planetas mais internos (Kepler-56b e Kepler-56c) são quase-ressonantes e quase-coplanares, tendo as suas órbitas significativamente inclinadas em relação ao equador da estrela e ao planeta mais externo (Kepler-56d).

Neste trabalho, realizamos um estudo similar ao de Reátegui [\(2015\)](#page-107-0), abordando a estabilidade dinâmica de planetas co-orbitais hipotéticos neste sistema. Diferindo do estudo de Reátegui, não consideramos os corpos troianos como partículas de teste mas como corpos massivos. Além disso, utilizamos valores dos parâmetros dos planetas atualizados a partir de estudos mais recentes, como a massa de Kepler-56d [\(Otor et al.,](#page-107-1) [2016\)](#page-107-1).

Utilizamos o integrador simplético de n-corpos SyMBA, contido no pacote SWIFT [\(Levison and Duncan,](#page-106-0) [2013\)](#page-106-0), e realizamos simulações de grades de condições iniciais dos co-orbitais hipotéticos no espaço dos parâmetros orbitais excentricidade (valores entre 0.1 e 0.5) e semi-eixo maior (semi-eixo maior médio do planeta co-orbital  $\pm$ desvio padrão amostral s, calculado através dos valores de semi-eixo maior deste planeta).

A partir da evolução destas condições iniciais, calculamos alguns estimadores de caos a fim de construir mapas de estabilidade dos sistemas.

#### Abstract

Kepler-56 is a planetary system that has interesting characteristics from a dynamic point of view. It contains three planets with two of them in near 2:1 resonance. It also has a star in the Red-giant branch. Its two innermost planets (Kepler-56b and Kepler-56c) are quasi-resonant, quasi-coplanar and are significantly misaligned to the host star's equator and the outer planet (Kepler-56d).

In this work, we performed a similar study to the one of  $\text{Re\&i>etgeut}$  [\(2015\)](#page-107-0), approaching the dynamic stability of hypothetical co-orbital planets in this system. Unlike Reátegui's study, we did not consider trojan bodies as test particles but as massive bodies. In addition, we used the values of the parameters of the planets updated from more recent studies, such as the mass of Kepler-56d [\(Otor et al.,](#page-107-1) [2016\)](#page-107-1).

We used the symplectic integrator of n-bodies SyMBA, contained in the SWIFT package [\(Levison and Duncan,](#page-106-0) [2013\)](#page-106-0), and we performed simulations of grids with different initial conditions of the hypothetical co-orbitals in the space of the orbital parameters eccentricity (values between 0.1 and 0.5) and semi-major axis (mean semi-major axis of the co-orbital planet  $\pm$  sample standard deviation s, calculated through the values of mean semi-major axis of this planet).

From the evolution of these initial conditions, we have calculated some chaos estimators in order to construct stability maps of the systems.

## Sumário

<span id="page-6-0"></span>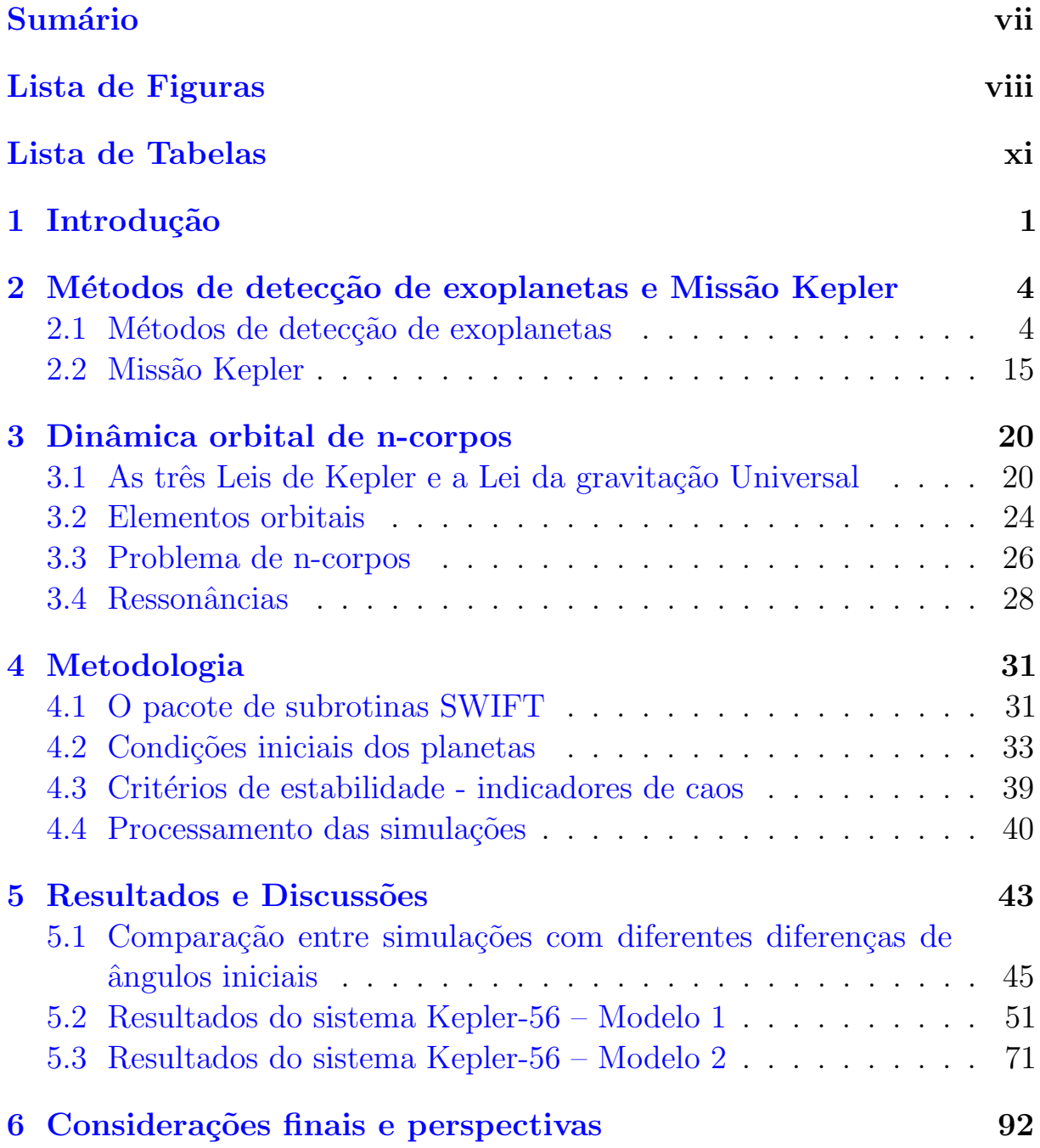

### Referências Bibliográficas 194

# Lista de Figuras

<span id="page-7-0"></span>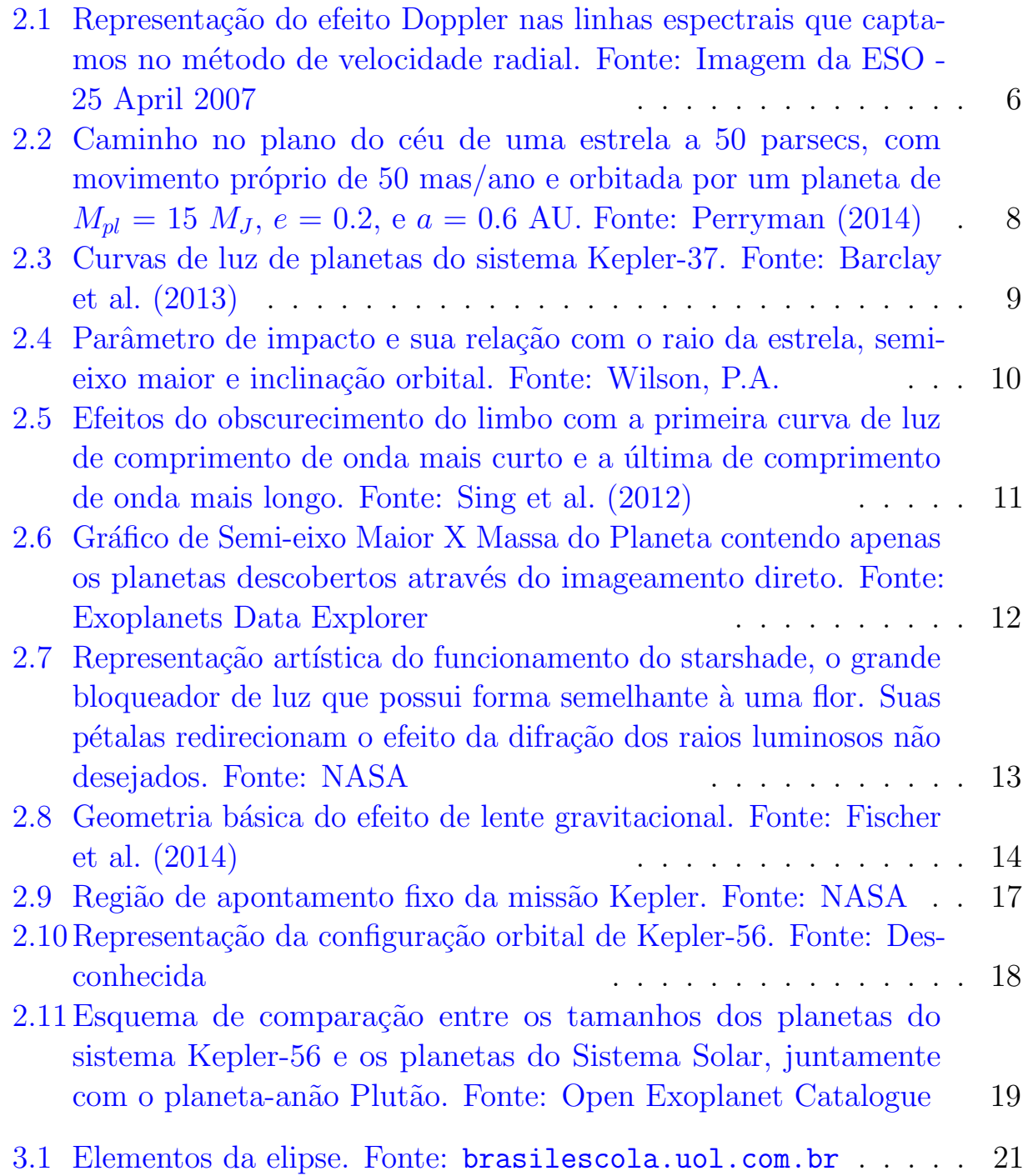

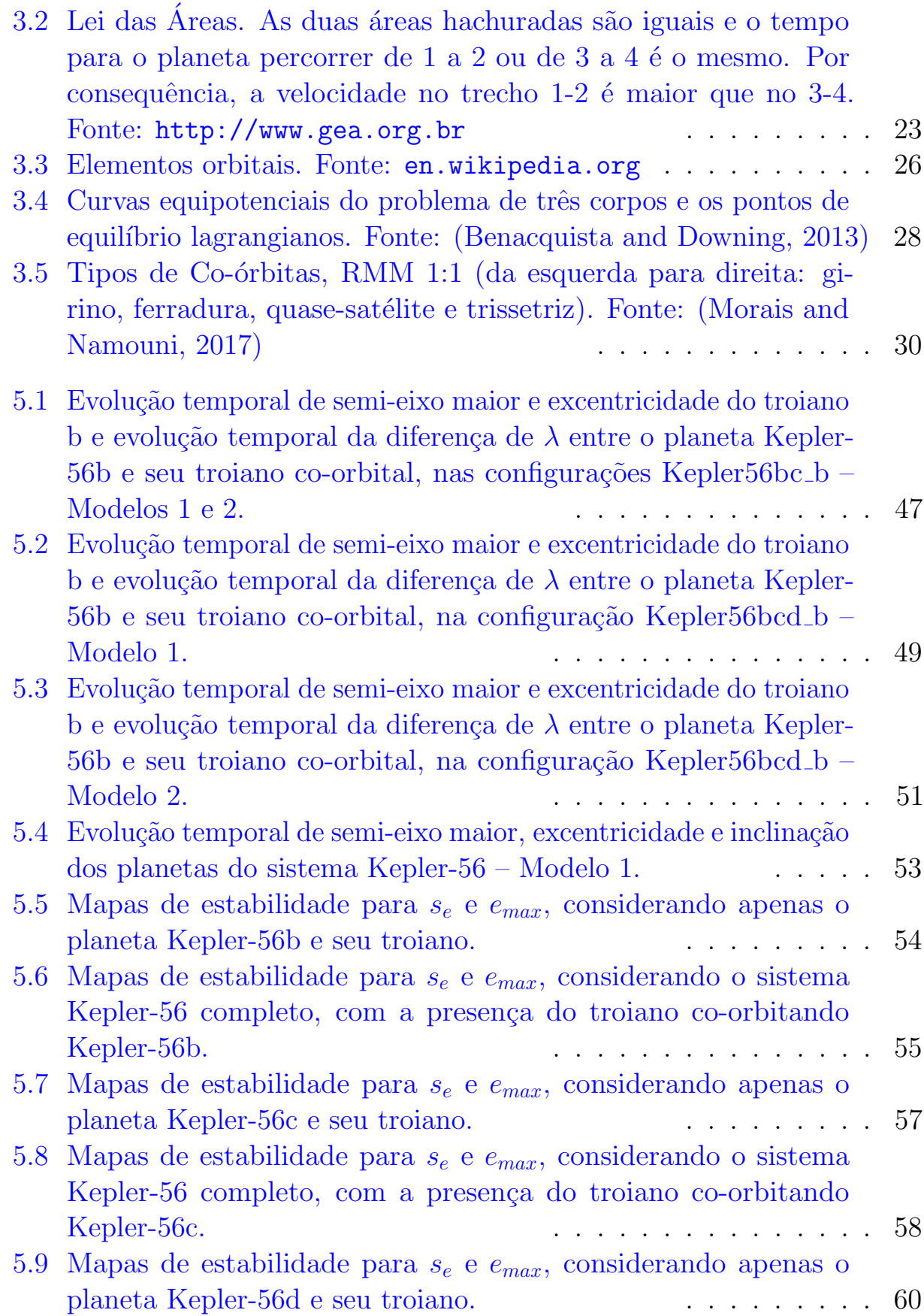

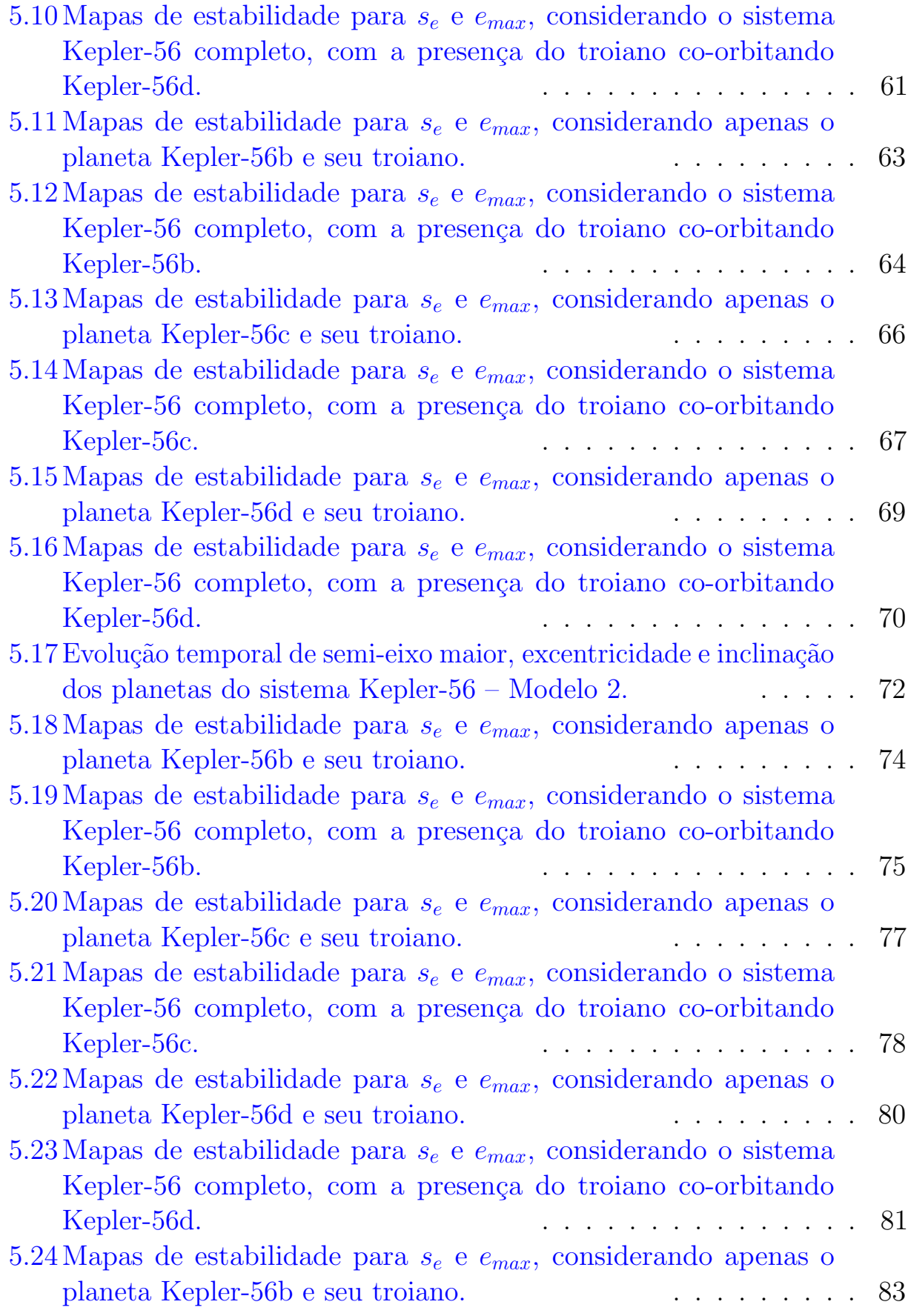

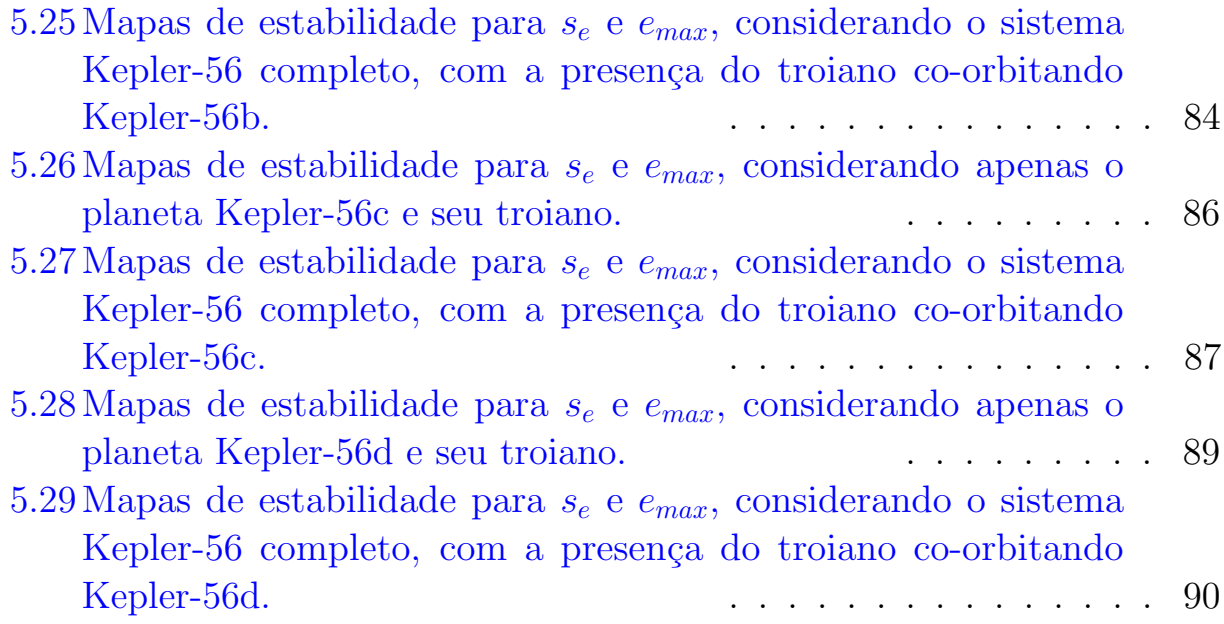

## Lista de Tabelas

<span id="page-10-0"></span>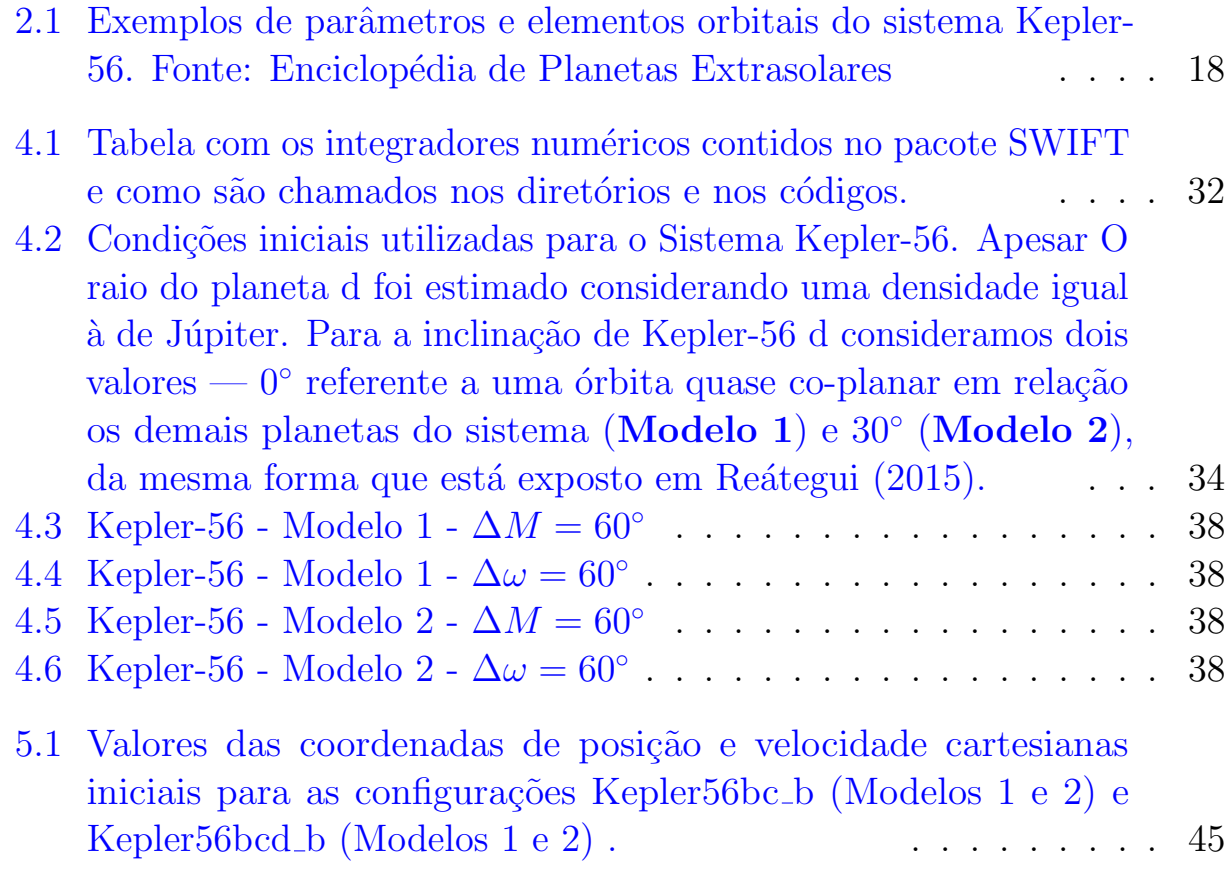

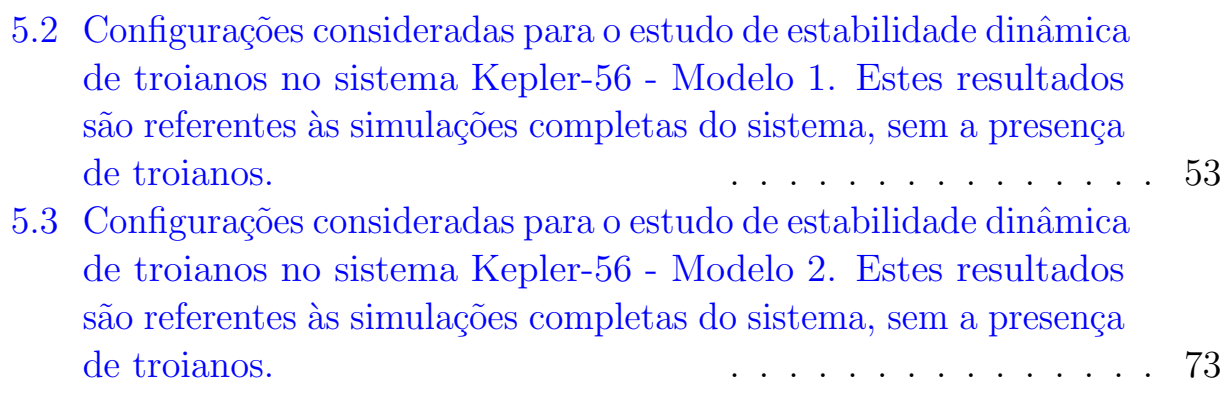

# <span id="page-12-0"></span>Capítulo 1 Introdução

Desde o encontro dos primeiros exoplanetas [\(Latham et al.,](#page-106-2) [1989\)](#page-106-2) e [\(Mayor](#page-106-3) [and Queloz,](#page-106-3) [1995\)](#page-106-3), a descoberta destes e a ciência dedicada aos mesmos progrediu de forma expressiva. Até o momento, com especial destaque às missões Kepler e K2, que utilizam do método de detecção por trânsito, foram encontrados e confirmados mais de 3500 exoplanetas. Cerca de 71% deste número é mérito destas missões.

Conforme a amostra de exosistemas estudados cresce, obtemos mais evidências de que o comportamento e arquitetura do Sistema Solar não são mais o padrão. Existem, por exemplo, aqueles que possuem a presença de gigantes  $gasosos próximos da estrela — júpiteres quentes — e aqueles com órbitas pla$ netárias altamente excêntricas (excluindo Mercúrio, a excentricidade média dos demais sete planetas do Sistema Solar ´e de apenas 0.04). Esta diversidade, além de fazer com que os modelos de migração e formação planetária existentes precisem ser constantemente adaptados ou reformulados, também introduz uma ampla variedade de configurações e parâmetros possíveis para o estudo teórico dos exosistemas. Cabe à análise físico-química e às simulações numéricas estreitarem o espectro de possibilidades, permitindo que possamos prever certas regularidades e relações de causalidade.

Motivados pela detecção de ressonâncias diversas entre exoplanetas, [Laugh](#page-106-4)[lin and Chambers](#page-106-4) [\(2002\)](#page-106-4) foram pioneiros no estudo teórico de configurações co-orbitais, em ressonˆancia 1:1, nos sistemas extrasolares. Uma destas configurações, estudada nesta monografia, é a troiana, que consiste de objetos que libram em torno dos pontos de equilíbrio de Lagrange L4 e L5, localizados  $60°$  à frente e atrás de um corpo principal. Apesar de termos exemplos desta disposição, tais como os satélites troianos de Júpiter, nenhum exoplaneta ou exolua troianos foram encontrados até o momento.

Alguns motivos para a falta de detecções do tipo são discutidos em [Giup](#page-106-5)[pone et al.](#page-106-5) [\(2012\)](#page-106-5), Efthymiopoulos and Páez [\(2014\)](#page-105-3), [Haghighipour et al.](#page-106-6) [\(2013\)](#page-106-6) e [Pierens and Raymond](#page-107-5) [\(2014\)](#page-107-5).

Um interesse astrobiológico pode ser atribuído ao estudo dinâmico de troianos, considerando um planeta gigante conhecido e uma lua ou planeta troiano hipotéticos, de massa e dimensão terrestres, orbitando a Zona de Habitabilidade da estrela ([\(Dvorak et al.,](#page-105-4) [2004\)](#page-105-4); [\(Schwarz et al.,](#page-107-6) [2005\)](#page-107-6); [\(Tinney et al.,](#page-108-1) [2011\)](#page-108-1) e [\(Funk et al.,](#page-106-7) [2012\)](#page-106-7)).

No trabalho de mestrado de Reátegui [\(2015\)](#page-107-0), foi abordado um estudo de configurações hipotéticas co-orbitais de tipo troiano nos planetas dos sistemas Kepler-9 e Kepler-56. O interesse nestes sistemas reside no fato de terem propriedade orbitais bem definidas, o que favorece o estudo detalhado de propriedades dinâmicas. Em particular, Reátegui considerou a evolução de partículas de teste localizadas nas regiões dos ponto lagrangiano L4 de cada planeta do sistema, e analisou a influência da perturbação dos restantes planetas em cada sistema na estabilidade dos troianos. Entre seus principais resultados estão os mapas de estabilidade e definições das zonas co-orbitais, a confirmação da possibilidade de troianos estáveis oscilando em torno de L4 nos sistemas Kepler-9 e Kepler-56 e a influência da presença de ressonâncias em respeito ao tamanho da região co-orbital (presença de ressonâncias entre períodos ou ressonâncias seculares as diminuem).

Nossa proposta neste trabalho, é reproduzir parte dos resultados do trabalho de mestrado de Reátegui mas desta vez considerando corpos massivos na configuração troiana, ao invés de partículas de teste. Em particular, nós incluímos troianos de 1  $M_{\oplus}$  e 1  $R_{\oplus}$  para todos os planetas de Kepler-56. Deste modo, procuramos estudar a estabilidade e evolução dinâmica deste exosistema; como estes se altera na presença de troianos massivos; a análise do tempo de sobrevivência das configurações co-orbitais impostas e, finalmente, como pequenas variações de semi-eixo maior e excentricidade afetam as evoluções dinâmicas obtidas. Nossa análise estará focada na região central da ressonância co-orbital, para verificarmos o que muda ao considerarmos corpos com massa.

Diante destas informações, colocamos em questão como a configuração troiana pode ser estável ou instável a longo prazo, aplicando-a a exosistemas conhecidos. A falta de detecções da mesma oferece desafios observacionais que esperamos serem superados nas próximas missões dedicadas a exoplanetas. Mesmo ao se encontrarem troianos, os estudos teóricos não serão interrompidos: estes ainda terão que preencher as lacunas que os modelos de formação e estabilidade desta configuração apresentam. Este fator é o grande motivador deste trabalho.

Esta monografia consiste em 6 capítulos. O Capítulo 2 apresenta os métodos de detecção de exoplanetas, fala sobre a missão Kepler e apresenta brevemente o sistema Kepler-56, estudado no presente trabalho. O Capítulo 3 trata de conceitos dinˆamicos importantes, utilizados no desenvolvimento do projeto. O capítulo 4 discute a metodologia utilizada. O Capítulo 5 trata dos resultados obtidos e o Capítulo 6 descreve as considerações finais e perspectivas.

## <span id="page-15-0"></span>Capítulo 2

## Métodos de detecção de exoplanetas e Missão Kepler

#### <span id="page-15-1"></span>2.1 Métodos de detecção de exoplanetas

Os métodos de detecção podem ser divididos em cronometragem de pulsares, velocidade radial, astrometria, trânsito, imageamento direto e microlentes gravitacionais. Em seguida, serão apresentadas as particularidades de cada técnica, suas respectivas vantagens e parâmetros obtidos.

#### Cronometragem de Pulsares

Pulsares são estrelas de nêutrons, produtos finais da evolução estelar de estrelas entre ~10 M<sub>⊙</sub> e 25 M<sub>☉</sub>, que possuem um forte campo magnético. Este campo, por sua vez, produz um cone de radiação eletromagnética em seus pólos magnéticos. Normalmente detectado em comprimentos de onda no rádio, se o eixo de rotação da estrela não coincidir com o eixo magnético e estivermos na linha de visada dos pólos magnéticos em um determinado instante, veremos este feixe em períodos bem determinados.

Se a estrela possuir planetas a orbitando, os períodos dos pulsos irão variar, permitindo que a descoberta de exoplanetas por cronometragem dos pulsares seja realizada. De acordo com [Wolszczan](#page-108-2) [\(1995\)](#page-108-2) e [Martin et al.](#page-106-8) [\(2016\)](#page-106-8), o limite inferior de massa encontrado para planetas observáveis neste regime  $\acute{\text{e}}$  dado por:

$$
M_{pl}\sin(i) \approx 0.90 \left(\frac{\tau_{pl}}{1\,\text{ms}}\right) \left(\frac{a}{1\,\text{AU}}\right)^{-1} M_{\oplus} \tag{2.1}
$$

onde  $M_{\oplus}$  é a massa da Terra,  $M_{pl}$  é a massa do pulsar, a é o semi-eixo maior orbital,  $i$ é a inclinação orbital e $\tau_{pl}$ é a amplitude do resíduo do período cronometrado.

Apesar de algumas descobertas, este método é o que rende menos resultados. Ao se tratar de sistemas formados por uma só estrela, alguns dos proble-mas, citados por [Martin et al.](#page-106-8) [\(2016\)](#page-106-8), são relacionados aos mecanismos de formação planetária ao redor de estrelas de massa significante para se tornarem pulsares. Estas estrelas apresentam irradiação UV intensa, que degradam o disco protoplanetário rapidamente. Também possuem curta vida em comparação ao tempo necessário para formação planetária apresentado pelos modelos. Além destes, a explosão de supernova é responsável por expulsar boa parte do sistema caso o mesmo já tenha se desenvolvido. No entanto, ainda de acordo com [Martin et al.](#page-106-8) [\(2016\)](#page-106-8), planetas ao redor de pulsares são mais prováveis ao se considerar sistemas binários, com uma estrela companheira de baixa massa. Apesar de a probabilidade de n˜ao destruição ou expulsão desta companheira ser  $\lesssim 10\%$ .

O método de cronometragem de pulsares, portanto, baseia sua eficiência no atraso de variações da ordem de milissegundos no período de pulsares. Através deste, acarreta no conhecimento da razão de massas projetadas na linha de visada em relação ao pulsar e ao planeta, excentricidade da órbita e o período orbital planetário.

#### Velocidade Radial

O m´etodo de velocidade radial ou espectroscopia Doppler analisa o movimento orbital de estrelas através da radiação captada em nossa linha de visada. A presença de um corpo massivo em um sistema faz os corpos restantes, inclusive a estrela, oscilarem ao redor do baricentro . Desta forma, o efeito de prolongamento do comprimento de onda quando a estrela se afasta e encurtamento quando se aproxima pode ser mensurado, assim como mostra a figura [2.1.](#page-17-0) É um método eficiente de detecção indireta, sendo o primeiro método de detecção de exoplanetas bem-sucedido e segundo

recordista em número de planetas encontrados.

A eficiência desta técnica depende principalmente de órbitas quase edge-on, planetas com massa significante e/ou n˜ao muito distantes da estrela (de forma que provoquem o deslocamento Doppler observado) e um instrumento com resolução adequada. Os espectrógrafos do tipo echelle cumprem bem esta função já que garantem maior precisão, necessária para a identificação de certos corpos por velocidade radial. Como exemplo, temos o instrumento HARPS, construído para o alcance de uma precisão de  $\approx 1 \text{ m/s}$ .

<span id="page-17-0"></span>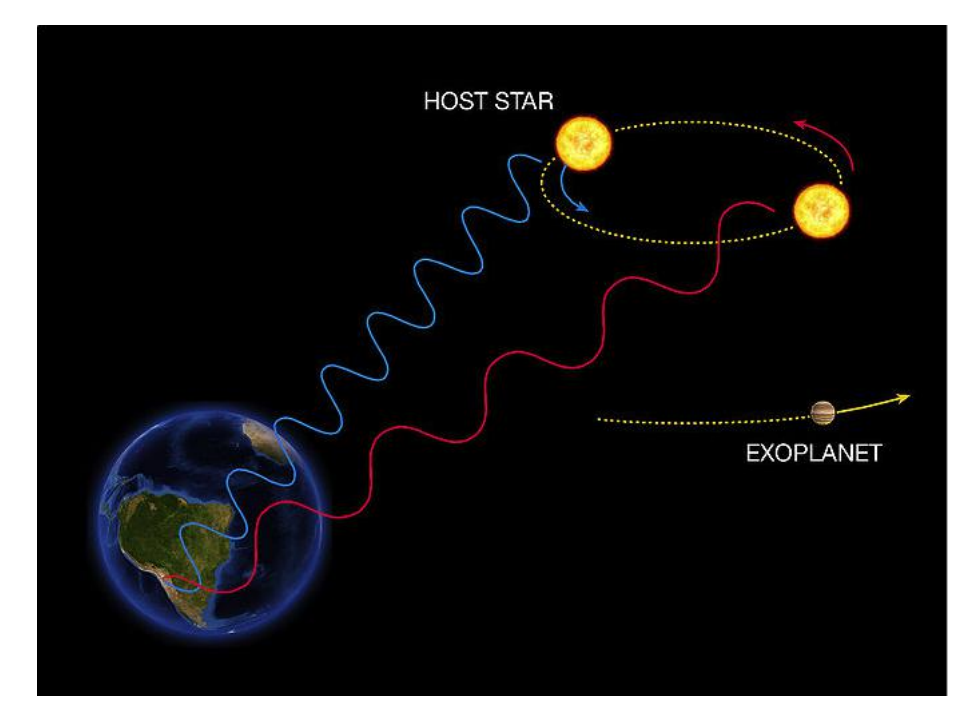

Figura 2.1: Representação do efeito Doppler nas linhas espectrais que captamos no m´etodo de velocidade radial. Fonte: Imagem da ESO - 25 April 2007

A semi-amplitude da velocidade radial da estrela  $K_{\star}$ , em unidades de  $cm\,s^{-1},$ com massa do planeta expressa em  $M_{\oplus}$  é dada por [Fischer et al.](#page-106-1) [\(2014\)](#page-106-1). Ela é expressada na equação  $2.2$ , que envolve os parâmetros observáveis semi-amplitude da velocidade radial  $K_{\star}$ , período orbital P e excentricidade e. Também permite a obtenção da massa mínima do planeta  $(M_{pl} \sin(i))$ caso a massa da estrela  $M_{\star}$  seja conhecida.

<span id="page-17-1"></span>
$$
K_{\star} = \left(\frac{8.95 \,\mathrm{cm}\,\mathrm{s}^{-1}}{\sqrt{1 - e^2}}\right) \left(\frac{M_{pl} \sin(i)}{M_{\oplus}}\right) \left(\frac{M_{\star} + M_{pl}}{M_{\odot}}\right)^{-2/3} \left(\frac{P}{\mathrm{yr}}\right)^{-1/3} \tag{2.2}
$$

No entanto, o método de velocidade radial possui algumas limitações como o não fornecimento da inclinação, necessário para que a massa mínima

obtida possa ser convertida para a massa real dos planetas. No caso, a inclinação pode, posteriormente, ser obtida através das técnicas de trânsito e astrometria. Outro ponto limitador da técnica é sua sensibilidade ao jitter estelar (variações naturais imprevisíveis na emissão fotométrica e espectroscópica da estrela).

#### Astrometria

O método de detecção por astrometria tem princípio básico similar ao método de velocidade radial. Encontra planetas devido à interação gravitacional entre os mesmos e suas respectivas estrelas. Foca-se no movimento que a estrela faz ao redor do baricentro do sistema e mapeia suas posições ao longo do tempo, em relação a um referencial mais distante. Com a determinação da paralaxe e movimento próprio da estrela, a técnica se mostra complementar a outras.

Apesar de ser o primeiro método proposto para a descoberta de exopla-netas, sua primeira detecção foi apenas em 2009 [\(Pravdo and Shaklan,](#page-107-7) [2009\)](#page-107-7). Fato este que se dá à alta precisão instrumental necessária para o acompanhamento da órbita e reconhecimento da influência que outros corpos lhe causam.

A detecção por astrometria é mais efetiva quanto mais larga for a órbita, já que o deslocamento do centro de massa aumenta conforme a distância entre os corpos do sistema cresce. Portanto, a técnica também se mostra interessante para, por exemplo, encontrar planetas do tipo super-Terra em zonas habitáveis. Além disso, o método foca-se em órbitas face-on, contrastando-se às técnicas de velocidade radial e trânsito, fundamentadas em órbitas edge-on.

O ângulo  $\alpha$  que o semi-eixo da órbita da estrela produz no plano do céu, considerando o baricentro fixo, é dado por [Perryman](#page-107-2) [\(2014\)](#page-107-2) como:

$$
\alpha = \frac{M_{pl}}{M_{\star} + M_{pl}} a_{pl} \simeq \frac{M_{pl}}{M_{\star}} a_{pl} \equiv \left(\frac{M_{pl}}{M_{\star}}\right) \left(\frac{a_{pl}}{1 \text{ AU}}\right) \left(\frac{d}{1 \text{ pc}}\right)^{-1} \text{arcsec} \qquad (2.3)
$$

em que d é a distância do observador ao sistema,  $a_{nl}$  o semi-eixo maior da

órbita do planeta e  $M_{pl}$  e  $M_{\star}$  são as massas do planeta e estrela, respectivamente.

A grande vantagem oferecida pela técnica é a inferência da massa verdadeira do exoplaneta, n˜ao dependente de seno como na velocidade radial. A grande desvantagem é a extrema precisão necessária, da ordem de microsegundos a milisegundos de arco, impossibilitando vários instrumentos atuais de oferecerem condições próprias para realizar detecções por este método.

Para aumentar a precisão, diminuindo os efeitos atmosféricos, é essencial o investimento em instrumentos espaciais para esse fim. É o caso do telescópio GAIA, lançado em dezembro de 2013, com alcance à magnitude 20 e precisão de ∼ 25 microsegundos de arco para V=15.

Como exemplo do funcionamento do método temos a figura [2.2,](#page-19-0) que mostra a influência que o planeta causa na projeção da órbita da estrela, representada pela linha s´olida. A linha reta representa o movimento do baricentro do sistema em relação ao baricentro do Sistema Solar e a linha pontilhada mostra o efeito da paralaxe.

<span id="page-19-0"></span>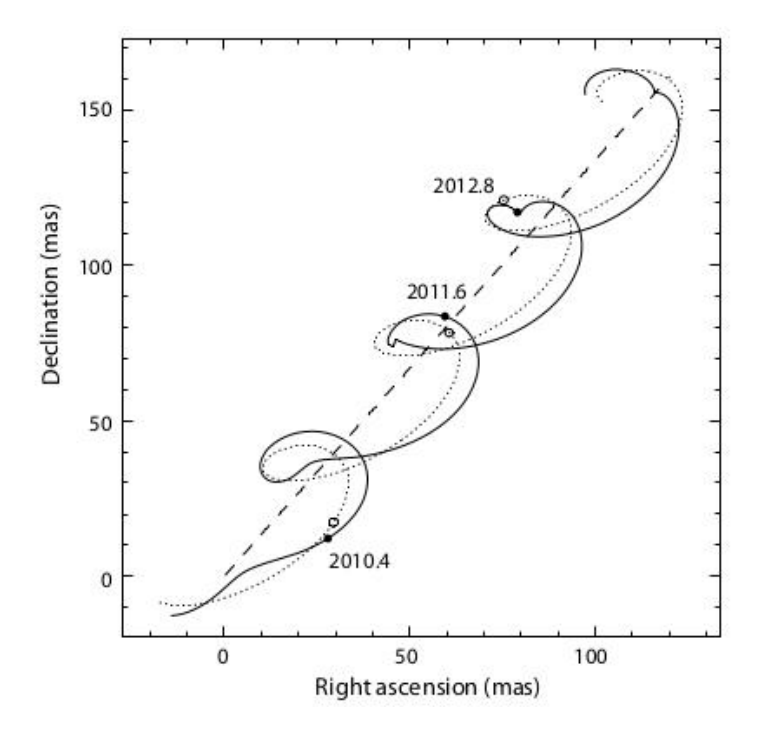

Figura 2.2: Caminho no plano do céu de uma estrela a 50 parsecs, com movimento próprio de 50 mas/ano e orbitada por um planeta de  $M_{pl} = 15 M_J$ ,  $e = 0.2$ , e  $a = 0.6$  AU. Fonte: [Perryman](#page-107-2)  $(2014)$ 

#### Trânsito fotométrico

Se um planeta cujo plano orbital possua uma inclinação de  $\sim 90^{\circ}$  em relação ao plano do céu (órbita edge-on) passar em frente à sua estrela, provocará uma queda no fluxo aparente que pode ser detectada por meio da análise de curva de luz, como a da figura [2.3.](#page-20-0) Nomeamos este fenômeno de trânsito planetário.

<span id="page-20-0"></span>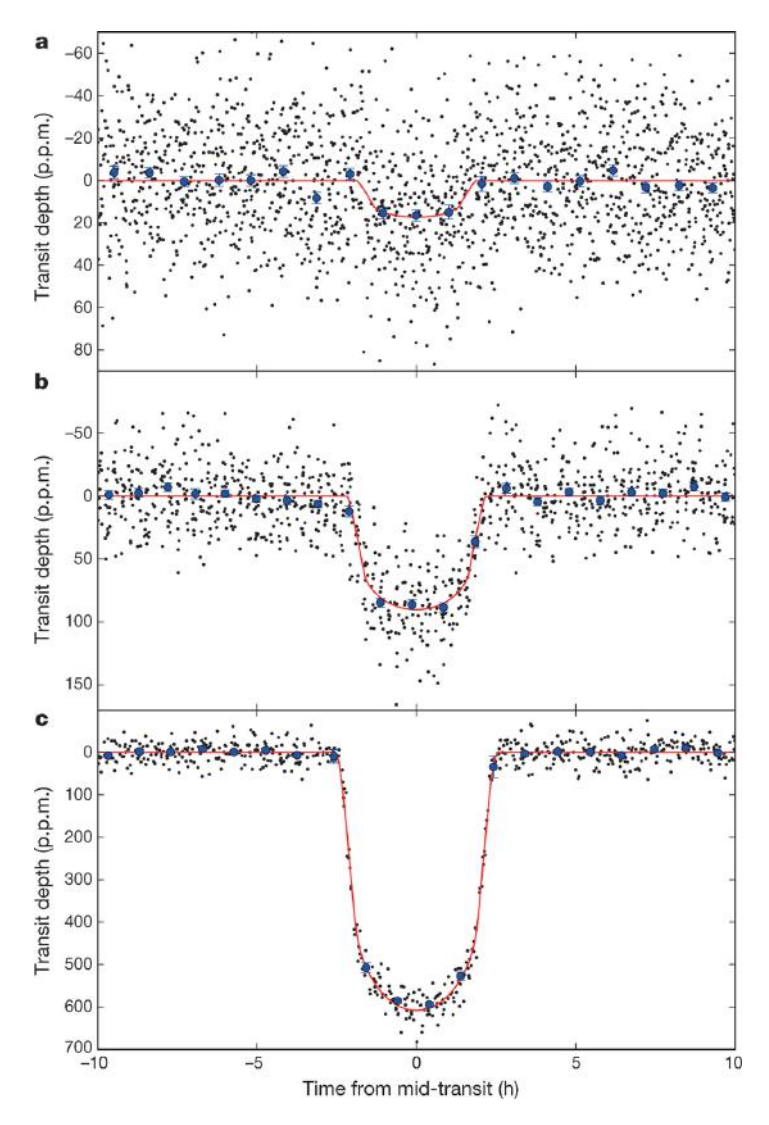

Figura 2.3: Curvas de luz de planetas do sistema Kepler-37. Fonte: [Barclay et al.](#page-105-1) [\(2013\)](#page-105-1)

Se ao menos três eventos de trânsito com periodicidade regular forem detectados, suas curvas de luz determinarão um candidato a planeta. Uma análise mais detalhada e o uso da técnica de velocidade radial, no entanto, poder˜ao descartar a possibilidade de um falso positivo, provocado por manchas solares e/ou jitter estelar.

Em uma aproximação a primeira ordem, a profundidade do trânsito  $\Delta F$  $\acute{e}$  associada ao raio do planeta  $R_{pl}$  através da equação [2.4](#page-21-1) [\(Seager and](#page-107-8) Mallén-Ornelas, [2003\)](#page-107-8), que também contém o raio da estrela  $R_{\star}$  e o fluxo estelar F.

<span id="page-21-1"></span>
$$
\frac{\triangle F}{F} = \left(\frac{R_{pl}}{R_{\star}}\right)^2\tag{2.4}
$$

Outro termo utilizado na análise do trânsito é o parâmetro de impacto  $b$ , definido como a distância entre os centros do planeta e da estrela durante a conjução, representado na equação  $2.5$  e figura  $2.4$ . Ainda, com b, podemos inferir o tempo total do trânsito  $t<sub>T</sub>$  simplificando a equação [2.6](#page-21-3) de [Seager](#page-107-8) and Mallén-Ornelas [\(2003\)](#page-107-8), utilizada para tal cálculo.

<span id="page-21-2"></span> $a \cos(i)$ 

<span id="page-21-0"></span>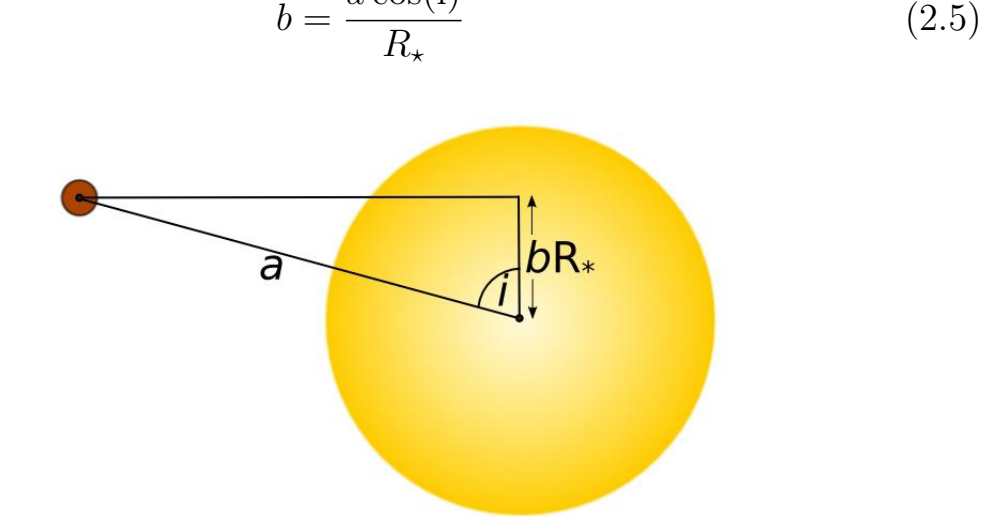

Figura 2.4: Parâmetro de impacto e sua relação com o raio da estrela, semi-eixo maior e inclinação orbital. Fonte: [Wilson,](#page-108-0) P.A.

<span id="page-21-3"></span>
$$
t_T = \frac{P}{\pi} \arcsin\left( \left\{ \frac{R_\star}{a} \frac{[1 + (R_{pl}/R_\star)]^2 - [(a/R_\star)\cos(i)]^2}{1 - \cos^2(i)} \right\}^{1/2} \right) \tag{2.6}
$$

Entre os parâmetros que o método de detecção por trânsito pode fornecer estão: raio do planeta, período orbital, inclinação, albedo da luz refletida e características acerca da atmosfera. Além destes, por ser uma técnica que prioriza órbitas edge-on, os dados obtidos são comumente acrescentadas aos dados de velocidade radial para o mesmo sistema. Juntando tais

técnicas, as vantagens adquiridas são o conhecimento da massa real planetária, densidade, eliminação de falsos positivos e derivação dos parâmetros estelares.

E importante ter conhecimento de que a distância da órbita do planeta em relação à sua estrela não afeta a profundidade do trânsito, pois há uma grande distância da Terra ao sistema em estudo. Outros fatores, no entanto, afetam. Podemos citar, por exemplo, a sensibilidade que o efeito de obscurecimento do limbo tem em relação aos comprimentos de ondas observados. Este é causado pela diferença de profundidade ótica entre as camadas mais frias (na borda) e as mais quentes (no centro), promovendo a aparência de bordas mais escuras que o centro do trânsito. Este efeito é mais significante em comprimentos de onda mais curtos. Em comprimentos de onda mais longos o centro do trânsito assume um fluxo mais constante, exemplificado pela figura [2.5.](#page-22-0)

<span id="page-22-0"></span>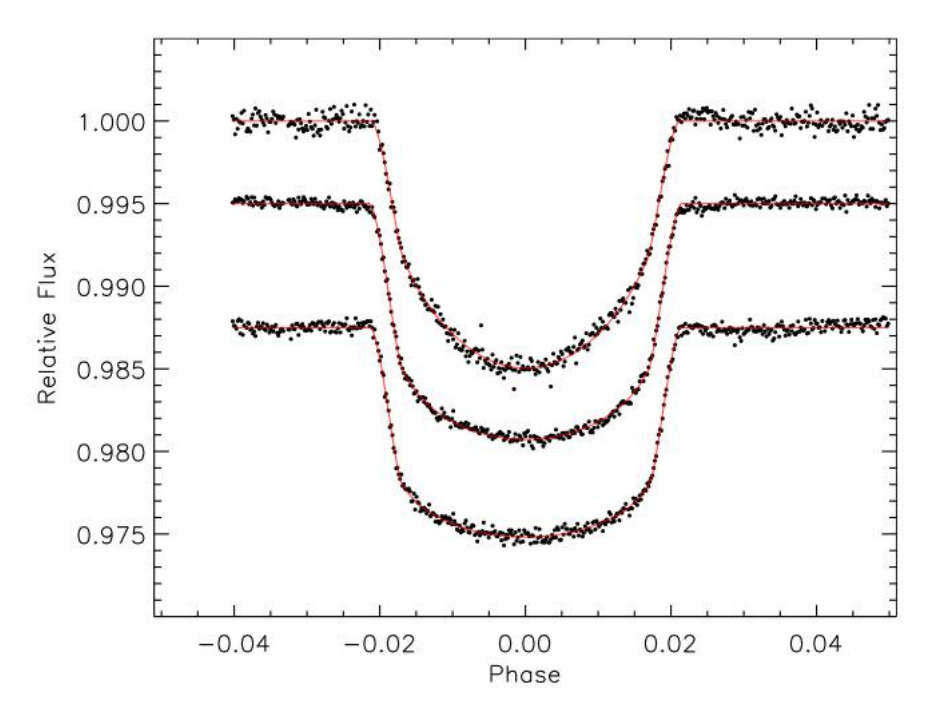

Figura 2.5: Efeitos do obscurecimento do limbo com a primeira curva de luz de comprimento de onda mais curto e a última de comprimento de onda mais longo. Fonte: [Sing et al.](#page-107-3) [\(2012\)](#page-107-3)

#### Imageamento Direto

O imageamento direto consiste na observação direta de um planeta no visível ou infra-vermelho, que aparece como um ponto brilhante, ofuscado

em parte pela luz de sua estrela. Já foi considerado um método ineficiente devido à diferença de brilho que um planeta e sua estrela apresentam e às dificuldades tecnológicas que deviam ser superadas para alcançar o objetivo proposto. No entanto, a partir de [Chauvin et al.](#page-105-5)  $(2004)$ , o método mostrou seus primeiros resultados.

De fato, para obter sucesso, o imageamento direto deve-se aliar à otimização da resolução angular e atenuação do brilho estelar. O sinal-ruído deve ser reduzido utilizando-se de ótica ativa e adaptativa, interferometria, grandes aberturas e pós-processamento de imagens. Além destes, devem-se utilizar máscaras coronográficas que atuam como bloqueadores da forte luz proveniente da estrela.

Até o momento, poucos planetas foram encontrados por imageamento direto (vide figura  $2.6$ ). As condições ótimas de detecção incluem órbitas planetárias de  $a > 5$  UA [\(Fischer et al.,](#page-106-1) [2014\)](#page-106-1), estrelas com distância  $< 5$ pc e sistemas jovens – estrelas entre 10 e 100 Myr – com planetas ainda quentes e que produzem sua própria luminosidade.

<span id="page-23-0"></span>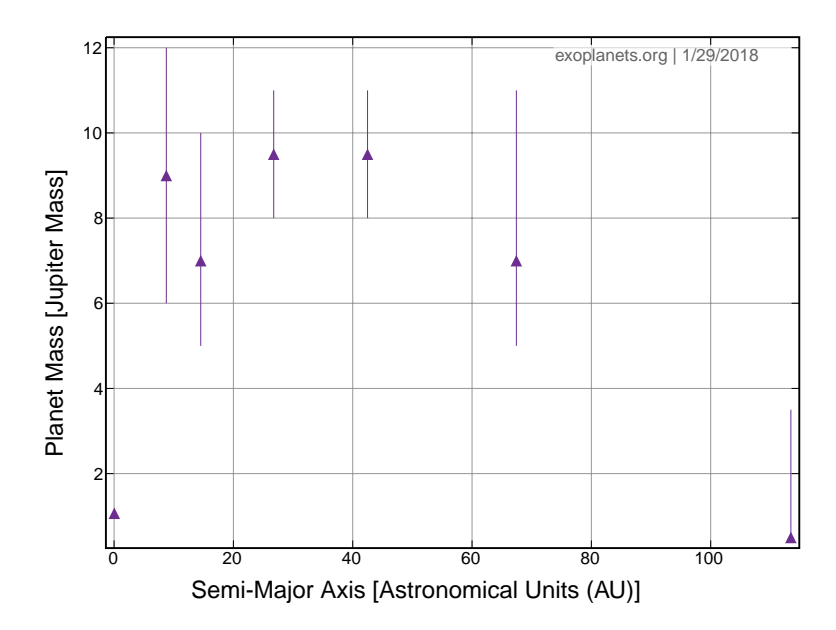

Figura 2.6: Gráfico de Semi-eixo Maior X Massa do Planeta contendo apenas os planetas descobertos atrav´es do imageamento direto. Fonte: Exoplanets Data Explorer

Ao se encontrar um possível exoplaneta através deste método, os próximos passos serão determinar se este está ligado gravitacionalmente à estrela observada (através de mais observações ao longo do tempo) e realizar a espectroscopia para definir se é um planeta ou outro tipo de corpo celeste brilhante, um falso positivo. Um exemplo de caracterização equivocada é

dado em [Metchev and Hillenbrand](#page-107-9) [\(2009\)](#page-107-9), onde um objeto que acreditavase pertencer gravitacionalmente ao sistema estudado, baseado no teste de movimento próprio, foi determinado espectroscopicamente como uma estrela M mais distante.

A detecção por imageamento direto, ainda que pouco utilizada atualmente, oferecerá resultados promissores acerca do estudo de formação planetária (observação de sistemas jovens e discos protoplanetários) e ampliará o espectro de possibilidades de arquitetura de exosistemas já conhecidos. Os avanços do método serão proporcionados por grandes telescópios terrestres de próxima geração, como o Extreme Large Telescope – ELT – e, em uma alternativa aos coron´ografos proposta pela NASA, um dispositivo espacial que se posicionará em frente a um telescópio espacial servindo como bloqueador da luz originada das estrelas, um starshade (vide figura [2.7\)](#page-24-0).

<span id="page-24-0"></span>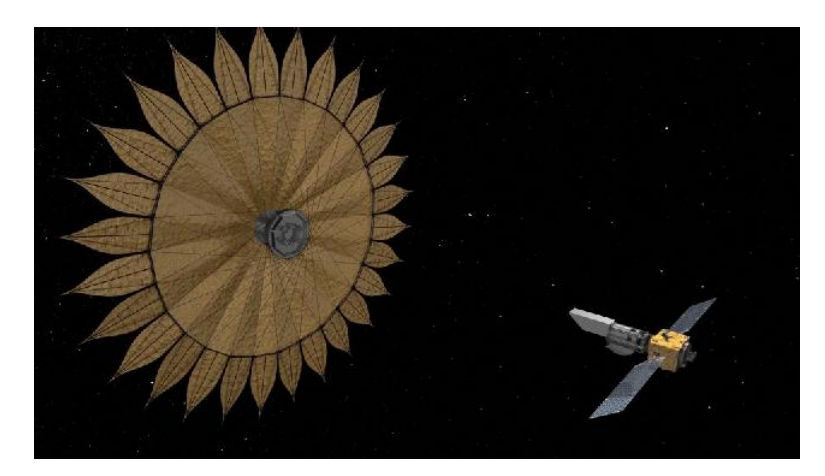

Figura 2.7: Representação artística do funcionamento do starshade, o grande bloqueador de luz que possui forma semelhante à uma flor. Suas pétalas redirecionam o efeito da difração dos raios luminosos não desejados. Fonte: NASA

#### Microlentes Gravitacionais

O efeito de lentes gravitacionais é um evento relativístico causado pela mudança de percurso e magnificação das ondas eletromagnéticas quando estas passam por regiões de poços de potencial gravitacional, onde houve deformação local da malha espaço-tempo. Em particular, os casos em que a lente gravitacional tem as dimensões de uma estrela são chamados de microlentes.

<span id="page-25-0"></span>Desta forma, as observações de lentes gravitacionais ocorrem quando uma fonte de radiação que se encontra atrás de outro objeto de dimensões estelares é defletida, ampliada ou distorcida. A figura [2.8](#page-25-0) esquematiza esta situação, em que o observador "O"consegue observar a imagem "I", que corresponde à fonte "S" defletida.

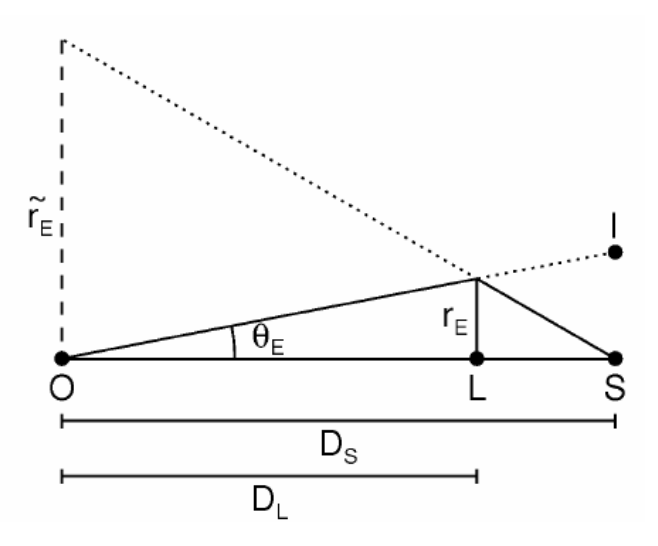

Figura 2.8: Geometria básica do efeito de lente gravitacional. Fonte: [Fischer et al.](#page-106-1) [\(2014\)](#page-106-1)

O método de detecção de exoplanetas por microlentes gravitacionais é possível quando uma estrela hospedeira que possui planetas serve como lente para uma segunda estrela. A órbita deste planeta ampliará momentaneamente o brilho dos raios de luz que passarem próximos ao anel de Einstein produzido pela estrela hospedeira. Este anel possui raio dado por:

$$
\theta = \left[ \left( \frac{4GM}{c^2} \right) \left( \frac{D - d}{D * d} \right) \right]^{1/2} \tag{2.7}
$$

onde M é a massa da lente (estrela hospedeira); c, a velocidade da luz; D,

a distância observador-fonte e  $d$ , a distância observador-lente.

O pico de brilho causado pela presença do planeta aumenta conforme ele se aproxime da posição da imagem da fonte, independentemente de sua massa. Portanto, a técnica tem vantagem de poder alcançar planetas de pouca massa e super Terras. A duração do lenteamento da estrela hospedeira é dado por  $\theta/n$  e do planeta por  $\theta_{pl}/n$  onde n é a taxa de separação angular entre as duas fontes de luz (duas estrelas) e  $\theta_{nl}$  é o raio do anel de Einstein do planeta. A massa do planeta,  $m$ , é encontrada através da relação:

$$
m = M(t_P/t)^2 \tag{2.8}
$$

A ocorrência de um evento deste é completamente estocástica e imprevisível. Portanto, para detectá-lo são necessários projetos dedicados ao monitoramento de curvas de luz e verificação da existência do aumento de brilho típico das microlentes. Podemos citar, em destaque, o MOA (Microlensing) Observations and Astrophysics) e o OGLE (Optical Gravitational Lensing Experiment).

#### <span id="page-26-0"></span>2.2 Missão Kepler

Kepler é o satélite fotométrico lançado pela agência espacial americana  $-$  NASA – em março de 2009. Este realizou a missão de mesmo nome, que priorizou a detecção de exoplanetas através do regime de trânsito, com ênfase em planetas terrestres (raio < 2.5  $R_{\oplus}$ ) localizados nas zonas habitáveis de estrelas parecidas com o Sol. Também, com a finalidade de explorar a estrutura e diversidade de exosistemas através da inspeção da amostra de estrelas obtida, os seguintes passos foram propostos:

- Determinar a abundância de planetas terrestres ou maiores próximos às zonas habitáveis de vários tipos de estrelas.
- Determinar a distribuição e caracterização de órbitas para cada planeta estudado.
- Estimar o número de planetas em sistemas múltiplos de estrelas.
- Determinar as características básicas dos planetas como massa, densidade e tamanho.
- Correlacionar os parâmetros obtidos por trânsito com outros métodos.
- Determinar as propriedades das estrelas que contém planetas que as orbitam.

O telescópio Kepler possui um fotômetro de abertura de 0.95 metro e campo de vis˜ao de 105 graus quadrados com sensibilidade espectral de 400 nm a 850 nm. Este fotômetro é composto de um conjunto de 42 CCDs que gravam informações de até magnitude 16 na banda R (os CCDs não são usados para tirar fotos). Cada CCD possui um tamanho de 50 x 25 mm, cada um com 2200 x 1024 pixels. Os dados são integrados por 30 minutos e então armazenados no próprio telescópio e enviados à Terra uma vez por mês

A região que a missão Kepler deveria apontar seria uma que possibilitasse o monitoramento do maior número de estrelas simultaneamente. Ademais, a câmera nunca deveria ser bloqueada e, portanto, o Sol deveria ser evitado. Enfim, a região escolhida foi entre as constelações de Cygnus e de Lyra (vide figura [2.9\)](#page-28-0), que é bem populada de estrelas e está fora da eclíptica. Kepler inicialmente utilizou de 4 giroscópios para manter seu campo de visão fixo, sendo no mínimo 3 em funcionamento necessários para tal função.

Durante 4 anos, o telescópio Kepler foi responsável por monitorar mais de 150 000 estrelas. Em 2013, seu segundo girosc´opio parou de funcionar e a missão se encerrou. Essa situação foi resolvida nos meses subsequentes dando origem à missão K2, que agora usa de campanhas de observações em regiões da eclíptica previamente sugeridas pela comunidade astronômica. Assim que o calendário de observações durante um ano for decidido, o telescópio seguirá este cronograma, apontando fixamente durante 80 dias para cada região.

A missão K2 aceita qualquer tipo de proposta de objetos a serem observados e não é necessariamente dedicada à detecção de exoplanetas como era a miss˜ao Kepler. Os resultados de descobertas de exoplanetas pelas missões Kepler e K2 crescem constantemente e podem ser conferidos no site <exoplanetarchive.ipac.caltech.edu> que oferece também um banco de dados atualizados para exoplanetas descobertos por outras missões e/ou outros métodos além de trânsito.

<span id="page-28-0"></span>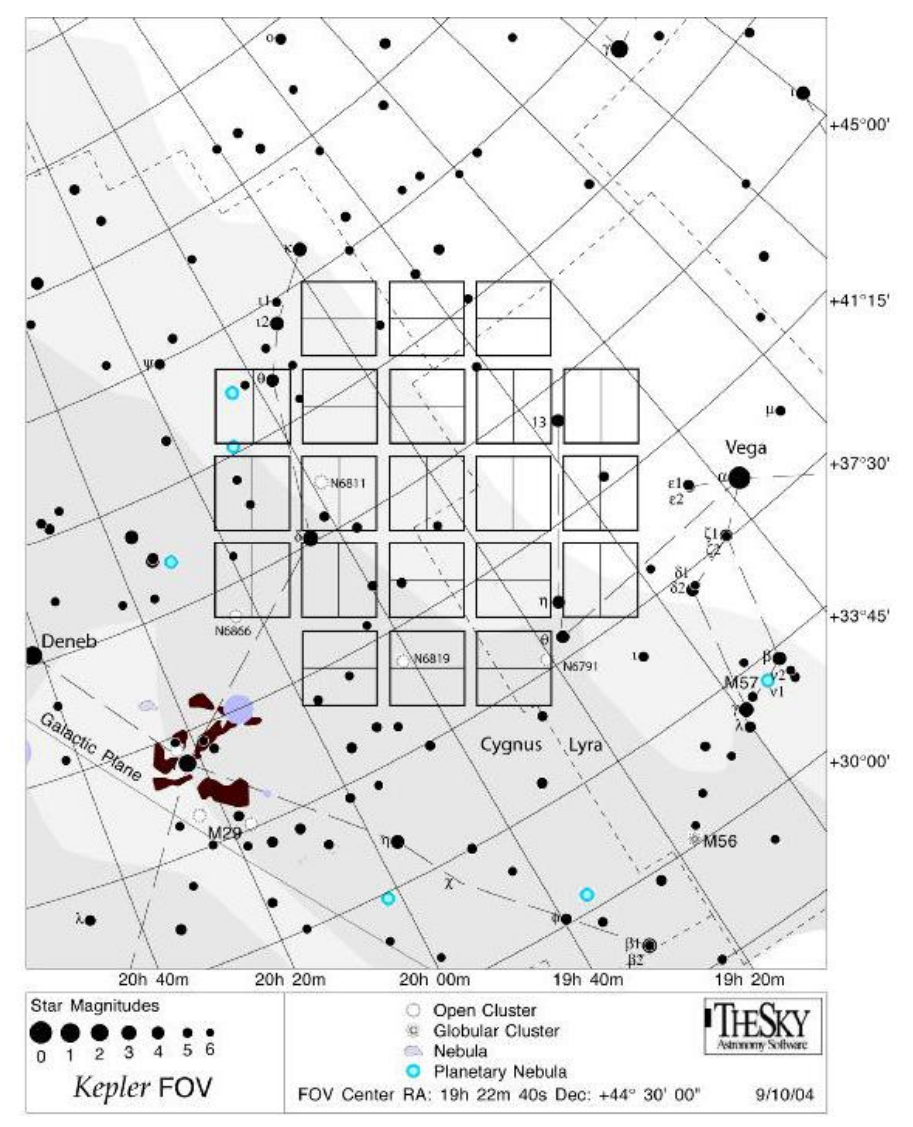

Figura 2.9: Região de apontamento fixo da missão Kepler. Fonte: NASA

#### Kepler-56

A missão Kepler procurou focar em estrelas na sequência principal, parecidas com o Sol, para cumprir os objetivos propostos. No entanto, descobriu-se posteriormente que a estrela Kepler-56 é uma estrela evoluída, no ramo das Gigantes Vermelhas (RGBs). Possui massa  $1.32 M_{\odot}$ , raio  $4.23 R_{\odot}$  e idade de 3.5 Gyr.

Kepler-56 teve dois planetas observados em 2012. Estes estão em quase ressonância 2:1 e são coplanares, apesar de não estarem alinhados com o

<span id="page-28-1"></span> $1<sup>1</sup>$ Os bancos de dados de exoplanetas disponíveis na internet estão sujeitos a atualizações conforme parˆametros s˜ao obtidos ou alterados. Portanto, bancos de dados diferentes n˜ao possuem necessariamente os mesmos valores para os mesmos sistemas e devemos abrir os artigos e verificar cada parâmetro antes de usar os dados fornecidos por um banco de dados ou outro.

|                                                |         | Kepler-56b Kepler-56c Kepler-56d |      |  |
|------------------------------------------------|---------|----------------------------------|------|--|
|                                                | 0.1028  | 0.1652                           | 2.16 |  |
| Semi-eixo maior (UA)<br>Período orbital (dias) | 10.5016 | 21.4024                          | 1002 |  |
| Excentricidade                                 | 0.04    |                                  | 0.2  |  |
| Inclinação $(^\circ)$                          | 83.84   | 84.02                            |      |  |
| Massa $(M_J)$                                  | 0.07    | 0.569                            | 5.61 |  |
| Raio $(R_I)$                                   | 0.58    | 0.88                             |      |  |

<span id="page-29-1"></span>CAPÍTULO 2. MÉTODOS DE DETECCÃO DE EXOPLANETAS E MISSÃO KEPLER 18

Tabela 2.1: Exemplos de parâmetros e elementos orbitais do sistema Kepler-56. Fonte: Enciclopédia de Planetas Extrasolares

equador de sua estrela por no mínimo 40<sup>°</sup>. Depois, [Huber et al.](#page-106-9) [\(2013\)](#page-106-9), por meio de velocidade radial notaria que o causador deste alinhamento seria um corpo massivo mais externo, fosse ele um planeta gigante a algumas unidades astronômicas ou uma anã marrom ou estrela bem mais distantes. Estudos e observações viriam a confirmar o planeta não-transitante Kepler-56d, orbitando Kepler-56 a uma distância de 2 UA. A configuração simplificada do sistema Kepler-56 é representada na figura [2.10.](#page-29-0)

<span id="page-29-0"></span>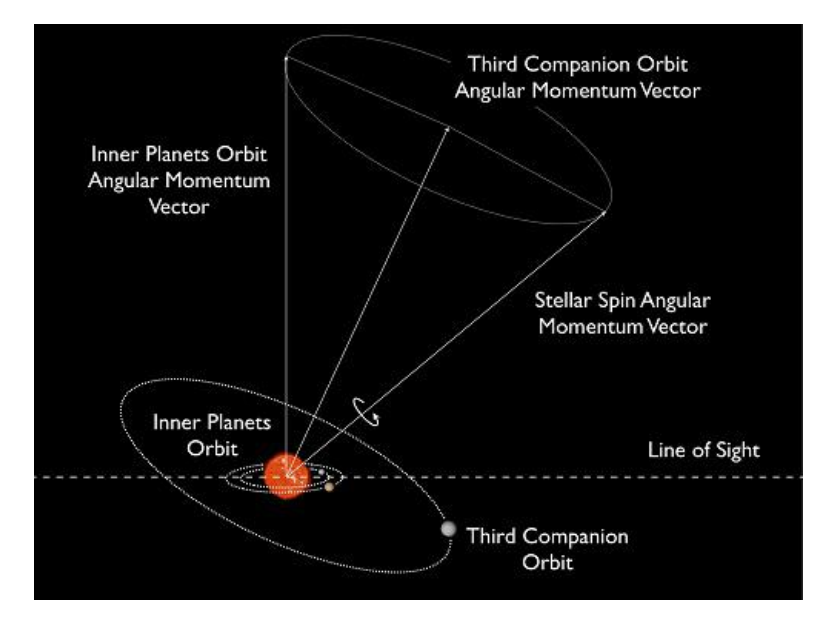

Figura 2.10: Representação da configuração orbital de Kepler-56. Fonte: Desconhecida

<span id="page-30-0"></span>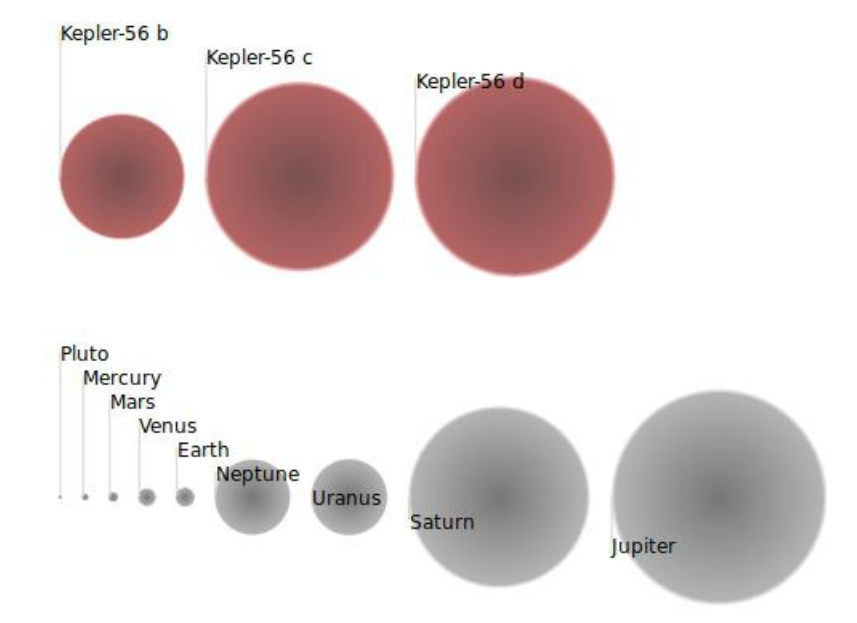

Figura 2.11: Esquema de comparação entre os tamanhos dos planetas do sistema Kepler-56 e os planetas do Sistema Solar, juntamente com o planeta-an˜ao Plutão. Fonte: Open Exoplanet Catalogue

# <span id="page-31-0"></span>Capítulo 3 Dinâmica orbital de n-corpos

A mecânica dos corpos celestes é regida principalmente pela força gravitacional, uma força central que aponta radialmente para o centro do objeto massivo que a produz. Quando um corpo for submetido apenas à influência gravitacional de outro (problema de dois corpos) descreverá uma órbita kepleriana, isto é, cônica (elipse, parábola ou hipérbole) ou linear. Órbitas keplerianas fechadas são exclusivamente elípticas.

Johannes Kepler, no início do século XVII, a partir de seu estudo matemático sobre as observações de Tycho Brahe, desenvolveu três leis principais para descrever as órbitas planetárias do Sistema Solar. Já em 1687, baseado na terceira lei de Kepler, Newton publicou sua Teoria da Gravitação Universal, suficiente para descrever analiticamente o problema de dois corpos. Consequentemente, os pensadores da época começaram a encarar o problema dos três corpos, que não admite uma solução geral analítica. O estudo subsequente de soluções particulares do problema ocupou a mente dos mecanicistas do século XVIII e XIX. Somente no final do século XIX, Poincaré descobriria a sensibilidade às condições iniciais que o regime apresenta e proveria a fundamentação da moderna Teoria do Caos, que explicita a importância do método numérico para o estudo de sistemas de n-corpos.

### <span id="page-31-1"></span>3.1 As três Leis de Kepler e a Lei da gravitação Universal

As três leis de Kepler foram formuladas empiricamente. São um marco histórico importante para a mecânica celeste e, ainda hoje, são utilizadas inclusive em sistemas extrasolares. Foi a partir da descoberta da gravitação

de Newton, no entanto, que as formulações matemáticas para o estudo de configurações orbitais começaram a se desenvolver.

#### 1 <sup>a</sup> Lei de Kepler

A primeira lei de Kepler, também conhecida como lei das órbitas, enuncia: "Os planetas descrevem órbitas elípticas ao redor do Sol, com o Sol ocupando um dos focos."

Podemos reformulá-la, com base no conhecimento atual, dizendo que os planetas descrevem órbitas elípticas ao redor de sua estrela, com o foco da elipse sendo ocupado pelo baricentro do sistema. Kepler, à sua época, não conhecia outro sistema planetário e seus cálculos colocavam o Sol sobre um dos focos.

<span id="page-32-0"></span>Entende-se por elipse o lugar geométrico dos pontos de um plano onde a soma da distância de sua extremidade a dois pontos fixos, chamados de focos, F1 e F2, resulta em uma constante  $2a$ , onde  $2a > 2c$  (vide figura [3.1\)](#page-32-0).

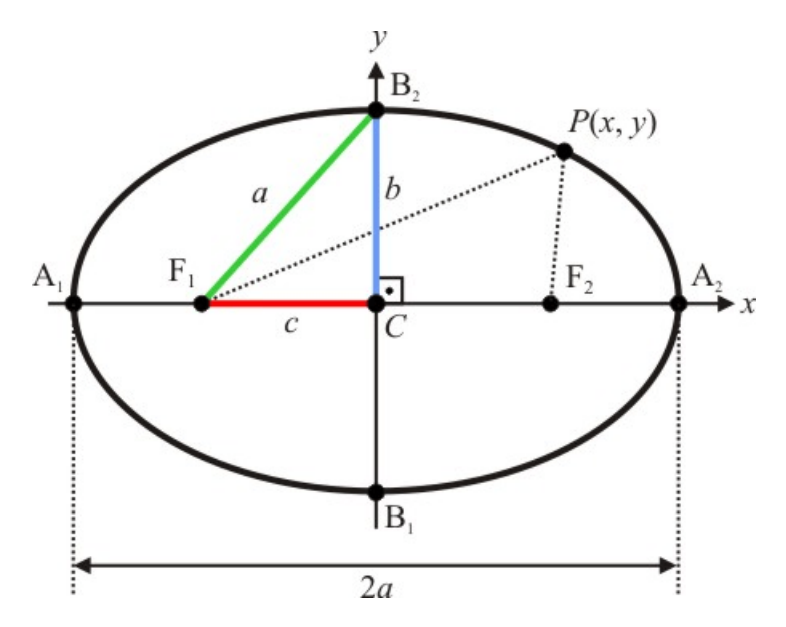

Figura 3.1: Elementos da elipse. Fonte: <brasilescola.uol.com.br>

A constante a representa o semi-eixo maior da elipse. O valor  $b \notin \infty$  semieixo menor e c equivale à distância do centro a um dos focos. Com  $c e a$ , expressamos a equação do achatamento da órbita ou excentricidade e:

$$
e = c/a \tag{3.1}
$$

Utilizando estas relações e o teorema de Pitágoras, podemos chegar à equação reduzida da elipse, com o centro na origem do sistema de coordenadas cartesianas e semi-eixo maior nas abcissas, que é:

$$
\frac{(x-x')^2}{a^2} + \frac{(y-y')^2}{b^2} = 1\tag{3.2}
$$

onde  $(x', y')$  é centro da elipse.

A equação de posição em coordenadas polares com o centro em um dos focos é dada por:

$$
r = \frac{a(1 - e^2)}{1 + e \cos(\nu)}
$$
(3.3)

onde r é a distância entre o foco de origem e a posição do corpo e  $\nu$  é o ângulo entre o periastro e a posição atual do corpo − a anomalia verdadeira. No entanto, para estabelecer a posição unívoca de corpo em sua órbita e em relação a um observador na Terra, utilizamos 6 constantes de movimento, os elementos orbitais, que serão explicados na sessão [3.2](#page-35-0) deste capítulo.

#### 2 <sup>a</sup> Lei de Kepler

A segunda lei de Kepler, também conhecida como lei das áreas, enuncia: "O segmento que une o Sol a um planeta descreve áreas iguais em intervalos de tempo iguais." Como consequência, expõe que a velocidade do planeta, em diferentes partes de sua órbita, não é constante. Sua velocidade, quando próximo ao afélio (ponto da órbita mais afastado do Sol), é menor que sua velocidade quando próximo ao periélio (ponto da órbita mais próximo ao Sol). Esta situação está representada na figura [3.2.](#page-34-0)

A segunda lei de Kepler é também válida para exosistemas cujos integrantes obedeçam órbitas keplerianas.

<span id="page-34-0"></span>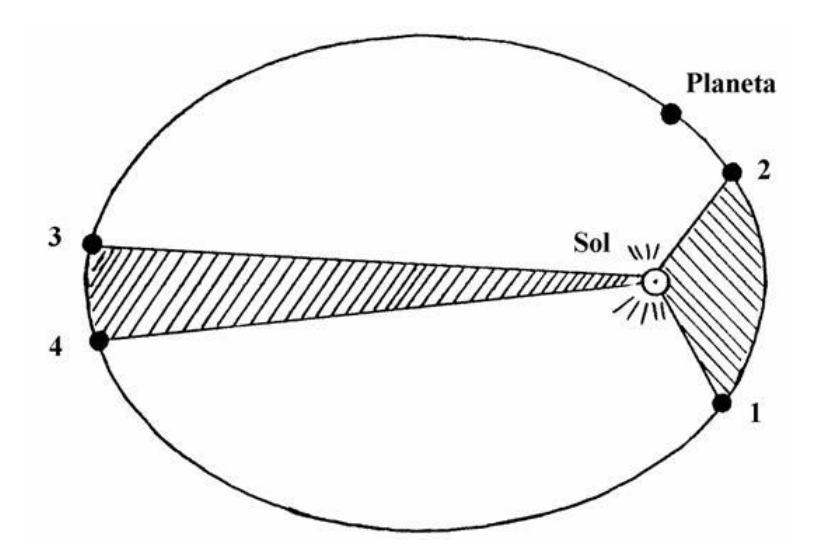

Figura 3.2: Lei das Áreas. As duas áreas hachuradas são iguais e o tempo para o planeta percorrer de 1 a 2 ou de 3 a 4 é o mesmo. Por consequência, a velocidade no trecho 1-2 é maior que no 3-4. Fonte: <http://www.gea.org.br>

Supondo que os corpos apenas são submetidos a uma força central (a gravitacional), notamos que o torque se anula. O torque equivale `a derivada temporal do momento angular e, portanto, o momento angular é conservado. Utilizando coordenadas polares, podemos formular a segunda lei de Kepler, chegando na relação:

$$
\dot{A} = L/2 \tag{3.4}
$$

onde  $\dot{A}$  é a derivada temporal da área e L o valor do momento angular calculado. Assim, a segunda lei de Kepler é uma consequência direta da lei de conservação do momento angular.

#### 3ª Lei de Kepler e a Lei da Gravitação Universal de Newton

A terceira lei de Kepler é conhecida como lei dos períodos. Descreve que o quadrado do período de revolução de cada planeta é proporcional ao cubo do raio médio de sua órbita. Dado que o raio médio da elipse é equivalente ao semi-eixo maior da mesma, a lei dos períodos é matematicamente expressa como:

$$
\frac{P^2}{a^3} = k \tag{3.5}
$$

sendo P o período orbital, a o semi-eixo maior da órbita e k uma constante. Cada sistema planetário terá uma constante em particular, se órbitas keplerianas forem obedecidas.

Newton, baseado nesta lei, desenvolveu sua Teoria da Gravitação Universal cujo enunciado é: "Dois corpos quaisquer se atraem com uma força proporcional ao produto das suas massas e inversamente proporcional ao quadrado da distância que os separa."

Com origem no centro de massa de um dos corpos, é expressada da seguinte forma:

<span id="page-35-1"></span>
$$
F = \frac{G(M_1 * M_2)}{r^2}
$$
 (3.6)

onde  $F$  é o módulo da força gravitacional,  $G$  é a constante gravitacional universal, r o módulo da distância entre os corpos e  $M_1$  e  $M_2$  suas massas.

A partir da equação [3.6,](#page-35-1) podemos igualá-la à segunda Lei de Newton, utilizando a massa reduzida,  $\mu = M_1 * M_2/(M_1 + M_2)$ :

$$
\mu \frac{d^2 r}{dt^2} = \frac{G\mu (M_1 + M_2)}{r^2} \tag{3.7}
$$

pemitindo-nos reescrever a fórmula da gravitação nos moldes hoje conhecidos:

$$
\frac{P^2}{a^3} = \frac{4\pi^2}{G(M_1 + M_2)}\tag{3.8}
$$

#### <span id="page-35-0"></span>3.2 Elementos orbitais

Elementos orbitais são os seis parâmetros necessários para determinar univocamente uma órbita kepleriana, em relação a um plano de referência.
Ainda assim, são amplamente usados para problemas de n-corpos, quando problemas envolvendo caos, são simplificados em somas de órbitas elípticas.

Os elementos orbitais são:

- Semi-eixo maior  $(a) 6$  a soma das distâncias pericêntrica (mais próxima do baricentro) e apocêntrica (mais distante do baricentro) dividida por dois, como visto na figura  $3.1$ . É um parâmetro que define o tamanho da órbita.
- Excentricidade  $(e)$  Mede o quão achatada é uma órbita, em com-paração a uma trajetória circular. Foi formulada na equação [3.1.](#page-33-0)
- Inclinação (*i*) Ângulo (0°  $\leq i \leq 180$ °) que mede a inclinação do plano da órbita em relação ao plano de referência.
- Longitude do nodo ascendente  $(\Omega)$  Ângulo  $(0^{\circ} \le \Omega \le 360^{\circ})$ entre a direção de referência e o nodo ascendente (ponto onde o plano da orbita cruza com o plano de referência de maneira ascendente).
- Argumento do periastro ( $\omega$ ) Ângulo (0°  $\leq \omega \leq 360^{\circ}$ ) medido entre o nodo ascendente e o pericentro da órbita, respeitando o sentido que o corpo realiza.
- Anomalia verdadeira  $(\nu)$  Ângulo entre o pericentro e a posição atual do corpo na órbita, respeitando o sentido que o corpo realiza.

Alternativamente, por conveniência, encontramos outros elementos orbitais em substituição aos acima citados. Entre eles estão:

- Longitude do pericentro  $(\bar{\omega})$  É a soma dos ângulos  $\omega \in \Omega$
- Anomalia média  $(M) \hat{E}$  a distância angular entre o pericentro e a posição que um corpo fictício estaria em uma órbita circular, à velocidade e período orbital iguais aos apresentados pelo atual corpo.
- Longitude média  $(\lambda) \hat{E}$  a soma dos ângulos  $\bar{\omega}$  e M.

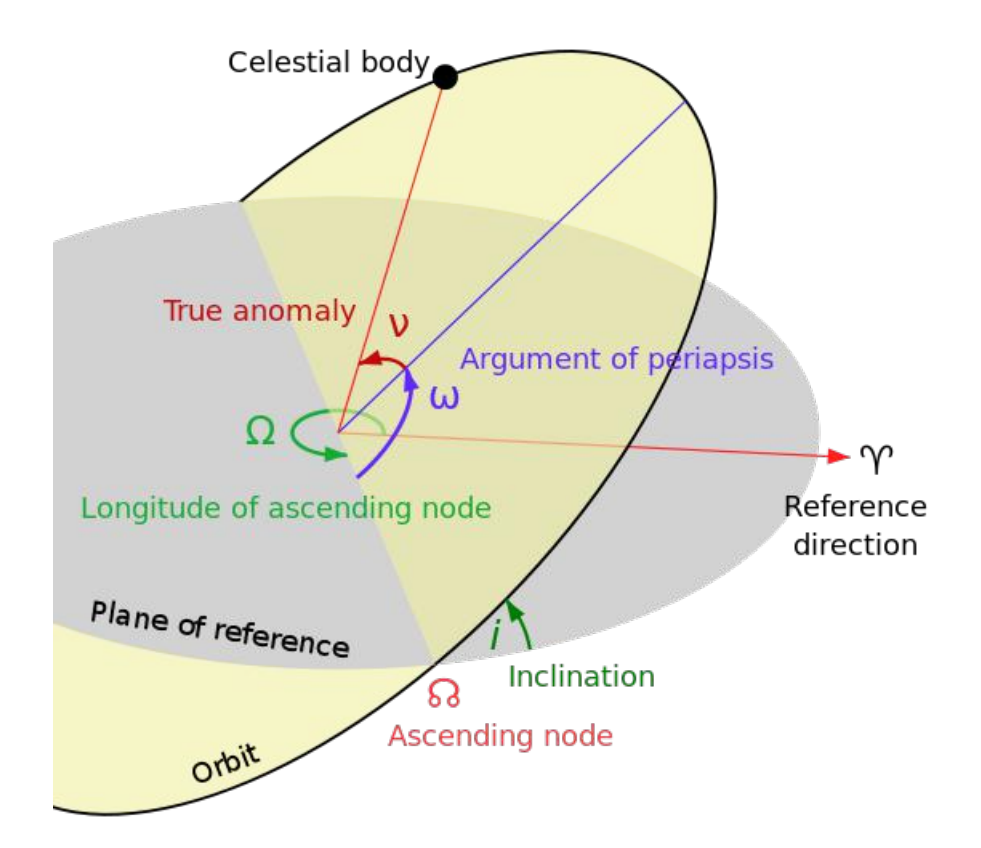

Figura 3.3: Elementos orbitais. Fonte: <en.wikipedia.org>

## 3.3 Problema de n-corpos

O problema de n-corpos é um problema que trata da dinâmica de n-corpos interagindo gravitacionalmente, de forma simultânea.

A equação de movimento é uma equação diferencial de segunda ordem  $(m\ddot{r})$ . Portanto, para resolvê-la, necessitamos de duas constantes – posição e velocidade – para cada dimensão e partícula do sistema. Para resolvermos o caso de n corpos em  $\mathbb{R}^3$ , 6n constantes são necessárias. No entanto, são 10 as classicamente encontradas, sendo três relacionadas ao centro de massa, três ao momento linear, três ao momento angular e uma à energia total do sistema. Posteriormente, Joseph-Louis Lagrange viria a encontrar, por meio de simetrias, duas constantes a mais, relacionadas à eliminação do tempo e do nodo ascendente. Assim, o problema foi reduzido à determinação de  $6n - 12$  constantes.

Apesar do problema de dois corpos ser integrável, Bruns demonstrou que nenhuma constante independente das demais conhecidas poderia ser encontrada. No caso, o problema dos três corpos não poderia ser resolvido

analiticamente pelo método da redução de graus de liberdades por meio de constantes.

Embora tenham sido propostas soluções para o problema de 3 corpos [\(Sundman,](#page-107-0) [1913\)](#page-107-0) e para o problema de n-corpos [\(Wang,](#page-108-0) [1991\)](#page-108-0) por meio de série de potências, as taxas de convergência foram consideradas muito lentas. Tais soluções são de uso impraticável até mesmo para computação numérica e, portanto, não são utilizadas. Atualmente, o estudo do problema de n-corpos usa integradores numéricos.

## Problema dos três corpos restrito e pontos lagrangianos

O problema de três corpos restrito consiste na interação gravitacional mútua de dois corpos massivos e mais um corpo de massa desprezível, em comparação aos outros dois, que apenas sofre perturbações gravitacionais dos demais. Este último corpo é comumente chamado de partícula de teste.

Ao tratarmos do problema restrito, circular e planar dos três corpos, encontramos cinco soluções estacionárias (L1, L2, L3, L4 e L5), chamados pontos lagrangianos. Estes pontos são localizações onde, teoricamente, a partícula teste mantém sua posição em relação aos outros dois corpos massivos do sistema.

Dentre os cinco pontos lagrangianos, três são soluções são instáveis, sendo elas os três pontos colineares L1, L2 e L3 (vide figura  $3.4$ ). Isto é, uma partícula posicionada nestes pontos, ao sofrer mínimas perturbações, se desestabiliza e perde a posição fixa perante os demais corpos. Os pontos L4 e L5 são estáveis e se localizam nos vértices dos dois triângulos equiláteros no plano da órbita cuja base comum é a linha que liga os dois corpos massivos.

Os corpos que libram em torno de L4 e L5, mantendo-se em configuração co-orbital com um corpo mais massivo, s˜ao chamados de troianos. Dentre os exemplos de troianos que possu´ımos no Sistema Solar, destacam-se os asteróides Gregos e Troianos, que libram em torno dos pontos L4 e L5 de Júpiter, respectivamente. No entanto, nenhuma configuração troiana foi encontrada em exosistemas até o momento.

<span id="page-39-0"></span>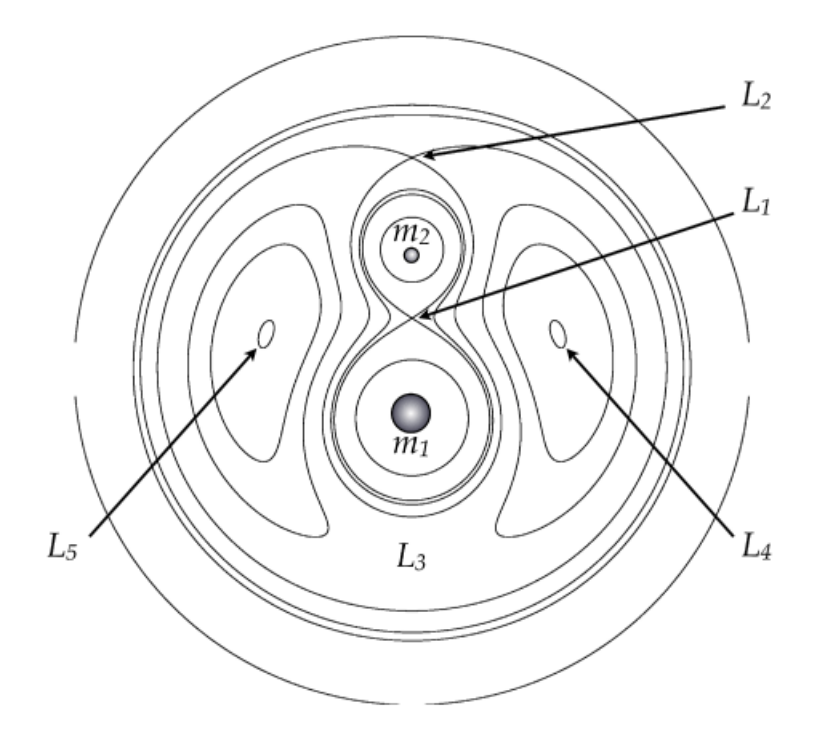

Figura 3.4: Curvas equipotenciais do problema de três corpos e os pontos de equilíbrio lagrangianos. Fonte: [\(Benacquista and Downing,](#page-105-0) [2013\)](#page-105-0)

## 3.4 Ressonâncias

Uma ressonância orbital é dada quando há uma comensurabilidade de frequências entre corpos que orbitam em torno do mesmo ponto. Elas podem ser fontes de estabilidade ou instabilidade orbital, com o passar do tempo. Podemos classificar as ressonâncias em três: As ressonâncias de movimentos médios (RMM), as ressonâncias seculares e as ressonâncias spin-órbita.

Para que exista a ressonância de movimentos médios, a comensurabilidade de períodos orbitais entre os corpos do sistema é condição necessária mas não suficiente. A condição necessária e suficiente é que o argumento crítico da ressonância oscile em torno de um ponto de equilíbrio, num regime de libração. No caso da ressonância co-orbital o argumento crítico é a diferença entre as longitudes médias , $\lambda_1$  -  $\lambda_2,$  entre o corpo principal da órbita e um corpo secundário que libra em torno dos pontos lagrangianos. Ainda assim, comumentemente classificamos as RMM baseadas na comensurabilidade de períodos que expressem uma razão de inteiros. Por exemplo, uma RMM 3:1 significa que um corpo orbita o baricentro do sistema três vezes mais rápido que o outro.

As ressonâncias spin-órbita ocorrem quando há comensurabilidade entre os períodos de rotação e orbital do mesmo corpo. O exemplo mais conhecido é a sincronicidade da rotação da Lua.

Ressonâncias seculares se desenvolvem quando há comensurabilidade entre frequências de precessão das longitudes do pericentro  $e/$ ou entre frequências de precessão das longitudes do nodo. Ressonâncias seculares envolvendo as longitudes do pericentro podem causar alteração na excentricidade dos corpos. Quando envolvem a longitude dos nodos, são as inclinações que se alteram. Um tipo particular de ressonância secular é a ressonância de Kozai, que envolve a libração do argumento do pericentro  $(\omega)$  em torno de um valor constante, produzindo oscilações tanto na excentricidade quanto na inclinação do corpo perturbado.

## RMM 1:1

A ressonância de movimentos médios 1:1, envolve o compartilhamento de uma mesma órbita entre dois corpos. As órbitas com esta ressonância apresentam três classificações: órbitas girino, órbitas ferradura e órbitas quase-satélite. Para defini-las utilizamos a diferença entre as longitudes médias do corpo perturbador e do perturbado. Essa diferença indica o ˆangulo do qual o corpo pouco massivo libra.

Órbitas girino são aquelas em que a partícula teste libra ao redor do pontos L4 ou L5. Os asteróides troianos de Júpiter são um exemplo. Orbitas ferradura libram em torno do ponto L3, também passando ao redor de L4 e L5. Orbitas quase satélites são órbitas que libram em torno de  $0^{\circ}$  devido à diferença de excentricidade dos dois co-orbitais. Além das três classificações, [Wiegert et al.](#page-108-1) [\(2017\)](#page-108-1) confirmou o primeiro co-orbital orbitando na direção contrária de Júpiter. Quando visto do planeta, este descreve uma curva chamada trissetriz. Todas estas órbitas estão representadas na figura [3.5.](#page-41-0)

<span id="page-41-0"></span>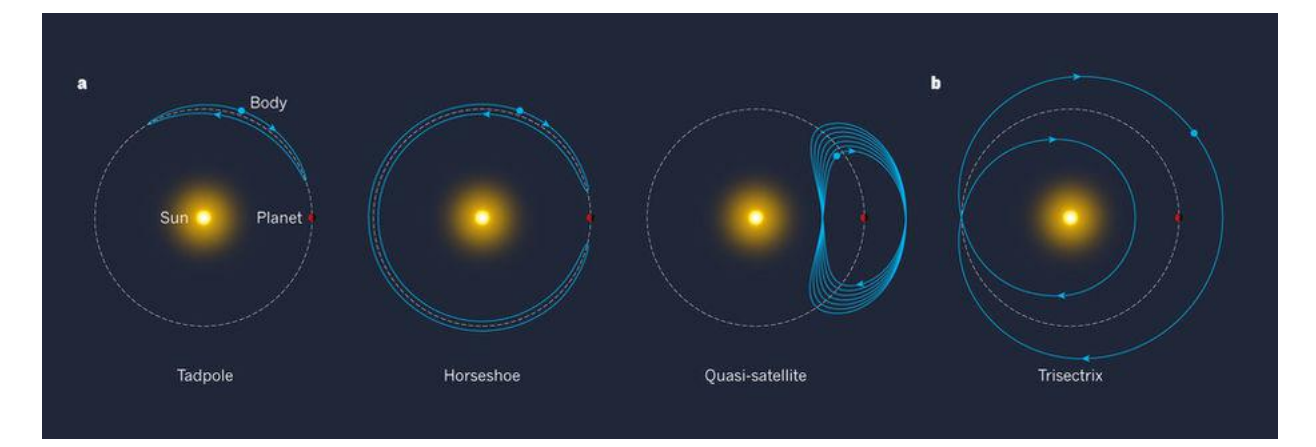

Figura 3.5: Tipos de Co-órbitas, RMM 1:1 (da esquerda para direita: girino, ferradura, quase-satélite e trissetriz). Fonte: [\(Morais and Namouni,](#page-107-1) [2017\)](#page-107-1)

# Capítulo 4 Metodologia

Neste capítulo, descrevemos a metodologia utilizada. Começamos por uma breve descrição do pacote de subrotinas SWIFT quando então, explicamos como s˜ao fornecidos os dados iniciais. Depois abordamos as etapas de construção da grade de condições iniciais e mostramos quais critérios foram utilizadas para comparação do estudo de Reátegui.

# 4.1 O pacote de subrotinas SWIFT

SWIFT é um pacote de subrotinas e integradores numéricos especeializados no estudo de um sistema dinâmico de n-corpos que interagem entre si gravitacionalmente. Foi escrito em Fortran 77 e pode ser baixado de forma livre no sítio <https://www.boulder.swri.edu/~hal/swift.html>.  $E$  utilizado e modificado pela comunidade até hoje.  $E$  a base da criação de outros pacotes semelhantes tais como o Swifter, criado por David E. Kaufmann e disponível no sítio <http://www.boulder.swri.edu/swifter/> e o pacote MERCURY [\(Chambers and Migliorini,](#page-105-1) [1997\)](#page-105-1).

Cada integrador apresenta peculiaridades quanto ao seu tipo de integração, velocidade e limitações a certas condições que podem ocorrer durante a integração.

Os integradores do SWIFT foram elaborados com base no Sistema Solar e portanto, levam em consideração uma estrela, corpos massivos e partículas teste. Integradores para casos mais específicos, como sistemas planetários orbitando bin´arias, n˜ao s˜ao encontrados no SWIFT. Os presentes est˜ao listados na tabela [4.1.](#page-43-0)

<span id="page-43-0"></span>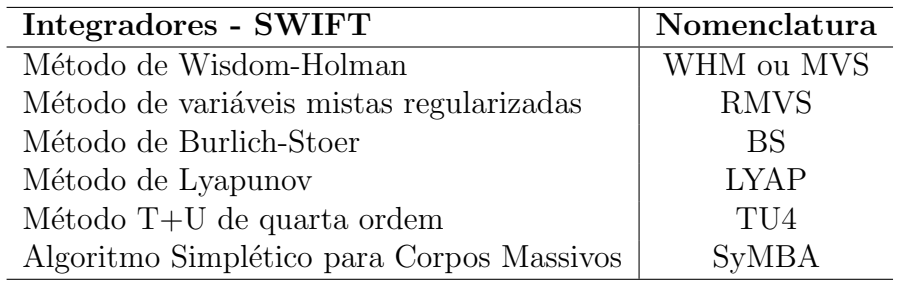

Tabela 4.1: Tabela com os integradores numéricos contidos no pacote SWIFT e como são chamados nos diretórios e nos códigos.

O método de Wisdom-Holman (WHM), ou MVS nos diretórios do SWIFT, remove as partículas teste da integração quando elas encontram-se próximas dos corpos massivos. O método de variáveis mistas regularizadas (RMVS) é uma extensão do método anterior, que permite tais encontros sem remoção das partículas teste. O método de Burlich-Stoer (BS) permite encontros pr´oximos entre part´ıculas teste e corpos massivos e de corpos massivos entre si, apesar de ser cerca de 10 vezes mais lento que o método RMVS. O m´etodo de Lyapunov (LYAP) encontra os expoentes de Lyapunov das partículas teste, indicadores de caos que fornecem divergência exponencial das condições iniciais destas partículas. O integrador de quarta ordem (TU4) é baseado em decompor o hamiltoniano entre a soma da energia cinética T e o potencial gravitacional U. Não permite encontros próximos entre os corpos, sendo utilizado mais para testes de comparação entre os outros integradores. O integrador SyMBA manipula encontros entre corpos massivos, utilizando da velocidade de um integrador MVS quando os corpos não estão próximos e uma adaptação do tamanho do passo conforme os corpos massivos se aproximem mais do raio de Hill<sup>[1](#page-43-1)</sup> especificado.

No presente estudo, como não haviam partículas teste, todas as simulações usaram o SyMBA.

#### Arquivos de Entrada e Saída

O SWIFT apresenta uma estruturação semelhante para todos integradores, em questão de como os arquivos de entrada e saída são compostos. Os arquivos principais de entrada são pl.in, tp.in e param.in:

<span id="page-43-1"></span> $10$  raio de Hill de um corpo é a distância mínima em que sua atração gravitacional é dominante. Como exemplo, a Lua encontra-se dentro do raio de Hill terrestre, fazendo-a orbitar a Terra, em vez de orbitar apenas o baricentro do Sistema Solar, como os demais sete planetas

- pl.in Onde se definem o n´umero de corpos massivos do sistema e suas posições e velocidades no plano cartesiano. As unidades escolhidas devem ser tais que a constante gravitacional G seja igual a 1. Portanto, utilizando a terceira lei de Kepler, obtivemos as massas na unidade requisitada. Além destes parâmetros, o integrador SyMBA também pede os raios f´ısicos dos planetas e seus respectivos raios de Hill. Por fim, em pl.in é importante que a ordenação dos planetas, de cima para baixo, siga uma ordem crescente de distância à estrela (semi-eixo maior).
- tp.in Arquivo equivalente de pl.in mas associado às partículas teste. Em vez das massas e além das posições e velocidades cartesianas, a quantidade de partículas é requisitada. No caso de SyMBA, que não possui part´ıculas teste, todos os valores s˜ao marcados com 0.
- param.in Neste arquivo são definidos o tempo de integração, o passo de integração, o intervalo entre as saídas e uma série de flags relacionadas a cálculos que podem ser feitas durante as simulações, como computação de energia e momento angular do sistema, entre outros. A mais importante é a que indica o cálculo dos elementos orbitais de todos os corpos massivos do sistema, em relação ao tempo, nos intervalos pré estabelecidos. Estes valores são armazenados em um arquivo binário, que é lido quando aplica-se a rotina **follow.out**, contida no diretório **tools** do SWIFT. Os valores dados são tempo, semi-eixo maior, excentricidade, inclinação <sup>[2](#page-44-0)</sup>, longitude do nodo ascendente, argumento do periastro e anomalia média.

Quando uma simulação é interrompida, seja pelo tempo de integração previsto ou durante o processo, os dados de entrada contendo as informações para a retomada a partir da interrupção são gravados em arquivos dump.

## 4.2 Condições iniciais dos planetas

Antes da definição dos valores das condições iniciais para as simulações, certos passos foram tomados. Entre eles, a escolha de coordenadas, a

<span id="page-44-0"></span> $2A$  inclinação fornecida é a inclinação em relação ao plano do sistema e não ao plano do céu. Portanto, como as inclinações encontradas em bancos de dados virtuais são dadas em relação ao plano do céu e em graus, deve-se reduzir  $90^\circ$  do valor dado e convertê-los para radianos.

determinação da fonte de dados dos elementos orbitais e construção de rotinas que determinassem uma impressão dos arquivos de entrada, no layout usado pelo SWIFT.

As unidades utilizadas foram: tempo em dias e distância em UA (o raio, na tabela [4.2](#page-45-0) só está expresso em raios de Júpiter por, neste caso, representar uma unidade mais adequada para a compreensão da grandeza referente aos raios planetários). Como os dados em massa de bancos de dado são dados em massas de Júpiter  $(M<sub>J</sub>)$  e os das estrelas em massas solares  $(M<sub>o</sub>)$ , com base na massa que o Sol possui na conversão de unidades quando  $G=1$  as massas foram transformadas em massas solares e posteriormente, à unidade de massa desejada.

Quanto à fonte de dados utilizados, comparamos os dados da Enciclopédia de Planetas Extrasolares (<exoplanet.eu>), Exoplanets Data Explorer ([exoplane](exoplanets.org)ts. [org](exoplanets.org)) e o NASA Exoplanet Archive ([exoplanetarchive.ipac.caltech.](exoplanetarchive.ipac.caltech.edu) [edu](exoplanetarchive.ipac.caltech.edu)). Como certos dados do sistema Kepler-56 são conflitantes nestes bancos de dados, somente definimos as condições iniciais após compararmos estes dados aos referenciados nos artigos mais recentes e de maior relevância. Alguns valores, no entanto, precisamos assumir pois n˜ao foram estudados e/ou expostos. Para realizar os cálculos dos raios de Hill, utilizamos a subrotina util hills, que se encontra no diretório util do SWIFT. Os valores iniciais utilizados estão expostos na tabela [4.2.](#page-45-0)

<span id="page-45-0"></span>

|                              |        | Kepler-56 b Kepler-56 c Kepler-56 d |           |
|------------------------------|--------|-------------------------------------|-----------|
| Raio $(R_J)$                 | 0.58   | 0.88                                | 1.736     |
| Semi-eixo maior (UA)         | 0.1028 | 0.1652                              | 2.16      |
| Excentricidade               | 0.04   |                                     | 0.2       |
| Inclinação $(°)$             | 6.16   | 5.98                                | 0e30      |
| Longitude do nodo $(°)$      |        |                                     |           |
| Argumento do periastro $(°)$ |        |                                     | $-1.5$    |
| Anomalia média $(°)$         | 51.403 | $-178.0$                            | $-69.631$ |

Tabela 4.2: Condições iniciais utilizadas para o Sistema Kepler-56. Apesar O raio do planeta d foi estimado considerando uma densidade igual à de Júpiter. Para a inclinação de Kepler-56 d consideramos dois valores —  $0^{\circ}$  referente a uma órbita quase co-planar em relação os demais planetas do sistema (Modelo 1) e 30° (Modelo 2), da mesma forma que está exposto em Reátegui [\(2015\)](#page-107-2).

### Definição das condições iniciais dos troianos

No presente estudo, associamos o termo"troiano"ao estabelecido quando dois ou mais corpos corpos, co-orbitais, apresentam uma diferença de  $60°$ entre suas longitudes médias  $(\lambda)$ . Um é o corpo principal da órbita e os outros são seus "troianos". Esta situação é representada na equação a seguir:

<span id="page-46-0"></span>
$$
\lambda_t - \lambda_{pl} = 60^\circ \qquad \lambda = M + \Omega + \omega \tag{4.1}
$$

onde os índices  $t \in pl$  correspondem a troiano e planeta, respectivamente. As partículas teste de Reátegui obedeceram essas expressões, especificando uma diferença de 60° no argumento do pericentro  $(\omega)$  e de 0° entre as longitudes do nodo  $(\Omega)$  e as anomalias médias  $(M)$ .

Antes de determinarmos os arquivos de entrada em posições e velocidades cartesianas, definimos as condições iniciais dos troianos, incluindo suas dimensões, massas, quantidade e definição da zona co-orbital:

- Incluímos um corpo de 1  $R_{\oplus}$  e 1  $M_{\oplus}$  em cada caso analisado, pois o estudo dinˆamico de corpos semelhantes `a Terra s˜ao de interesse astrobiológico. Já que configurações como as aqui analisadas ainda não foram encontradas na natureza, consider´a-las alia estes interesses (astrobiológicos) aos do estudo dinâmico vigente (apresentar as alterações de estabilidade quando consideramos o problema com corpos massivos co-orbitais, em contraste às partículas-teste estudadas por Reátegui  $(2015)$ .
- $\bullet$  A zona co-orbital foi definida como a variação de  $2s_a$  do semi-eixo maior médio do planeta real.

Categorizamos as simulações em diferentes configurações, representando a combinação entre um ou mais planetas reais de um sistema (Kepler-56) e 1 troiano. Então, classificamos as configurações com a seguinte notação:

 $[Sistema] + [Letras correspondentes aos planetas presentes na combinação] +$  $\lbrack$ "." $\rbrack$  + [Letra correspondente à órbita do planeta que o troiano compartilha]. Como exemplo, temos as 4 configurações possíveis para o Caso 1:

- 1. kepler $56b_b$
- 2. kepler56bc b
- 3. kepler56bd\_b
- 4. kepler56bcd\_b

A critério de comparação entre as diversas possibilidades de manipular os ângulos que compõe  $\lambda$ , ainda obedecendo a condição imposta pela equação [4.1,](#page-46-0) realizamos simulações dos sistemas completos para dois casos:

1. 
$$
\omega_t - \omega_{pl} = 60^\circ
$$
,  $\Omega_t - \Omega_{pl} = 0^\circ$ ,  $M_t - M_{pl} = 0^\circ \longrightarrow \Delta \omega = 60^\circ$   
\n2.  $M_t - M_{pl} = 60^\circ$ ,  $\omega_t - \omega_{pl} = 0^\circ$ ,  $\Omega_t - \Omega_{pl} = 0^\circ \longrightarrow \Delta M = 60^\circ$ 

O primeiro,  $\Delta \omega = 60^{\circ}$ , foi utilizado por Reátegui. Adicionamos  $\Delta M = 60^{\circ}$ para teste. No entanto, os resultados não foram compatíveis entre as duas situações descritas, com respeito à estabilidade (embora a mudança de  $\Delta\Omega$ pudesse causar alguma espécie de mudança na estabilidade, optamos por apenas utilizar os dois  $\Delta$  supracitados). Tais comparações podem ser vistas nas tabelas [4.3](#page-49-0) a [4.6,](#page-49-0) que contém os valores de semi-eixo maior médio em unidades astronômicas UA, excentricidade máxima e tempo de retirada da simulação em dias – caso a órbita não seja estável – calculados através da simulação de troianos nas configurações em quesito, durante 1 milhão de anos. Desta maneira, adicionamos ambas as condições ( $\Delta M = 60^{\circ}$  e  $\Delta\omega = 60^{\circ}$ ) às simulações realizadas.

## Estruturação de diretórios

Para a organização das simulações, de acordo com as categorizações propostas na última subseção, contruímos uma árvore de diretórios para cada sistema. A nomenclatura utilizada seguiu os seguintes termos:

- Casos Referentes à órbita que o planeta compartilha.
- Modelos Referentes à inclinação de Kepler-56d utilizada.
- Diferenças entre ângulos Representam qual critério, " $\Delta \omega$  =  $60^{\circ}$ "ou " $\Delta M = 60^{\circ}$ ", que se está utilizando.

A árvore de diretórios, criada com base nestas classificações e utilizada em nosso trabalho se apresenta como:

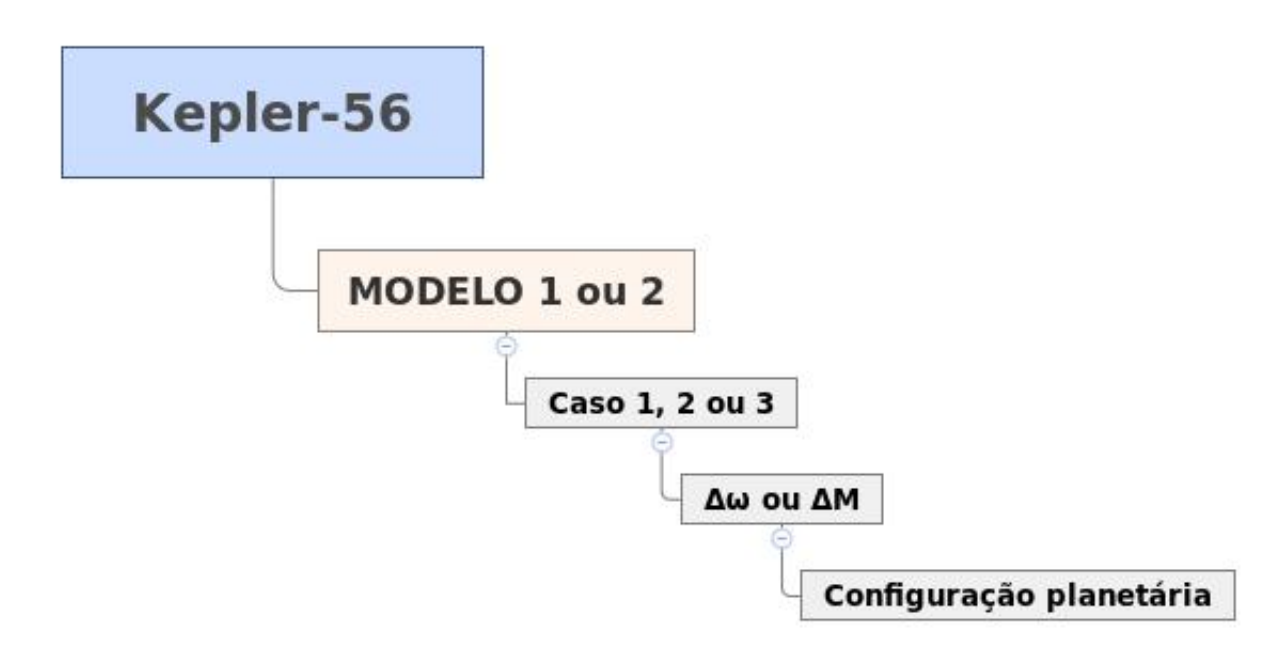

#### Grade de condições iniciais para os troianos

Além das condições iniciais fixas supracitadas, realizamos variações nos valores de excentricidade e de semi-eixo maior dos troianos. Ao combiná-los, criamos grades de condições iniciais para os troianos, de forma a contemplar 4 valores de excentricidade e 100 valores de semi eixo maior para cada configuração.

<span id="page-49-0"></span>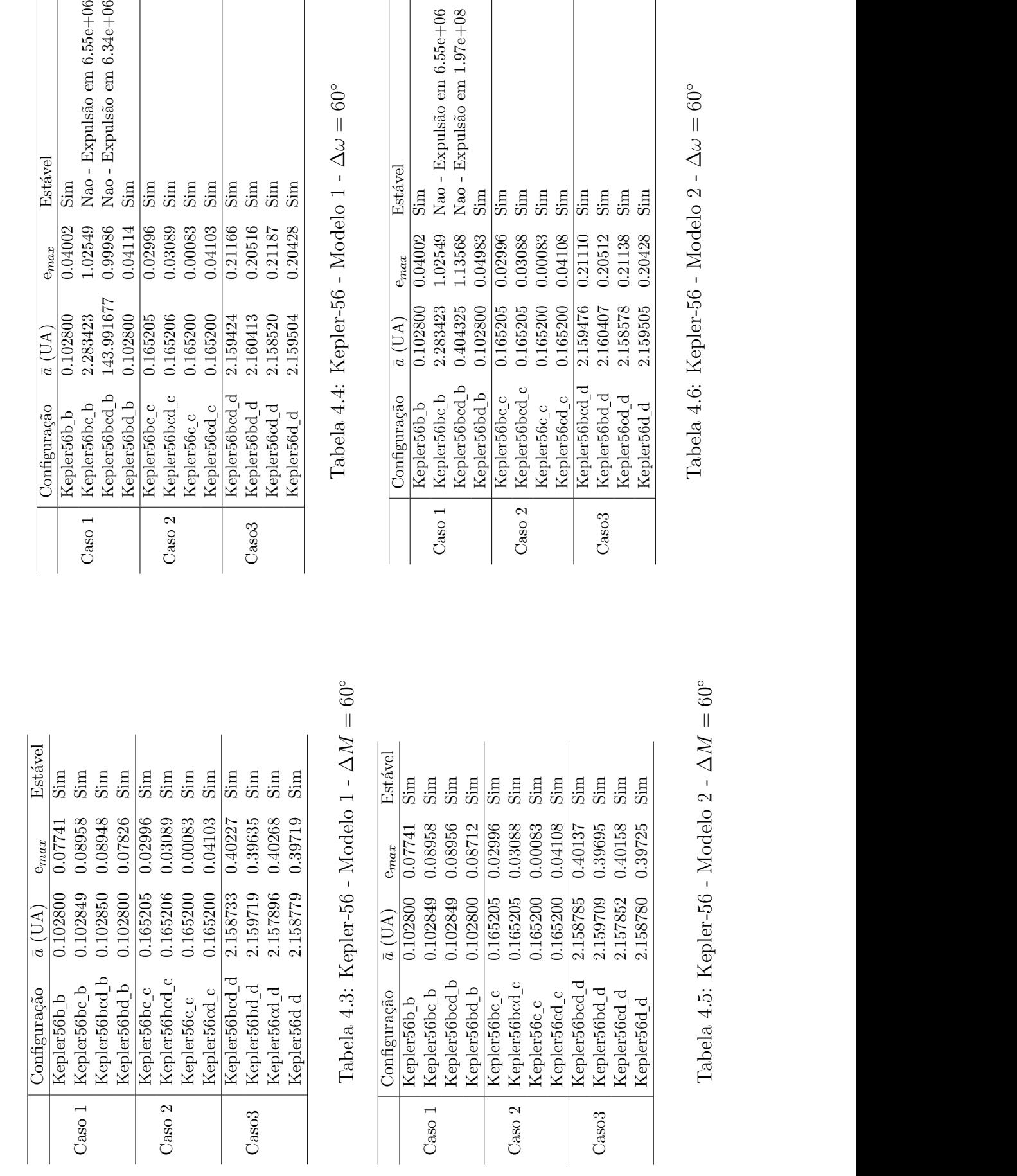

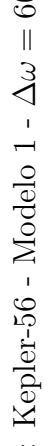

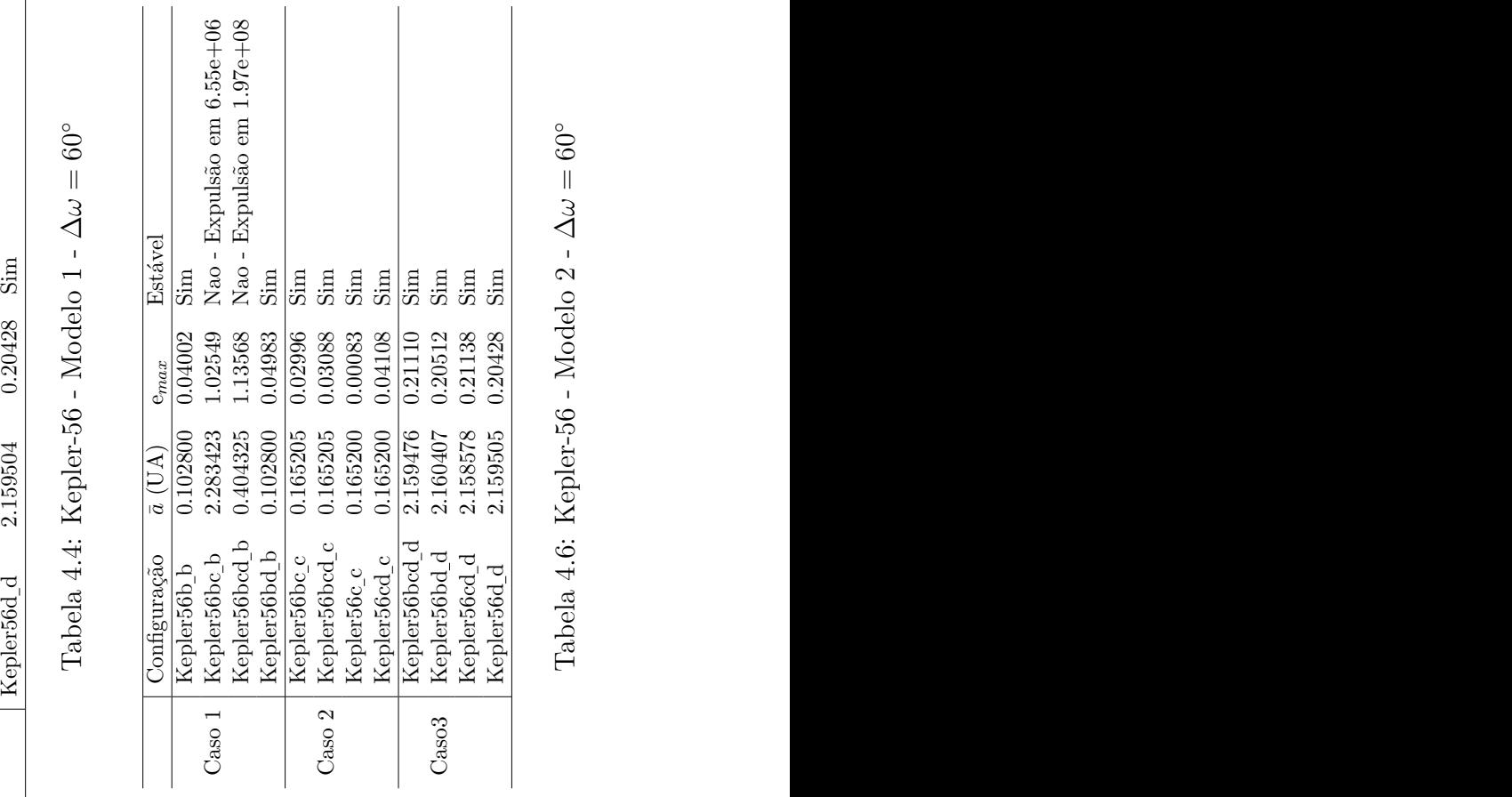

Kepler56bd\_b 0.102800 0.08712 Sim Kepler56bc\_c 0.165205 0.02996 Sim<br>تحصیل مورم میں منصوب

Caso 2 Kepler56bcd c 0.165205 0.03088 Sim

Caso 2

Kepler56c\_c 0.165200 0.00083 Sim<br>سیستمعیت مردم مردم مردم Kepler56cd c 0.165200 0.04108 Sim Kepler56bcd d 2.158785 0.40137 Sim

Caso3 Kepler56bd d 2.159709 0.39695 Sim

Caso3

Kepler56cd d 2.157852 0.40158 Sim

Tabela 4.6: Kepler-56 - Modelo 2 -  $\Delta\omega=60^{\circ}$ 

Nao - Expulsão em 6.55e+06 Nao - Expulsão em 6.34e+06

 $\sin$ 

0.04114 0.02996

 $\frac{1}{\sin \theta}$  $\sin$   $\sin$ 

0.00083 0.04103

0.03089

 $\sin$  $\frac{1}{\sin \theta}$  $\mathrm{Sim}$  $\sin$ 

0.20516

0.21187

 $\frac{0.21166}{5}$ 

Estável  $\frac{1}{\sin \theta}$ 

 $e_{max}$ 

 $\frac{0.04002}{2}$ 1.02549 0.99986

Kepler56d d 2.158780 0.39725 Sim <sup>1</sup> Tabela 4.5: Kepler-56 - Modelo 2 -  $\Delta M = 60^{\circ}$ 

As excentricidades variaram de 0.1 a 0.5, com espaçamento regular de 0.1. Os semieixos escolhidos variaram entre um intervalo de  $\bar{a}_{pl} \pm \Delta a_{pl}$ , onde  $\bar{a}_{pl}$  corresponde aos semi-eixos maiores médios de planetas co-orbitais aos troianos, calculados a partir das simulações dos sistemas completos sem a presença de troianos, e  $\Delta a_{pl}$  corresponde ao valor do desvio padrão amostral dos semi-eixos maiores  $(s_a)$  calculado a partir dos  $a_{pl}$ . Os valores de semi-eixo, dentro do limite de  $2s_a$ , foram equiespaçados em intervalos de  $2s_a/99$ , totalizando 100 valores distintos de semi-eixo para cada  $\bar{a}_{pl}$ . Cada configuração possível, portanto, consistiu de um total de 4 x 100 condições iniciais, respeitando a hierarquia da estrutura de diretórios já descrita.

Após determinados os passos pré-integração, foi criada uma pequena rotina em Fortran que converteu os elementos orbitais em coordenadas cartesianas de posição e velocidade, tal qual o formato requisitado pelo pl.in. Nesta rotina foi chamada a subrotina **orbel\_el2xv** do SWIFT, que se encontra no diretório orbel.

## 4.3 Critérios de estabilidade - indicadores de caos

Neste trabalho, uma configuração é considerada estável quando o troiano n˜ao deixa a zona co-orbital, permanecendo pr´oximo aos pontos lagrangianos L4 e L5, durante todo o tempo de integração.

A realização das simulações e as saídas de **follow.out**, por si só, não apresentam informação suficiente acerca da estabilidade das órbitas. E necessária a aplicação de critérios de estabilidade e estimadores de caos. Utilizamos os seguintes indicadores:

- $\bullet$  *Método de Excentricidade Máxima (MEM)*: as perturbações que o troiano sofre durante a integração podem causar um grande aumento de excentricidade e, então, retirá-lo da zona co-orbital. As excentricidades correspondentes à uma órbita elíptica vão de 0 a 1. Excentricidade igual a 1 configura uma órbita parabólica e maior que 1, uma hiperbólica. No entanto, em altas excentricidades para uma órbita elíptica (próximas a 1), os troianos estão mais sujeitos a sair da ressonância e serem ejetados do sistema.
- $\bullet$  *Desvio padrão amostral da excentricidade* ( $s_e$ ): indica uma medida

de dispersão dos dados em torno de média amostral de uma variável aleatória (no caso, a excentricidade média  $\bar{e}_{pl}$ ). Quando aplicada a um conjunto de valores de saída de um elemento orbital, podemos verificar se houve uma grande variação deste elemento, ao longo do tempo. Um  $s_e$  alto, em relação a outras simulações, é indicativo de possível instabilidade.

Matematicamente, o desvio padrão amostral é equacionado como:

$$
s = \sqrt{\frac{1}{N-1} \sum_{i=1}^{N} (x_{t(i)} - \overline{x})^2}
$$
 (4.2)

sendo  $N$  o número de valores do conjunto em que se é aplicado s (número de saídas para o elemento orbital estudado, no caso deste problema),  $x_{t(i)}$  o valor da variável (elemento orbital no caso) dada no instante  $t(i)$  e  $\overline{x}$  a média dos valores para todo o tempo  $T = \sum_{i=1}^{N} t(i)$ .

## 4.4 Processamento das simulações

As diversas grades de condições iniciais foram integradas utilizando-se a cluster Alphacrucis do Laboratório de Astroinformática da USP, sediado no Instituto de Astronomia, Geofísica e Ciências Atmosféricas. O uso deste cluster é aberto a projetos da comunidade astronômica brasileira. O hardware consiste de 96 n´os SGI Altix ICE 8400, cada um com dois processadores AMD Opteron 6172 Magny-Cours de 12 núcleos, totalizando 2304 núcleos de processamento.

O código SyMBA não está paralelizado, mas as simulações são rodadas de forma distribuída, isto é, o código serial é replicado em diferentes núcleos de processamento, considerando em cada caso uma condição inicial diferente. Para rodar processos em forma distribuída é necessário usar o sistema de fila de submissão de processos. O cluster Alphacrucis utiliza o gerenciador de filas PBS Torque. O script de submissão para a fila tem a seguinte estrutura:

 $\#PBS-S$  /bin/bash  $\#$  shell of the job  $\#PBS - N$  trojan  $\#$  name of the job  $\#PBS - V \# set$  verbose output

 $\text{\#PBS -l}$  walltime=24:00:00  $\text{\#}$  max time of simulation in hh:mm:ss  $\text{\#PBS -l nodes=24 \# number of tasks allocated}$  $\#PBS - j$  oe  $\#$  redirects output to stdout and stderr

#Change to working directory cd PBS\_O\_WORKDIR

 $\#Preparewrapperscript$  $cat > PBS_0$  WORKDIR/wrapper.sh  $<<$  EOF #!/bin/bash

#Initial task id TASKI=1

#Set the task id let TASK=\$TASKI+\$PBS VNODENUM

#Set directory number  $DNUM=\$(echo$   $TASK$  — awk 'printf  $(\frac{400}{3}03d^{\prime\prime}, \$1)^{\prime})$ 

#Enter directory cd \$PBS O WORKDIR/troiano\$DNUM

#Run the task  $$HOME/pnogueira/swift_symba5.x > screen.out 2>&1$ 

EOF

#Make the wrapper executable chmod u+x \$PBS O WORKDIR/wrapper.sh

#Submit the wrapper to the nodes pbsdsh -v \$PBS O WORKDIR/wrapper.csh

O script acima é colocado num arquivo que chamamos pbsjob.sh e que é submetido ao sistema de filas através do comando: qsub pbsjob.sh Para verificar o andamento do job utilizamos os comandos

qstat -a ou showq Caso seja necessário cancelar o processo, utiliza-se o comando qdel "no. do processo"

Tipicamente, a simulação de uma grade utilizando 400 núcleos demora 72 horas, mas o problema é que nesse caso é preciso esperar a que o cluster disponibilize de forma simultânea os 400 núcleos, o que pode demorar algumas semanas dependendo da demanda dos usuários. Assim, resulta mais prático fragmentar a grade e rodar cada parte da mesma em um número menor de núcleos. Em particular, as 400 condições iniciais de cada grade foram distribuídas em 16 jobs de 24 núcleos mais 1 job de 16 núcleos, com o qual houve um ganho considerável nos tempos de execução dos jobs.

# Capítulo 5 Resultados e Discussões

Neste capítulo apresentamos os resultados obtidos através das simulações.

O primeiro passo foi validar a estabilidade de Kepler-56, considerando os dois modelos possíveis de configuração planetária para este sistema já mencionados (Modelos 1 e 2). Estas simulações serviram para obter os valores médios dos semi-eixos maiores dos planetas e a amplitude máxima da varia¸c˜ao do semi-eixo de cada planeta utilizada para definir os limites da região de libração troiana que iremos analisar. Detalhamos estes parâmetros nas tabelas  $5.2 e 5.3$  $5.2 e 5.3$ . Cabe destacar que, em função dos limites máximo e mínimo escolhidos em semi-eixo, nossa análise dinâmica é focada na região mais central da ressonância co-orbital. Como já mencionamos, a ideia é comparar a estabilidade dessa região central com os resultados obtidos por Reátegui utilizando partículas de teste.

Para discutir a estabilidade dos troianos, escolhemos particularmente dois indicadores de estabilidade: a excentricidade máxima e o desvio padrão amostral  $(s_e)$  da excentricidade. Os resultados para cada simulação analisada são apresentados na forma de mapas de cor, cujo eixo das abcissas corresponde aos valores de semi-eixo maiores iniciais de cada simulação da grade, o eixo das ordenadas corresponde `as excentricidades iniciais das simula¸c˜oes, e a paleta de cores corresponde ao valor do indicador de estabilidade.

Por outro lado, analisamos o efeito de considerar duas configurações angulares diferentes como condição inicial para os troianos:  $\Delta M = 60^{\circ}$ , mantendo iguais os ângulos restantes, ou  $\Delta \omega = 60^{\circ}$ , mantendo iguais os ângulos restantes. Cabe salientar que ambas configurações correspondem à condição inicial  $\Delta\lambda = 60^\circ$ . Uma comparação entre os resultados de estabilidade obtidos para uma mesma condição inicial, usando as duas possíveis diferenças

angulares, é apresentada nas tabelas  $4.3$  a  $4.6$ . Discutiremos este resultado em detalhe a seguir.

# 5.1 Comparação entre simulações com diferentes diferenças de ângulos iniciais

As configurações que apresentam divergência quanto à estabilidade, quando aplicamos a diferença entre ângulos,  $\Delta M = 60^{\circ}$  ou  $\Delta \omega = 60^{\circ}$ , foram: "Kepler56bcd b - Modelos 1 e 2"e "Kepler56bc b - Modelos 1 e 2". As distintas coordenadas cartesianas iniciais de posição e velocidade, conforme inseridas no arquivo pl.in, são encontradas na tabela [5.1.](#page-56-0) Estas coordenadas são as mesmas tanto nos Modelos  $1 e 2$  quanto nas diferentes configurações planetárias, pois se referem ao mesmo troiano "b". Por mais que haja pequenas diferenças nas coordenadas e velocidades de cada configuração, estas n˜ao parecem explicar por si s´o os resultados divergentes de estabilidade mostrados nas tabelas [4.3](#page-49-0) a [4.6.](#page-49-0)

<span id="page-56-0"></span>

| $\Delta M = 60^{\circ}$   -0.451e-01   0.937e-01   0.101e-01   -0.555e-01   -0.240e-01   -0.259e-02     |  |  |  |
|----------------------------------------------------------------------------------------------------|--|--|--|
| $\Delta\omega = 60^{\circ}$   -0.426e-01   0.903E-01   0.975e-02   -0.579e-01   -0.247e-01   -0.267e-02 |  |  |  |

Tabela 5.1: Valores das coordenadas de posição e velocidade cartesianas iniciais para as configura¸c˜oes Kepler56bc b (Modelos 1 e 2) e Kepler56bcd b (Modelos 1 e 2) .

#### Kepler56bc b – Modelos 1 e 2

A configurações Kepler56bc<sub>-</sub>b Modelo 1 e 2 apresentam a mesma evolução temporal de seus elementos orbitais, quando aplicada a diferença entre ângulos  $\Delta M$  vs.  $\Delta \omega$ . Os resultados desta evolução são apresentados na figura [5.1.](#page-58-0) Estes gráficos foram limitados no eixo das abcissas no instante em que o troiano é removido da simulação quando  $\Delta\omega = 60^{\circ}$ . Podemos ver na figura que há uma variação alta da excentricidade neste caso desde o início das simulações. Notamos que esta variação só afetou o semieixo pouco antes da expulsão do troiano, quando a excentricidade começou a subir descontroladamente até 1. Quanto às diferenças de  $\lambda$ , observamos que no caso instável, esta diferença varia por todas as possibilidades angulares e não apresenta clara oscilação em torno de 60<sup>°</sup>. Portanto, parece que por algum motivo n˜ao muito bem entendido, este objeto em particular n˜ao se encontra em configuração troiana.

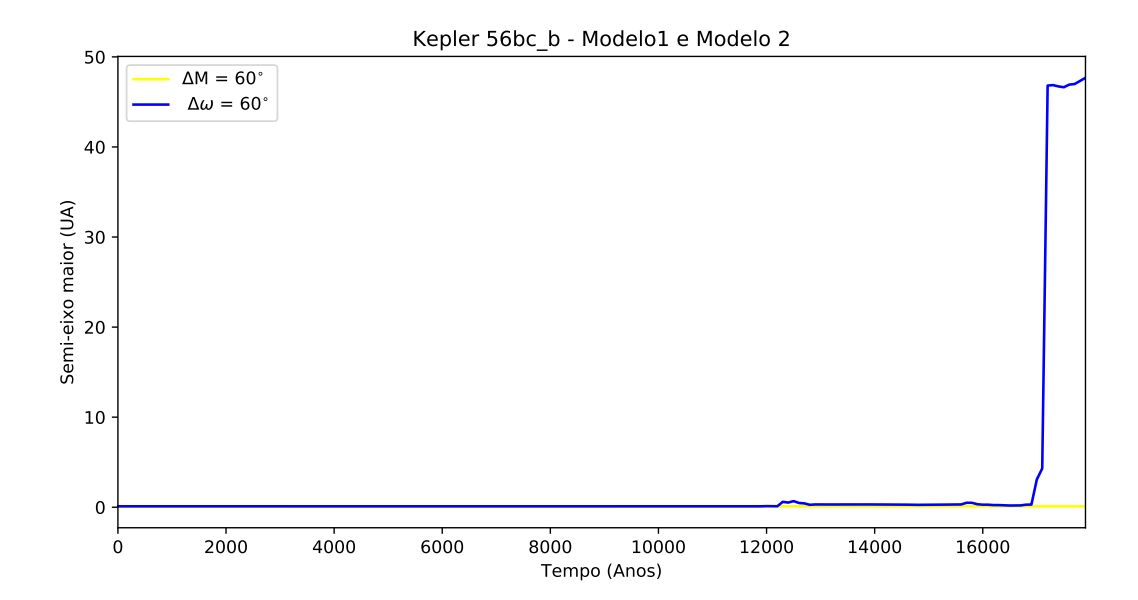

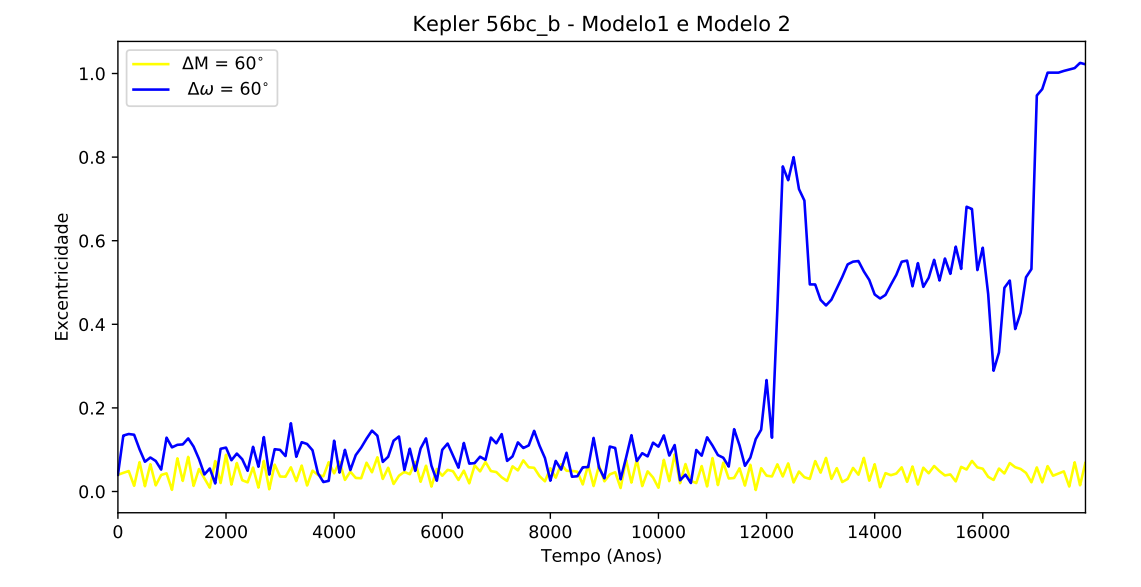

<span id="page-58-0"></span>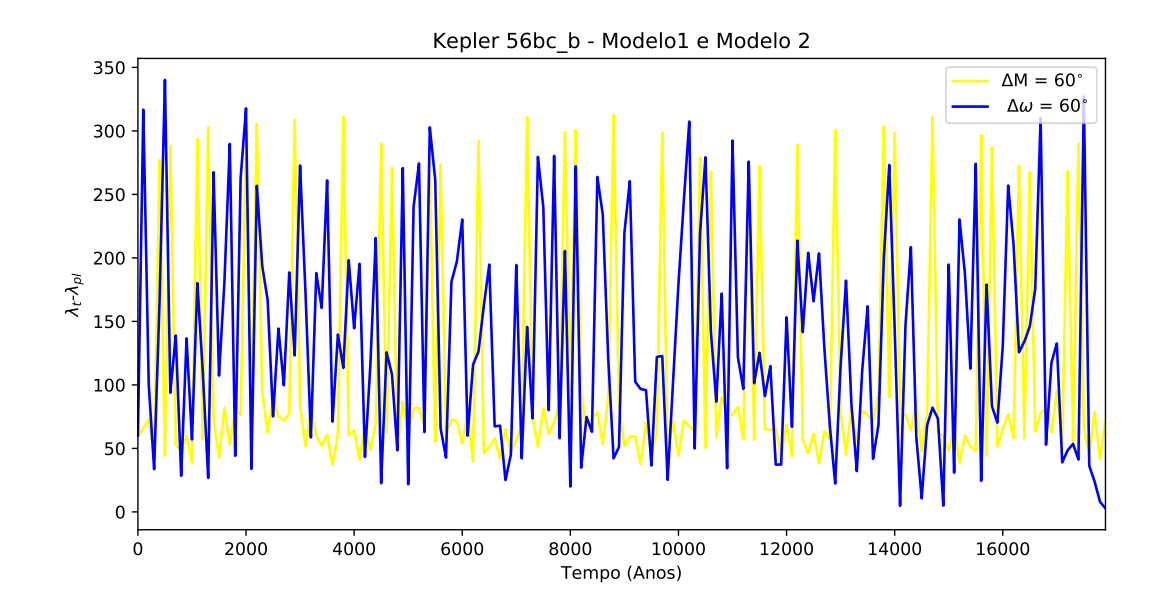

Figura 5.1: Evolução temporal de semi-eixo maior e excentricidade do troiano b e evolução temporal da diferença de  $\lambda$  entre o planeta Kepler-56b e seu troiano co-orbital, nas configurações Kepler $56$ bc<sub>-</sub>b – Modelos 1 e 2.

## Kepler56bcd\_b – Modelo 1

A simulação de Kepler56bcd<sub>-</sub>b – Modelo 1 apresenta o mesmo problema em relação às diferenças  $\Delta M$  vs.  $\Delta \omega$  que no caso da simulação Kepler56bc<sub>-</sub>b – Modelos  $1 e 2$ . A excentricidade do caso instável oscila desde o instante inicial, aparentemente afetando o semi-eixo maior, que cresce até sair da zona co-orbital muito antes do integrador eliminar o corpo da integração.

0.0

0.2

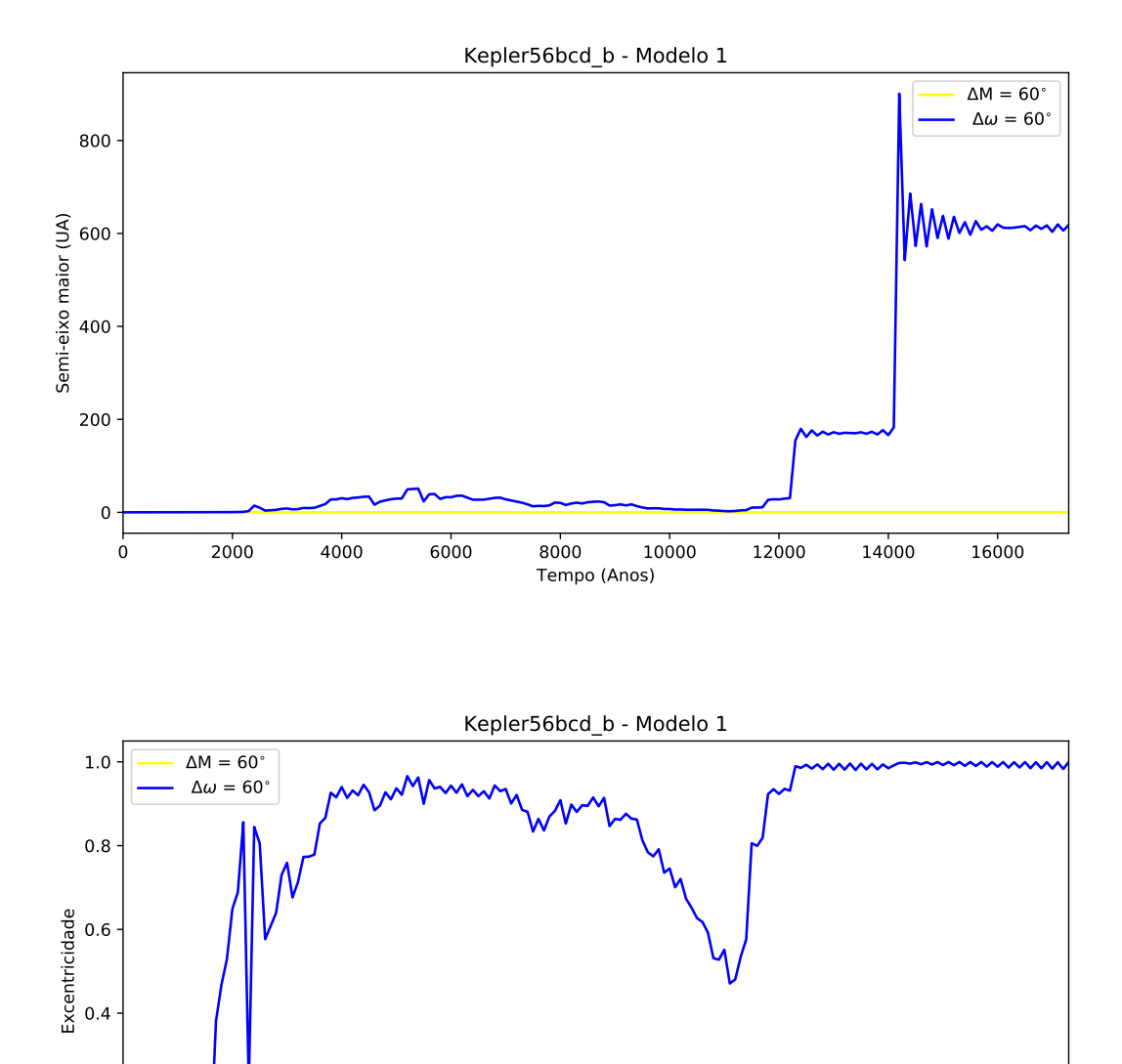

0 2000 4000 6000 8000 10000 12000 14000 16000 Tempo (Anos)

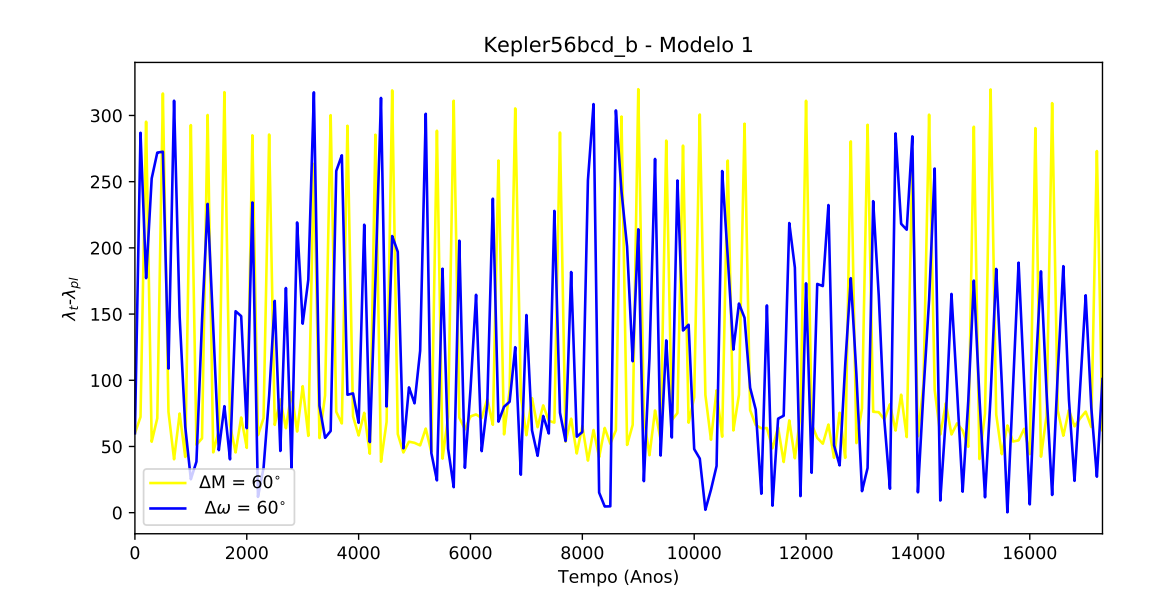

Figura 5.2: Evolução temporal de semi-eixo maior e excentricidade do troiano b e evolução temporal da diferença de  $\lambda$  entre o planeta Kepler-56b e seu troiano co-orbital, na configuração Kepler56bcd<sub>-</sub>b – Modelo 1.

### Kepler56bcd\_b – Modelo 2

A configuração Kepler56bcd b Modelo 2, em seu caso instável, sofre da mesma condição que as diferença de  $\lambda$  dos gráficos anteriores. No entanto a excentricidade e semi-eixo somente apresentam altos valores pouco antes do troiano instável ser retirado da simulação. Esta configuração, em comparação às outras duas, apresenta oscilações em seus elementos orbitais bem mais brandas, até o momento da instabilidade. Nesta não parece que a variação de excentricidade acarreta a variação de semi-eixo mas que ambas se desestabilizam aproximadamente simultaneamente.

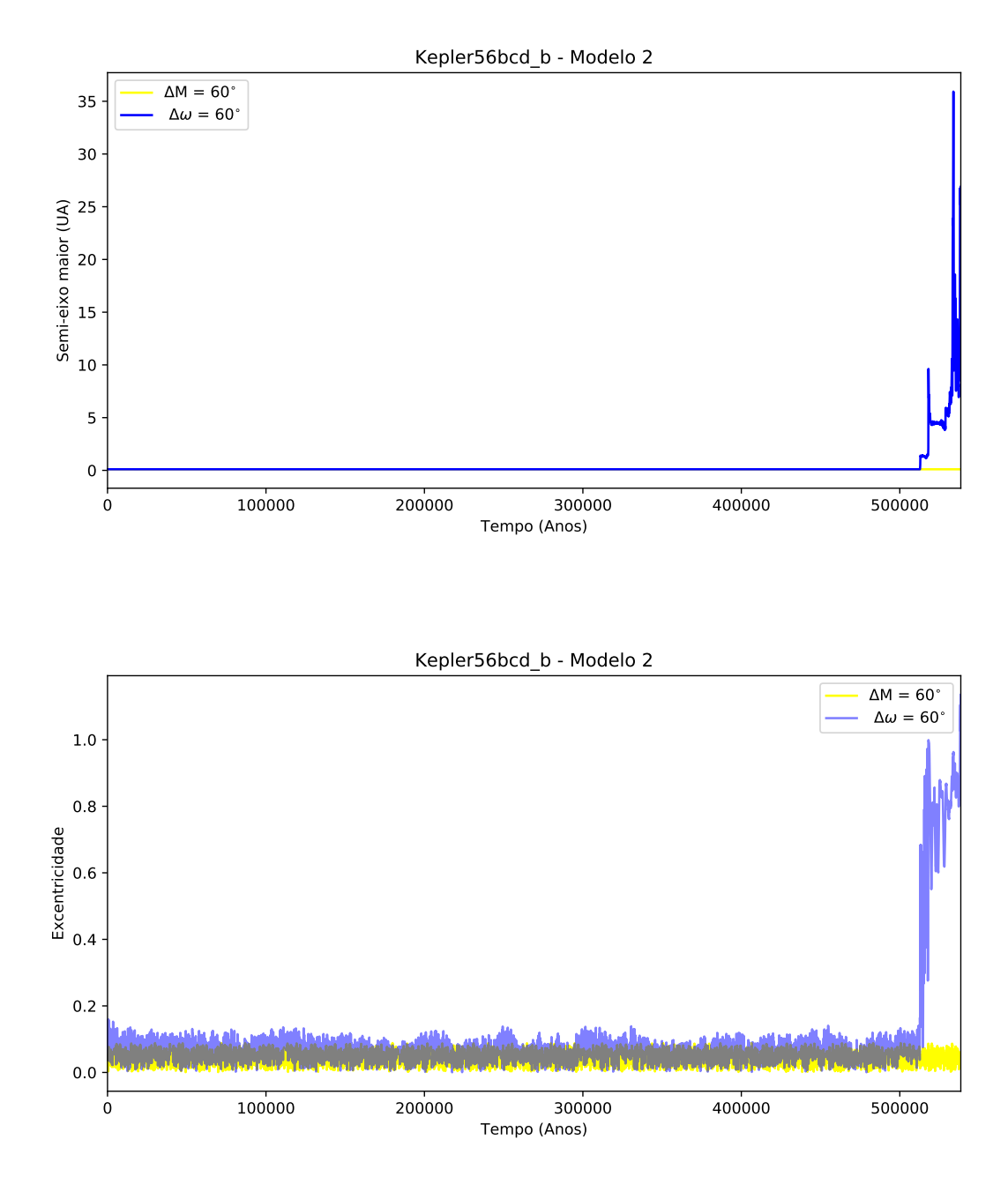

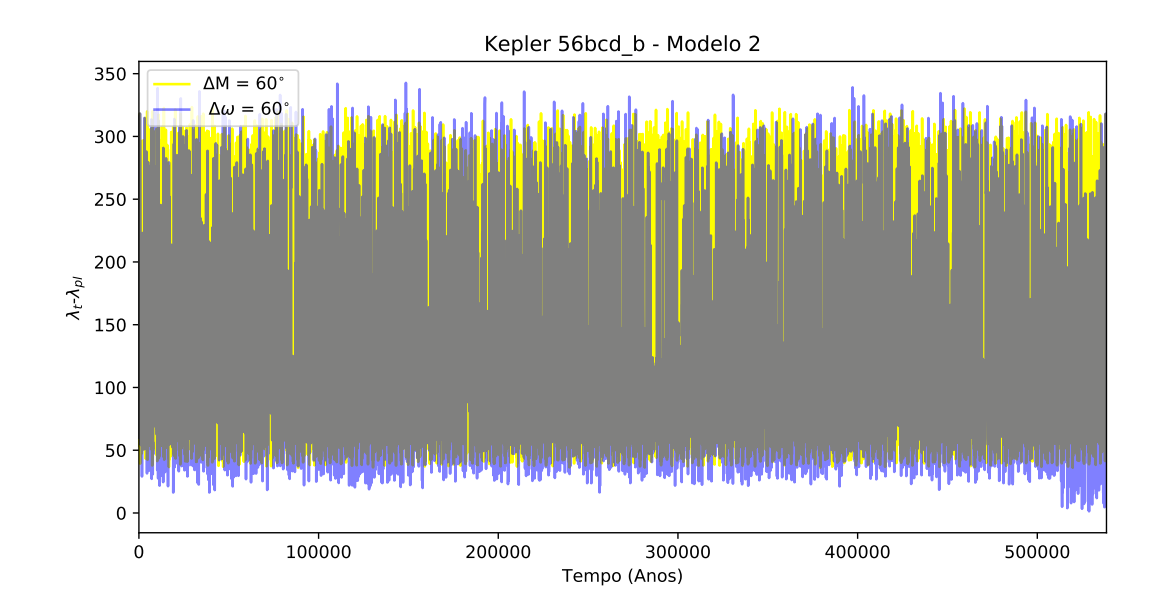

Figura 5.3: Evolução temporal de semi-eixo maior e excentricidade do troiano b e evolução temporal da diferença de  $\lambda$  entre o planeta Kepler-56b e seu troiano co-orbital, na configuração Kepler56bcd<sub>-</sub>b – Modelo 2.

## 5.2 Resultados do sistema Kepler-56 – Modelo 1

A integração do sistema Kepler-56 – Modelo 1 completo, sem troianos, foi realizada com um tempo total de integração de 10 milhões de anos. O passo foi  $1/20$  do período orbital do planeta mais interno, ou seja,  $0.52508$ dias. Este modelo não apresenta variações em semi-eixo e excentricidade e inclinação, de acordo com os critérios de estabilidade utilizados, suficientes para se considerar instabilidade. Foi classificado, portanto, como um sistema estável.

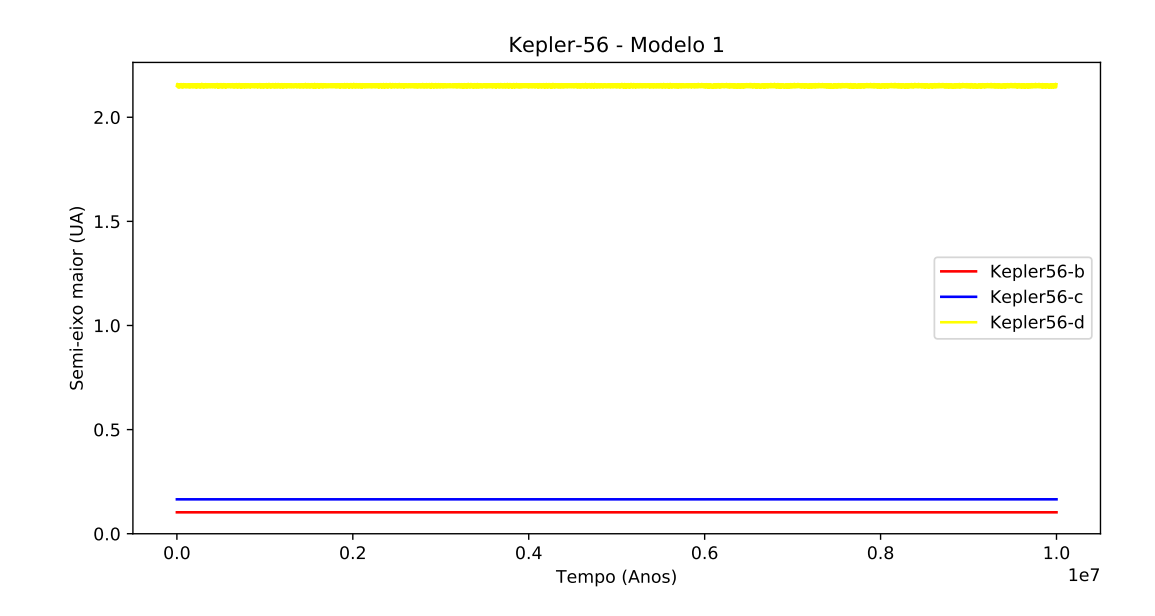

0.0 0.2 0.4 0.6 0.8 1.0 0.6 0.8 1.0<br>Tempo (Anos) 0.6 1.0 0.000 0.025 0.050 0.075 0.100 9<br>Po.125<br>Epi 0.100<br>Co.075 0.150 0.175 0.200 Kepler-56 - Modelo 1 Kepler56-b Kepler56-c Kepler56-d

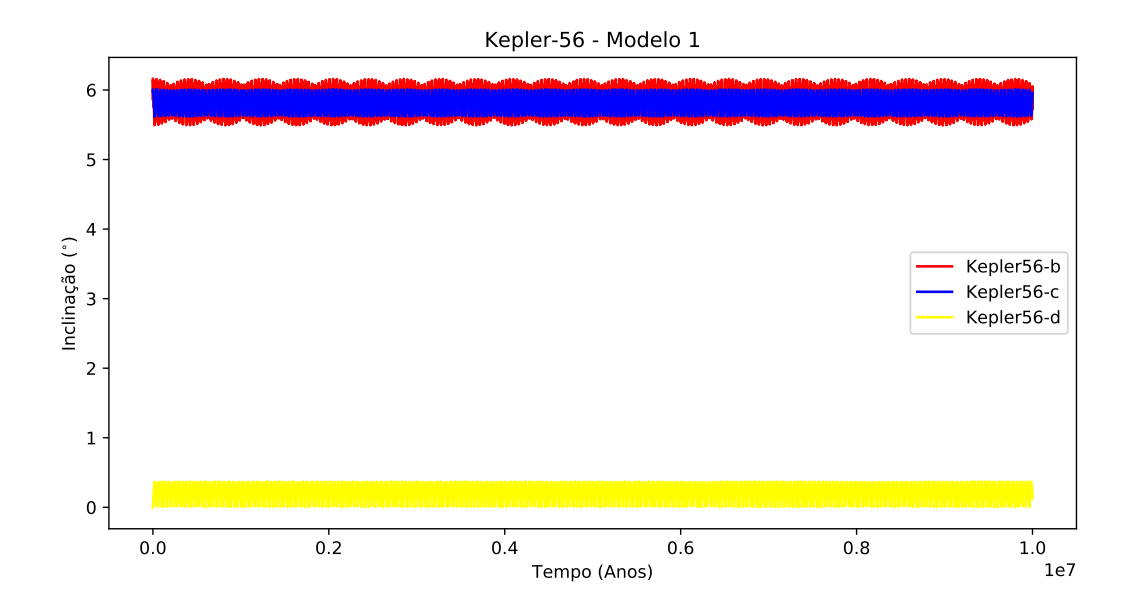

Figura 5.4: Evolução temporal de semi-eixo maior, excentricidade e inclinação dos planetas do sistema Kepler-56 – Modelo 1.

<span id="page-64-0"></span>A partir das simulações acima criamos a tabela [5.2,](#page-64-0) com  $\bar{a}_{pl}$ e $\Delta a_{pl}$ a serem usados para definir os limites das grades de troianos a serem simuladas.

| Casos                | Configuração                         | $\bar{a}_{pl}$ | $\Delta a_{pl}$ |
|----------------------|--------------------------------------|----------------|-----------------|
|                      | Kepler <sub>56</sub> b <sub>-b</sub> |                |                 |
| Caso 1               | Kepler56bc <sub>-b</sub>             | 0.10284343     | 8.034e-05       |
|                      | Kepler56bd <sub>-</sub> b            |                |                 |
|                      | Kepler56bcd <sub>-</sub> b           |                |                 |
|                      | Kepler56c <sub>c</sub>               |                |                 |
| $\text{Cas}\sigma 2$ | Kepler56bcd <sub>-c</sub>            | 0.16513453     | 4.755e-05       |
|                      | Kepler56bc <sub>c</sub>              |                |                 |
|                      | Kepler56cd <sub>-c</sub>             |                |                 |
|                      | Kepler56d <sub>-d</sub>              |                |                 |
| Caso 3               | Kepler56bd <sub>-</sub> d            | 2.150649       | $4.662e-03$     |
|                      | Kepler56cd <sub>-</sub> d            |                |                 |
|                      | Kepler56bcd <sub>-d</sub>            |                |                 |

Tabela 5.2: Configurações consideradas para o estudo de estabilidade dinâmica de troianos no sistema Kepler-56 - Modelo 1. Estes resultados são referentes às simulações completas do sistema, sem a presença de troianos.

# Kepler-56 – Modelo 1 –  $\Delta M = 60^\circ$

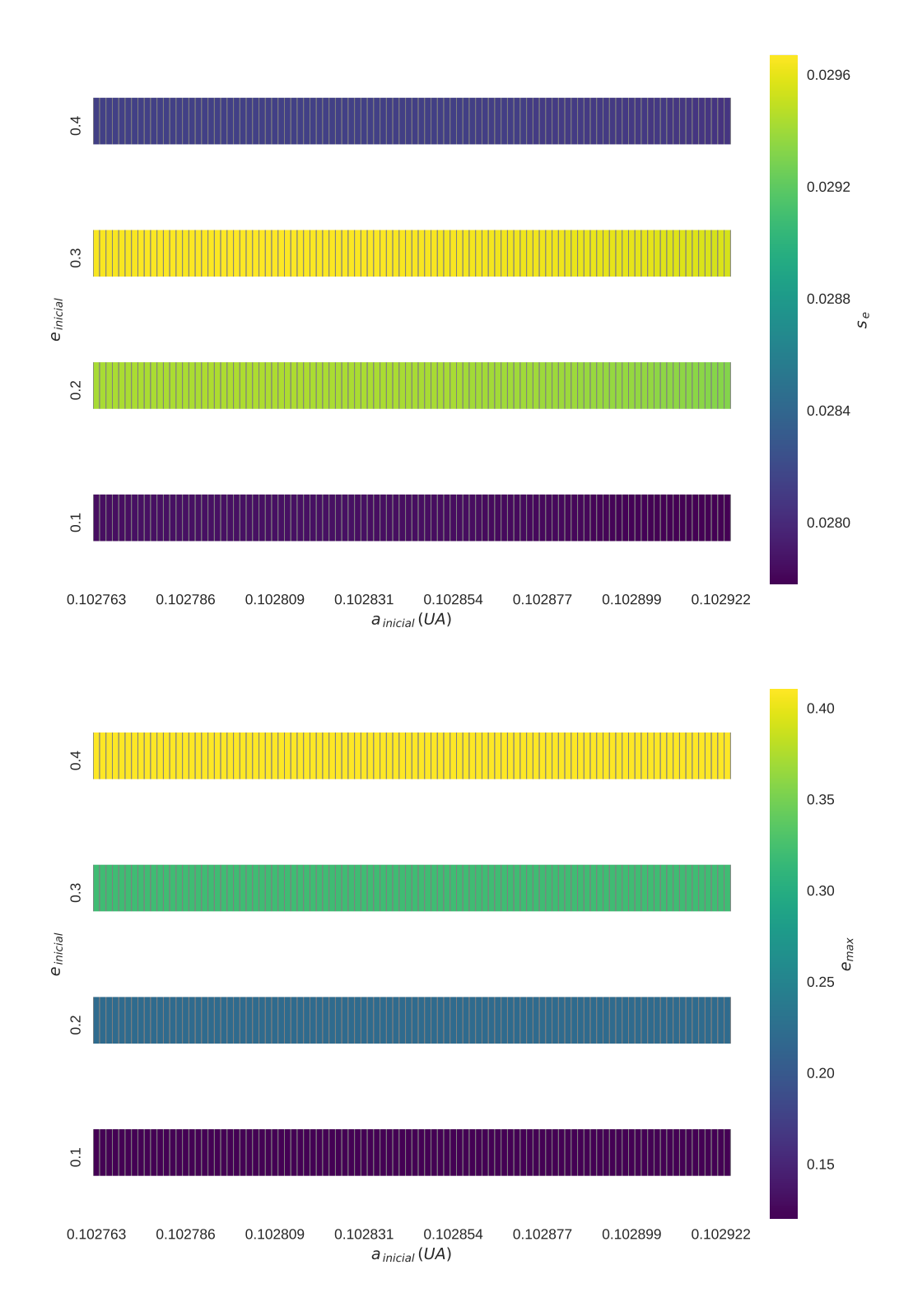

## Kepler56b<sub>-b</sub>

Figura 5.5: Mapas de estabilidade para  $s_e$  e  $e_{\mathit{max}},$  considerando apenas o planeta Kepler-56b e seu troiano.

#### Kepler56bcd\_b

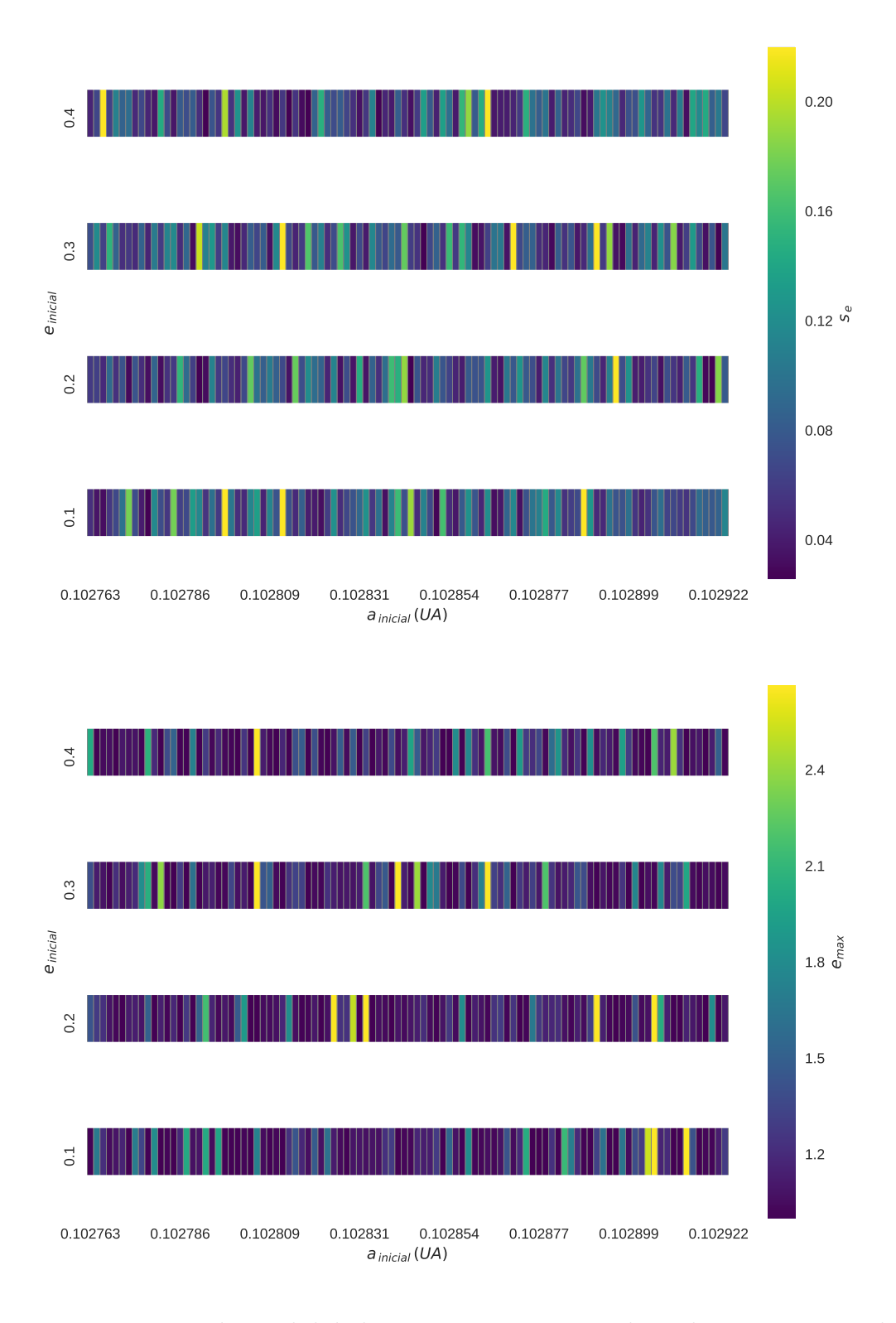

Figura 5.6: Mapas de estabilidade para  $s_e$ e $e_{max},$ considerando o sistema Kepler-56 completo, com a presença do troiano co-orbitando Kepler-56b.

Notamos que a presença do troiano em Kepler56b<sub>-</sub>b manteve o sistema estável mas em Kepler56bcd b não houve estabilidade alguma (as cores de valor mais baixo começam com excentricidade 1, parabólica).

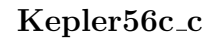

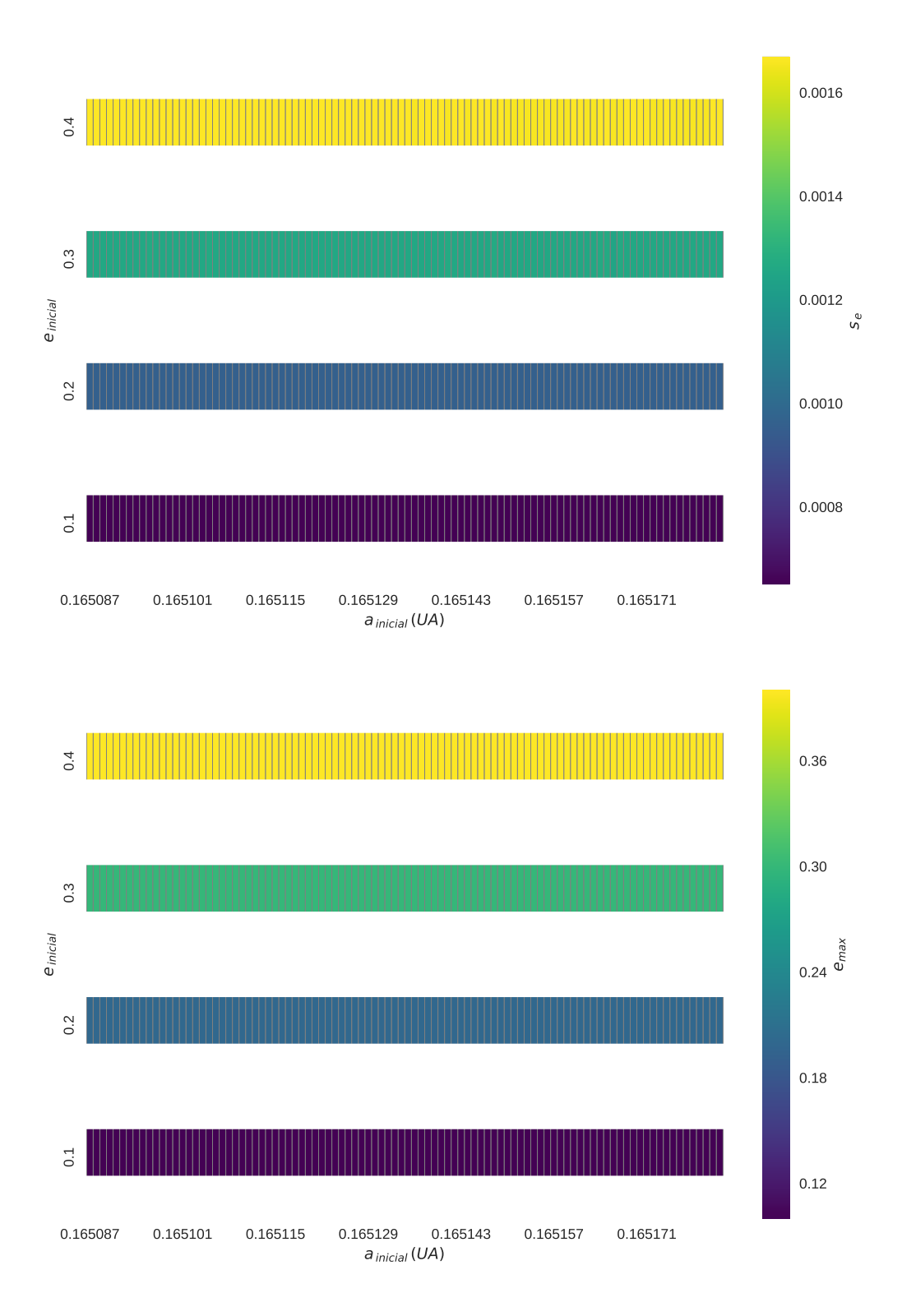

Figura 5.7: Mapas de estabilidade para  $s_e$  e  $e_{max}$ , considerando apenas o planeta Kepler-56c e seu troiano.

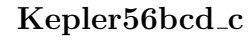

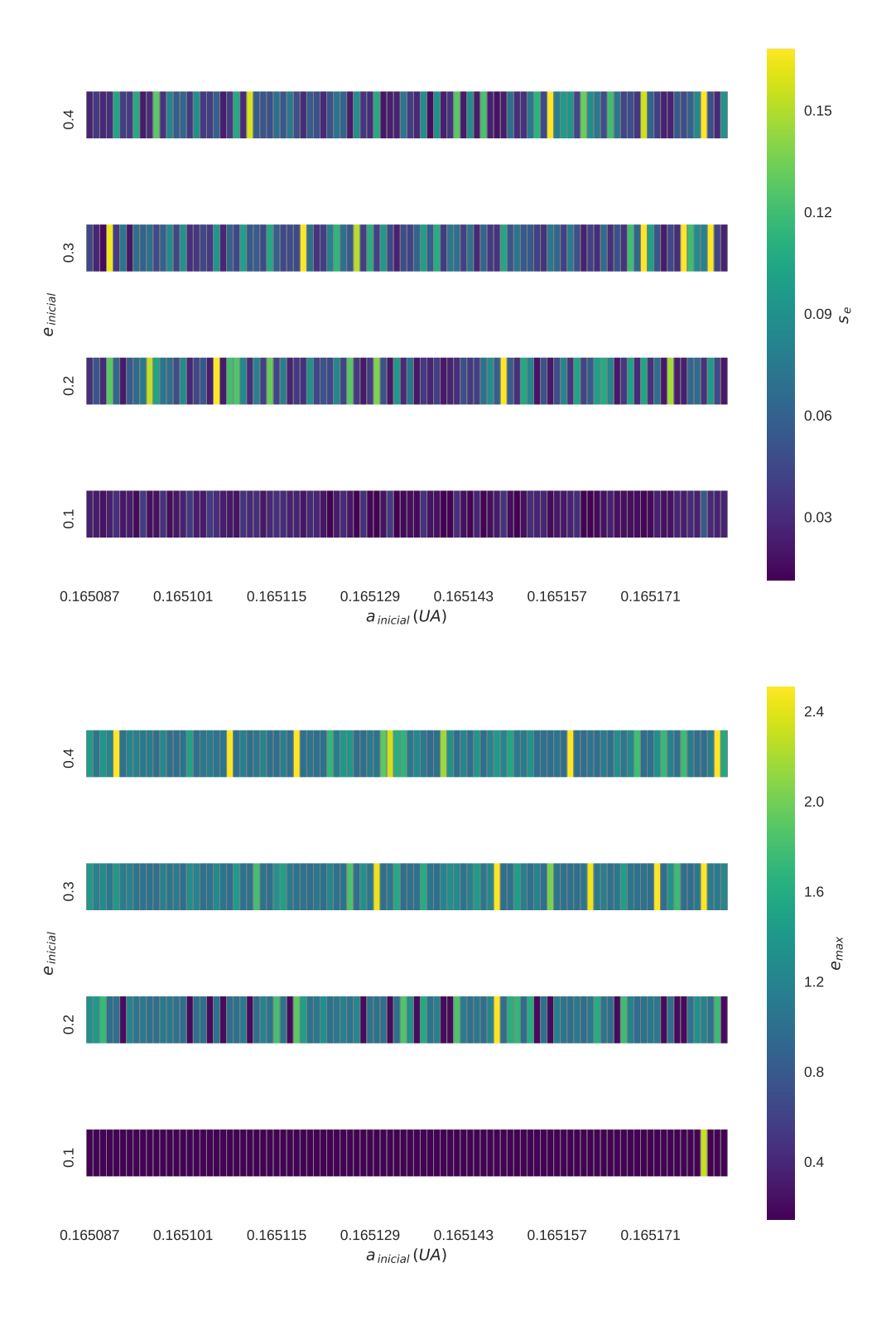

Figura 5.8: Mapas de estabilidade para  $s_e$ e $e_{max},$ considerando o sistema Kepler-56 completo, com a presença do troiano co-orbitando Kepler-56c.

Notamos que a presença do troiano em Kepler56c<sub>-c</sub> manteve o sistema estável mas em Kepler56bcd\_c, só houve estabilidade quando a excentricidade inicial do troiano foi de 0.1.

![](_page_71_Figure_1.jpeg)

## Kepler56d<sub>-d</sub>

Figura 5.9: Mapas de estabilidade para  $s_e$  e  $e_{max}$ , considerando apenas o planeta Kepler-56d e seu troiano.
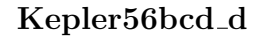

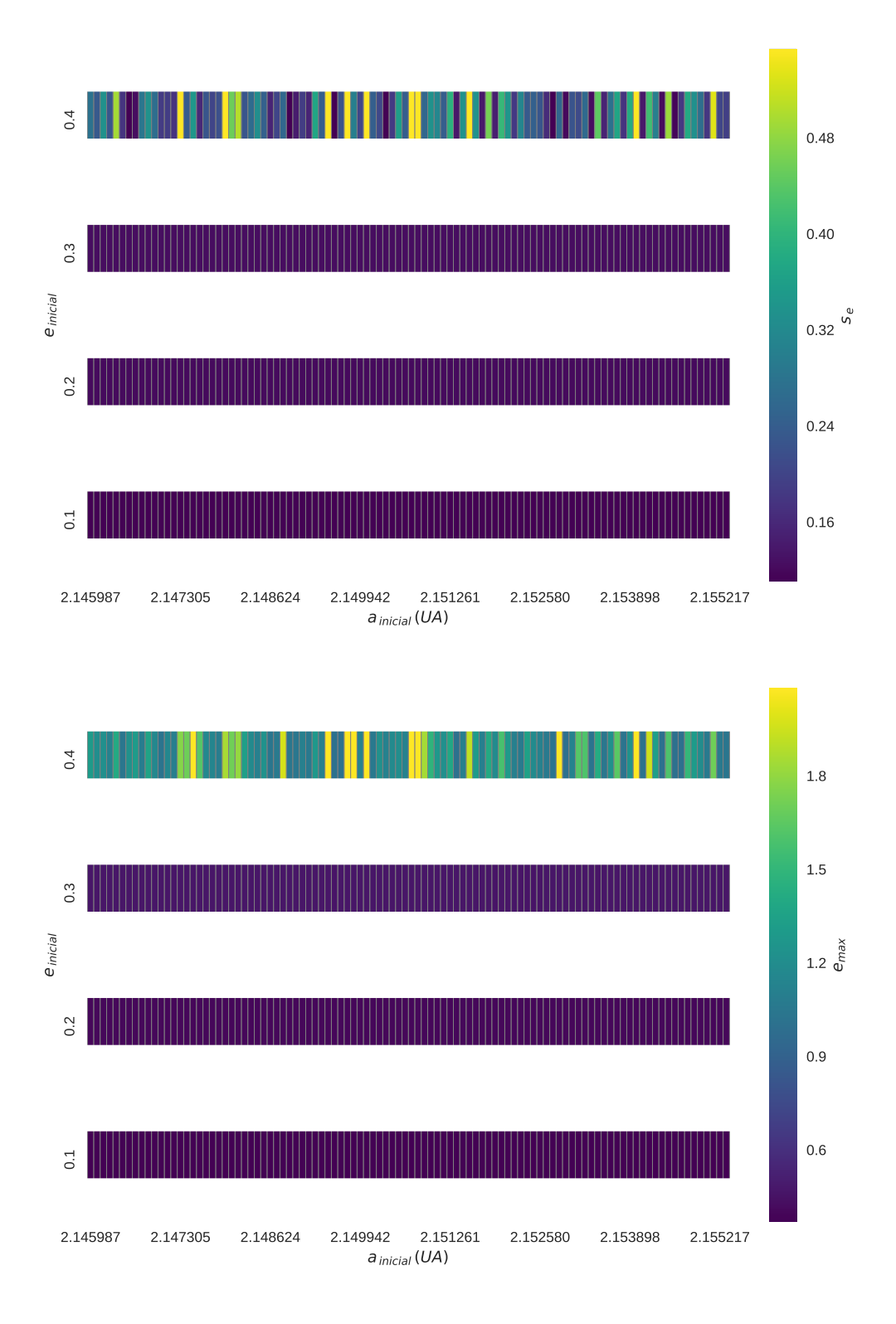

Figura 5.10: Mapas de estabilidade para  $s_e$ e $e_{max}$  considerando o sistema Kepler-56 completo, com a presença do troiano co-orbitando Kepler-56d.

Notamos que a presença do troiano em Kepler56d<sub>-</sub>d manteve o sistema estável para excentricidades iniciais de 0.1, 0.2 ou 0.3. O mesmo ocorreu para Kepler56bcd d.

# Kepler-56 – Modelo 1 –  $\Delta\omega = 60^\circ$

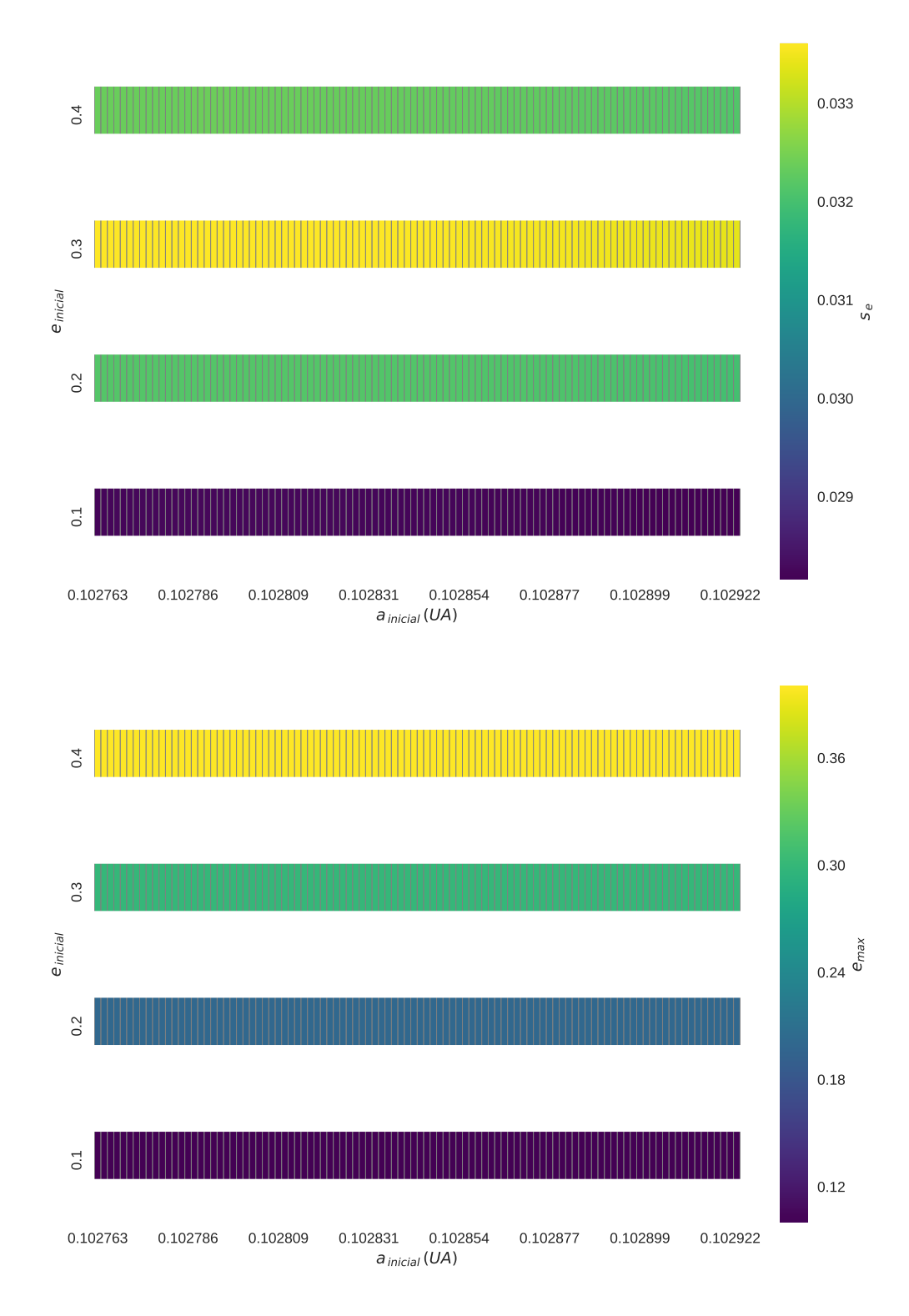

## Kepler56b<sub>-b</sub>

Figura 5.11: Mapas de estabilidade para  $s_e$  e  $e_{max}$ , considerando apenas o planeta Kepler-56b e seu troiano.

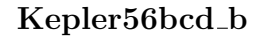

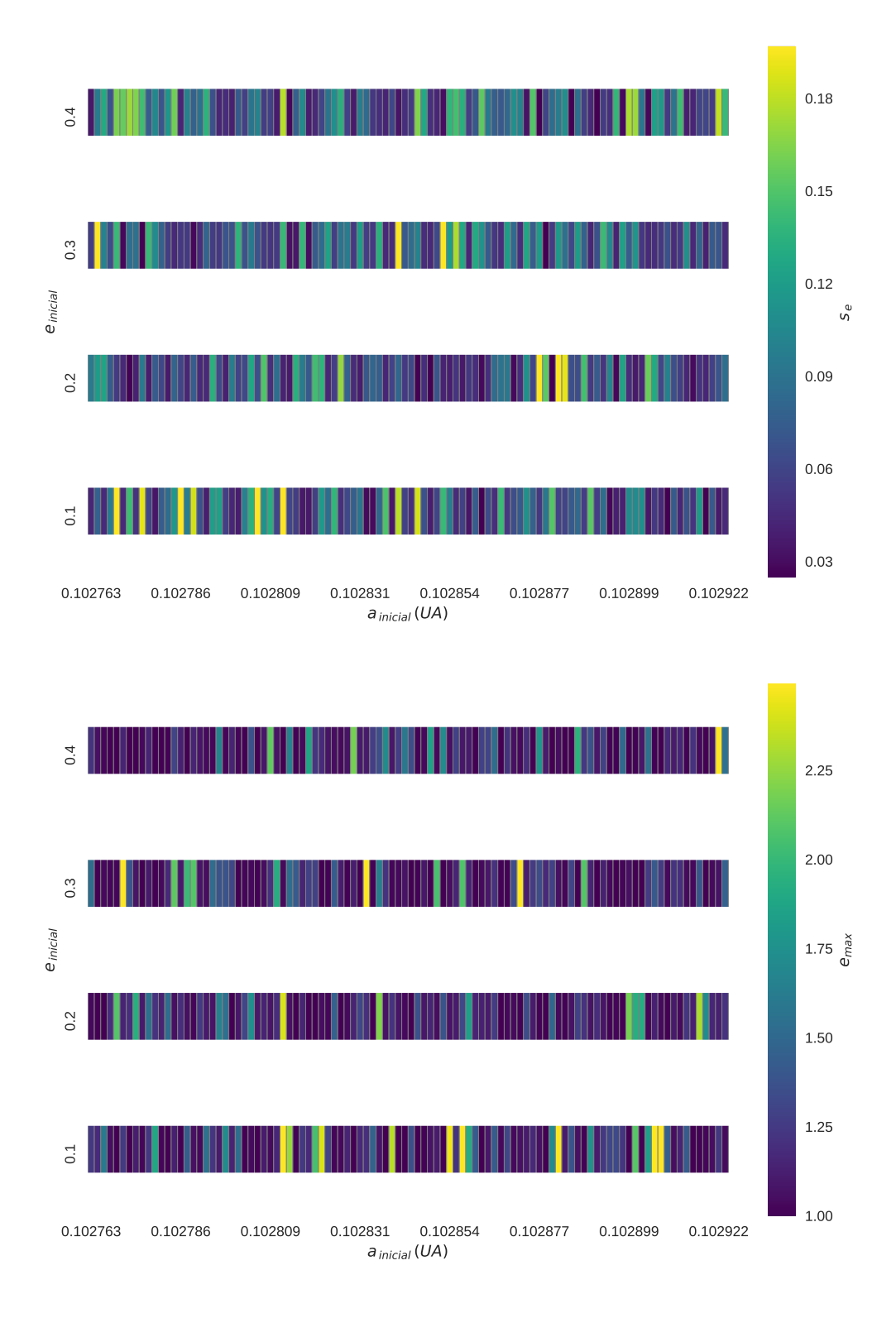

Figura 5.12: Mapas de estabilidade para  $s_e$ e $e_{max}$  considerando o sistema Kepler-56 completo, com a presença do troiano co-orbitando Kepler-56b.

Notamos que a presença do troiano em Kepler56b<sub>-</sub>b manteve o sistema estável mas em Kepler56bcd<sub>-</sub>d causou total instabilidade, assimo como nas mesmas configurações, em  $\Delta M = 60^{\circ}$ .

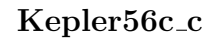

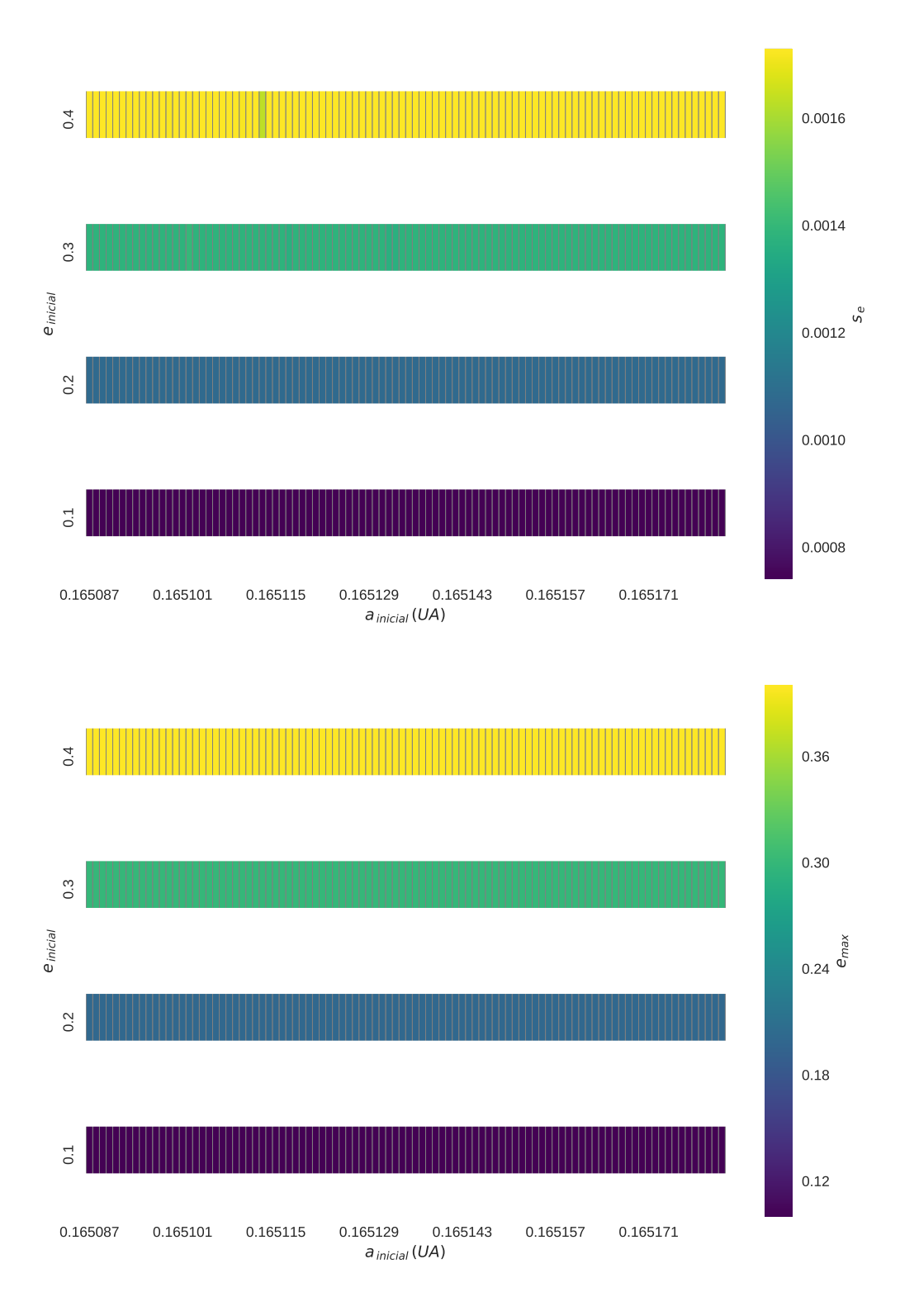

Figura 5.13: Mapas de estabilidade para  $s_e$  e  $e_{max}$ , considerando apenas o planeta Kepler-56c e seu troiano.

# 0.165087 0.165101 0.165115 0.165129 0.165143 0.165157 0.165171 a <sub>inicial</sub> (UA) 0.4 0.3 0.2 0.1 einicial 0.025 0.050  $0.075$ 0.100 0.125 0.165087 0.165101 0.165115 0.165129 0.165143 0.165157 0.165171  $a_{\text{inicial}}(UA)$ 0.4 0.3 0.2 0.1 einicial 0.4 0.8  $1.2 \oplus$ 1.6 2.0

#### Kepler56bcd\_c

Figura 5.14: Mapas de estabilidade para  $s_e$ e $e_{max}$  considerando o sistema Kepler-56 completo, com a presença do troiano co-orbitando Kepler-56c.

Notamos que a presença do troiano em Kepler56c<sub>-c</sub> manteve o sistema estável mas o sistema Kepler56bcd $\_c$  somente se mostrou estável quando o troiano iniciou com excentricidade 0.1, de mesma forma quando  $\Delta M = 60^{\circ}$ .

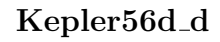

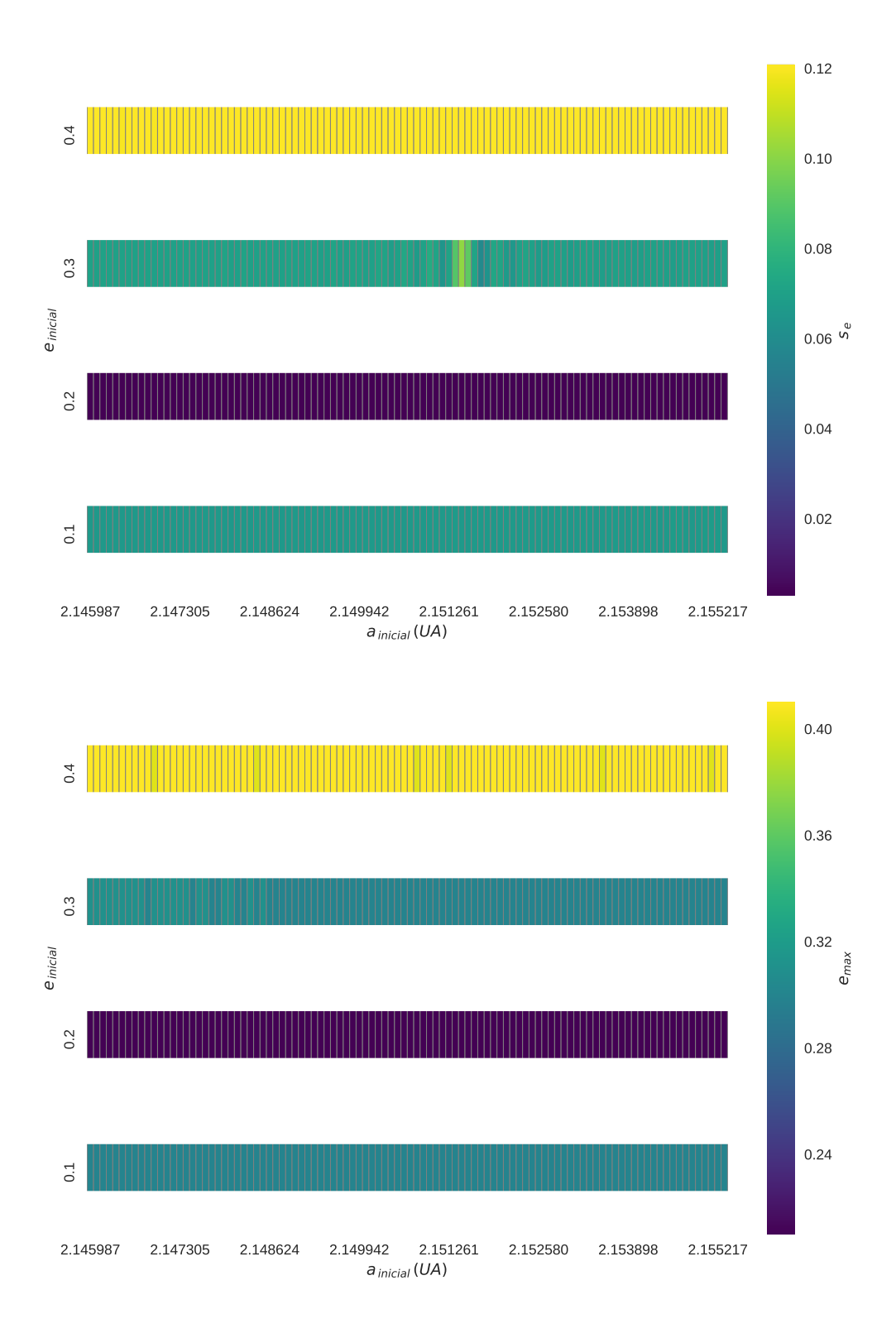

Figura 5.15: Mapas de estabilidade para  $s_e$  e  $e_{max}$ , considerando apenas o planeta Kepler-56d e seu troiano.

#### Kepler56bcd d

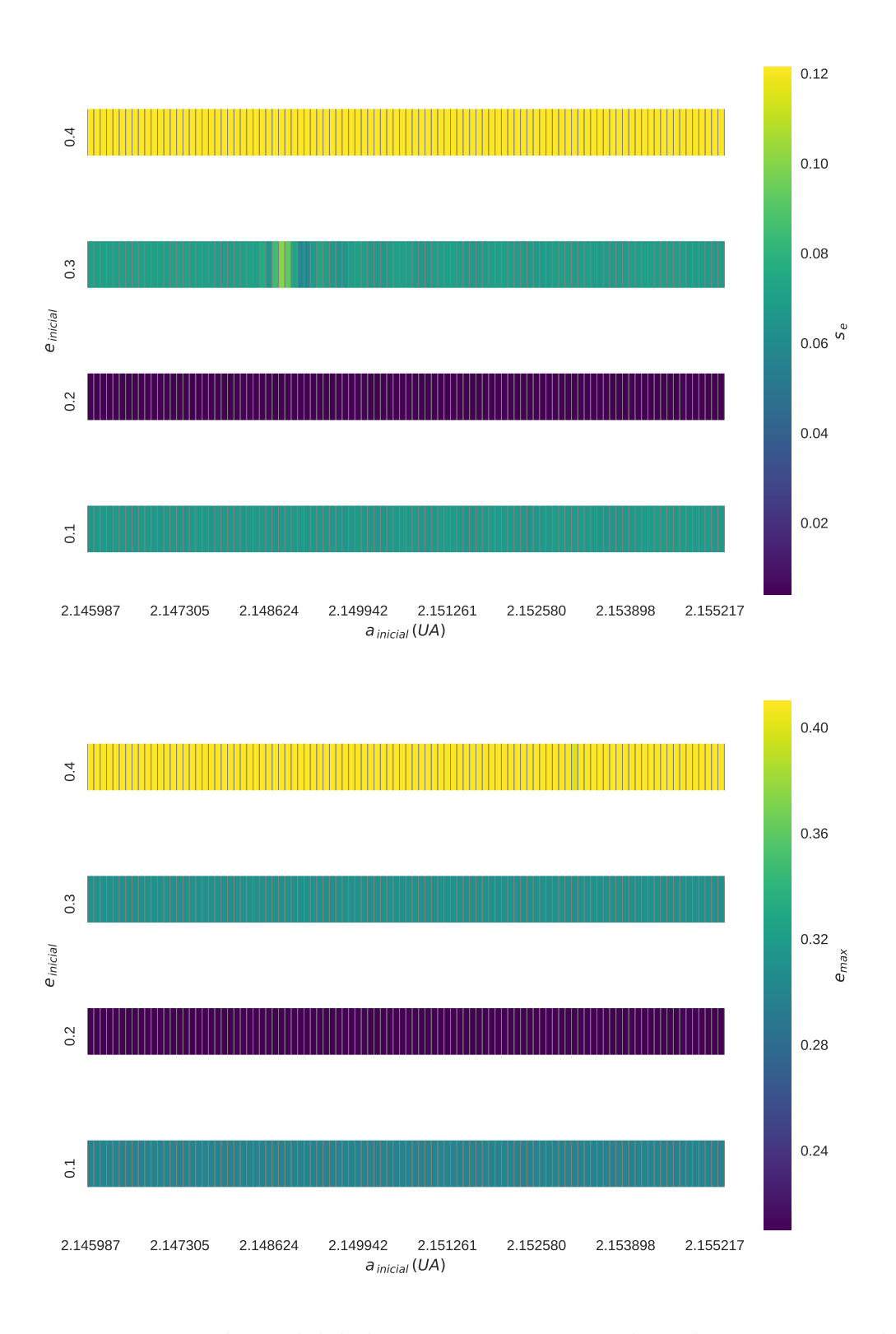

Figura 5.16: Mapas de estabilidade para  $s_e$ e $e_{max}$  considerando o sistema Kepler-56 completo, com a presença do troiano co-orbitando Kepler-56d.

Tanto para Kepler56d d quanto para Kepler56bcd d, o sistema apenas se mostrou estável quando o troiano iniciou com mesma excentricidade de Kepler-56d: 0.2. Esta situação se diferencia do caso  $\Delta M = 60^{\circ}$ , pois naquelas configurações a excentricidade de Kepler-56d não afetou as regiões de estabilidade nos mapas.

## 5.3 Resultados do sistema Kepler-56 – Modelo 2

A integração do sistema Kepler-56 – Modelo 2, completo e sem troianos, foi realizada com um tempo total de integração de 10 milhões de anos. O passo foi  $1/20$  do período orbital do planeta mais interno, ou seja,  $0.52508$ dias. Este modelo não apresenta variações em semi-eixo e excentricidade, de acordo com os critérios de estabilidade utilizados, suficientes para se considerar instabilidade. A inclinação dos planetas mais internos oscila bastantante em torno da inclinação de Kepler-56d, mais distante. Ainda assim o sistema se mantém estável devido ao forte acoplamento entre os coplanares Kepler-56b e Kepler-56c.

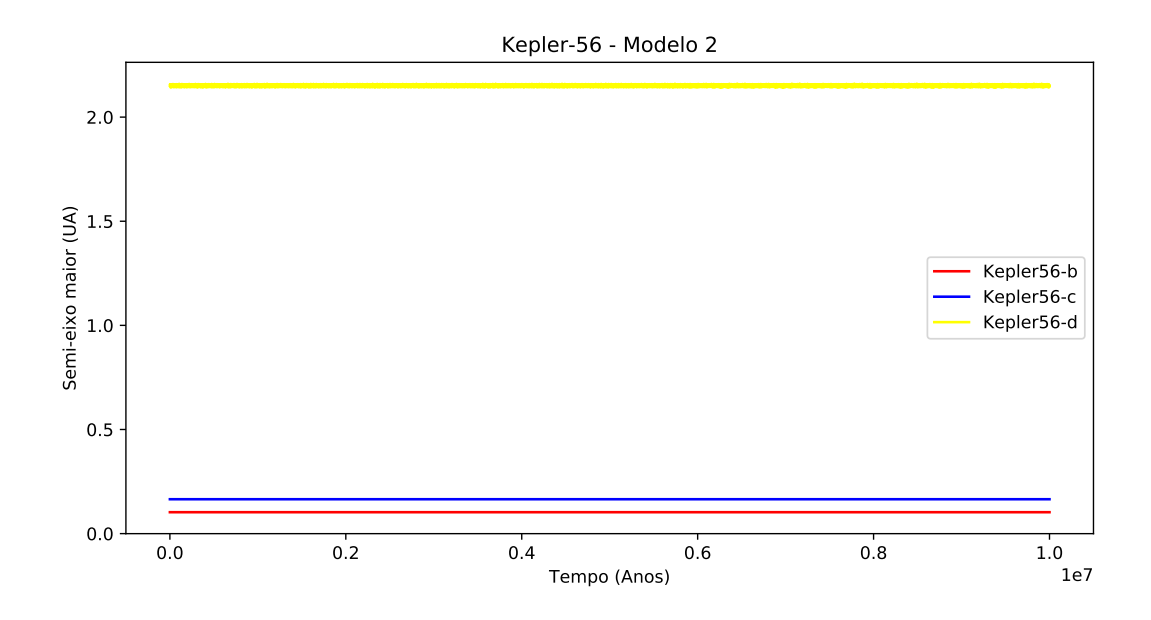

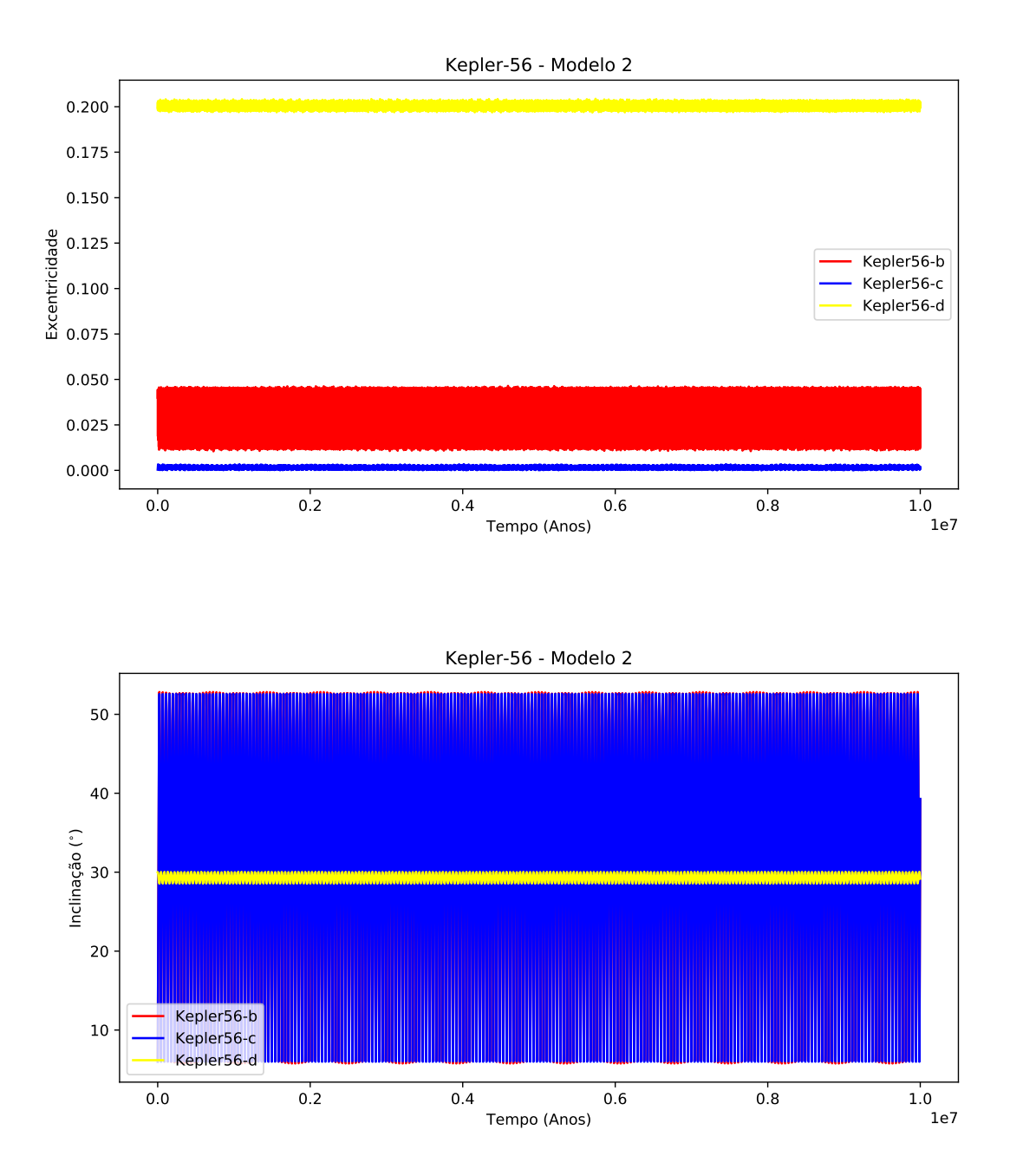

Figura 5.17: Evolução temporal de semi-eixo maior, excentricidade e inclinação dos planetas do sistema Kepler-56 – Modelo 2.

A partir das simulações acima criamos a tabela [5.3,](#page-84-0) com  $\bar{a}_{pl}$ e $\Delta a_{pl}$ a serem usados na definição das grades de condições iniciais de troianos.

<span id="page-84-0"></span>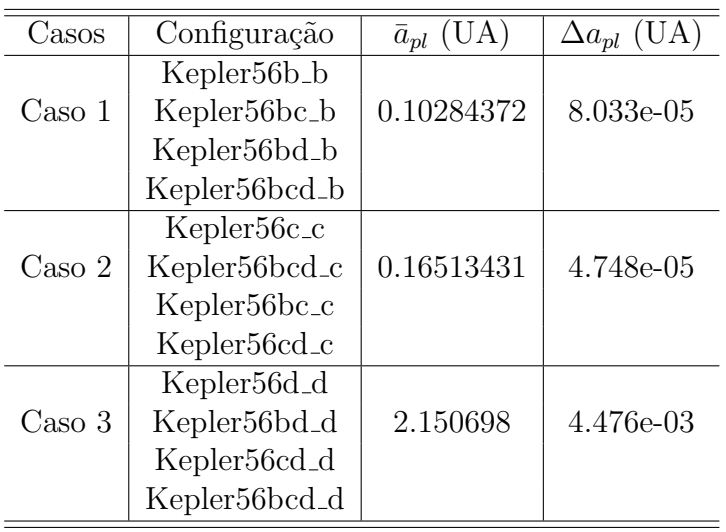

Tabela 5.3: Configurações consideradas para o estudo de estabilidade dinâmica de troianos no sistema Kepler-56 - Modelo 2. Estes resultados são referentes às simulações completas do sistema, sem a presença de troianos.

## Kepler-56 – Modelo 2 –  $\Delta M = 60^\circ$

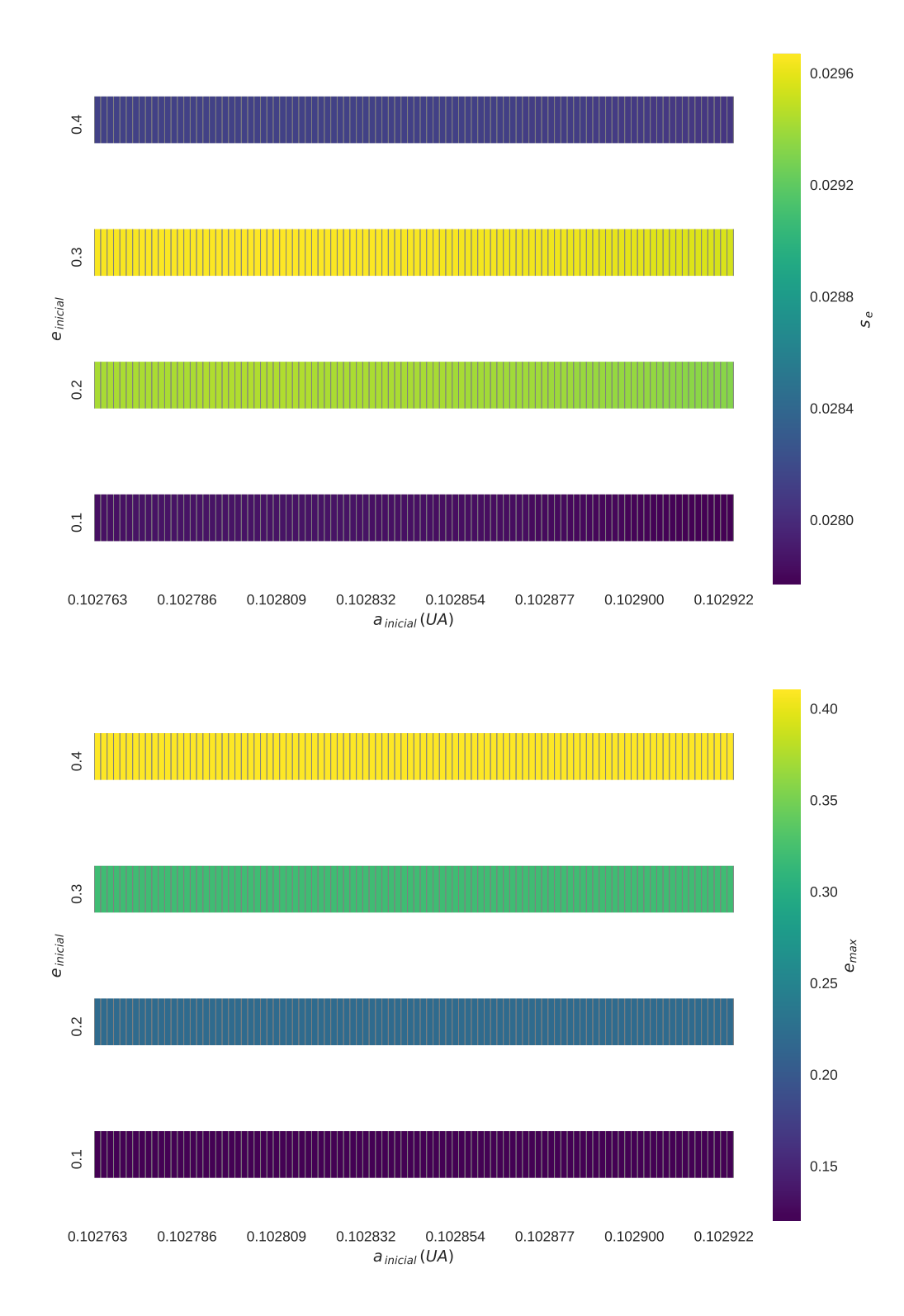

## Kepler56b<sub>-b</sub>

Figura 5.18: Mapas de estabilidade para  $s_e$  e  $e_{max}$ , considerando apenas o planeta Kepler-56b e seu troiano.

#### Kepler56bcd\_b

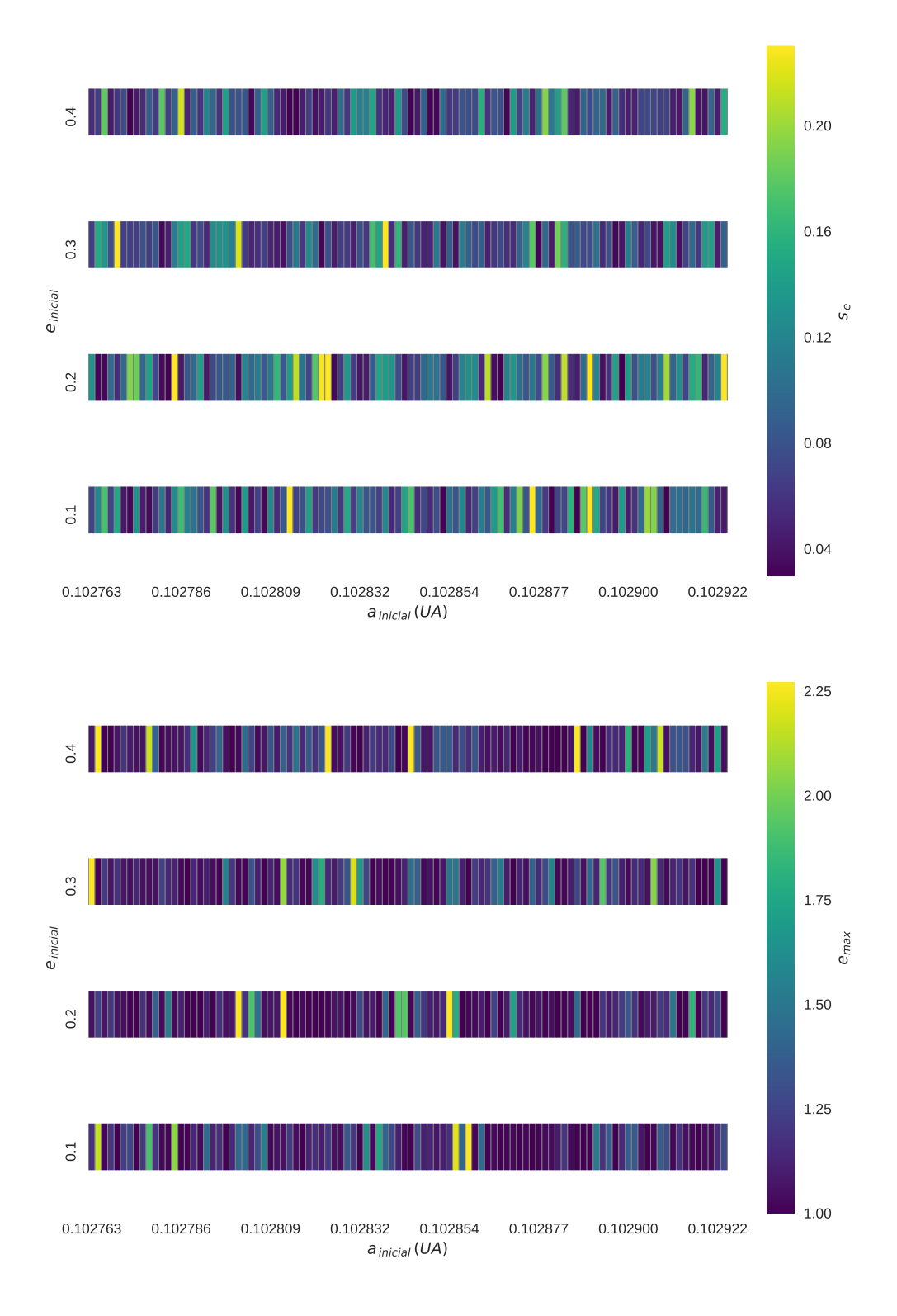

Figura 5.19: Mapas de estabilidade para  $s_e$ e $e_{max}$  considerando o sistema Kepler-56 completo, com a presença do troiano co-orbitando Kepler-56b.

Notamos que a presença do troiano em Kepler56b<sub>-</sub>b manteve o sistema estável mas em Kepler56bcd<sub>-b</sub>, não houve estabilidade alguma (as cores de valor mais baixo começam com excentricidade 1, parabólica).

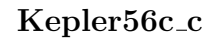

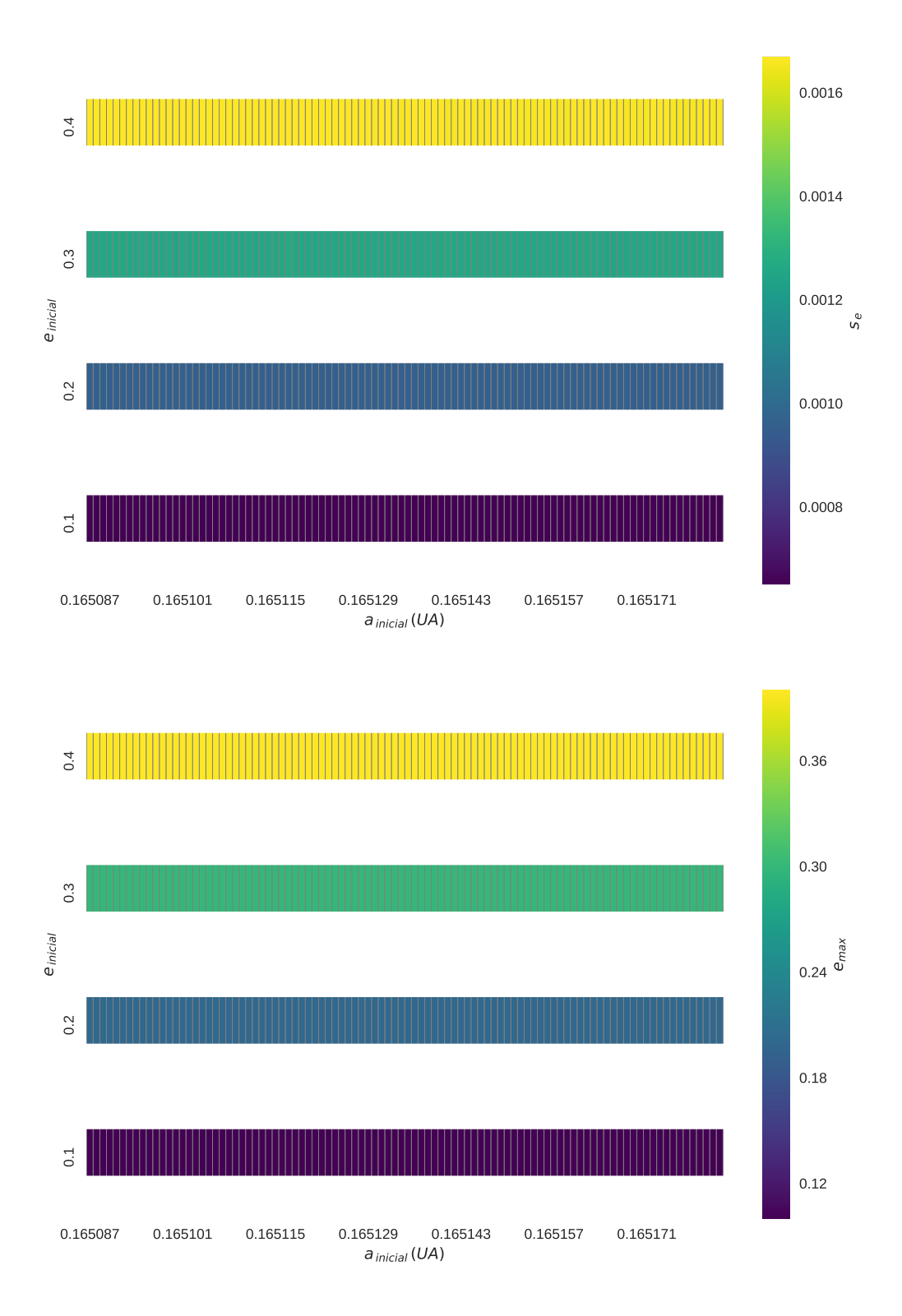

Figura 5.20: Mapas de estabilidade para  $s_e$  e  $e_{max}$ , considerando apenas o planeta Kepler-56c e seu troiano.

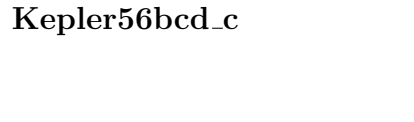

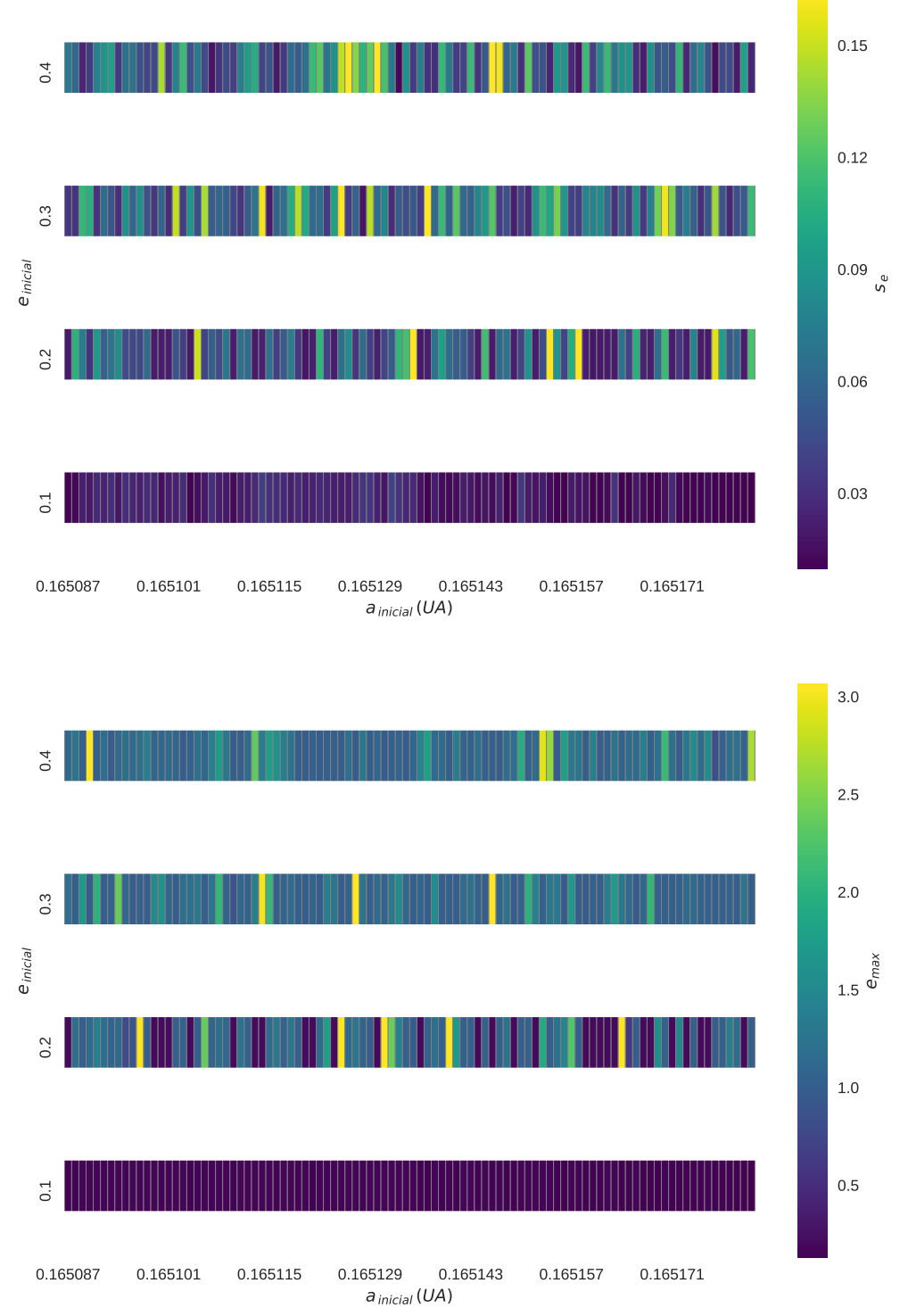

Figura 5.21: Mapas de estabilidade para  $s_e$ e $e_{max}$  considerando o sistema Kepler-56 completo, com a presença do troiano co-orbitando Kepler-56c.

Notamos que a presença do troiano em Kepler56c<sub>-c</sub> manteve o sistema estável. Em Kepler56bcd\_c, o sistema só apresentou estabilidade com troianos que iniciaram com excentricidade 0.1.

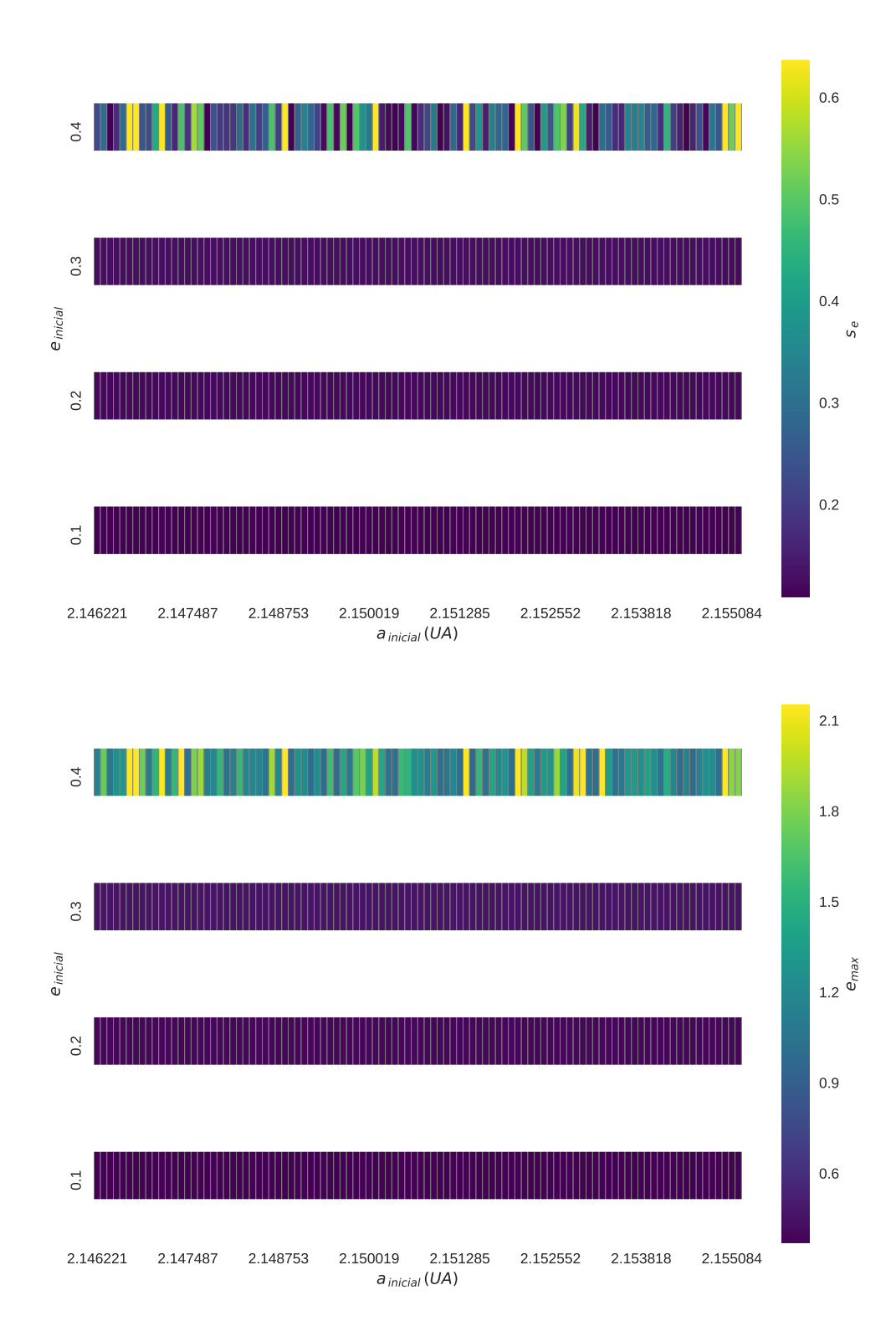

#### Kepler56d<sub>-d</sub>

Figura 5.22: Mapas de estabilidade para  $s_e$  e  $e_{max}$ , considerando apenas o planeta Kepler-56d e seu troiano.

#### Kepler56bcd d

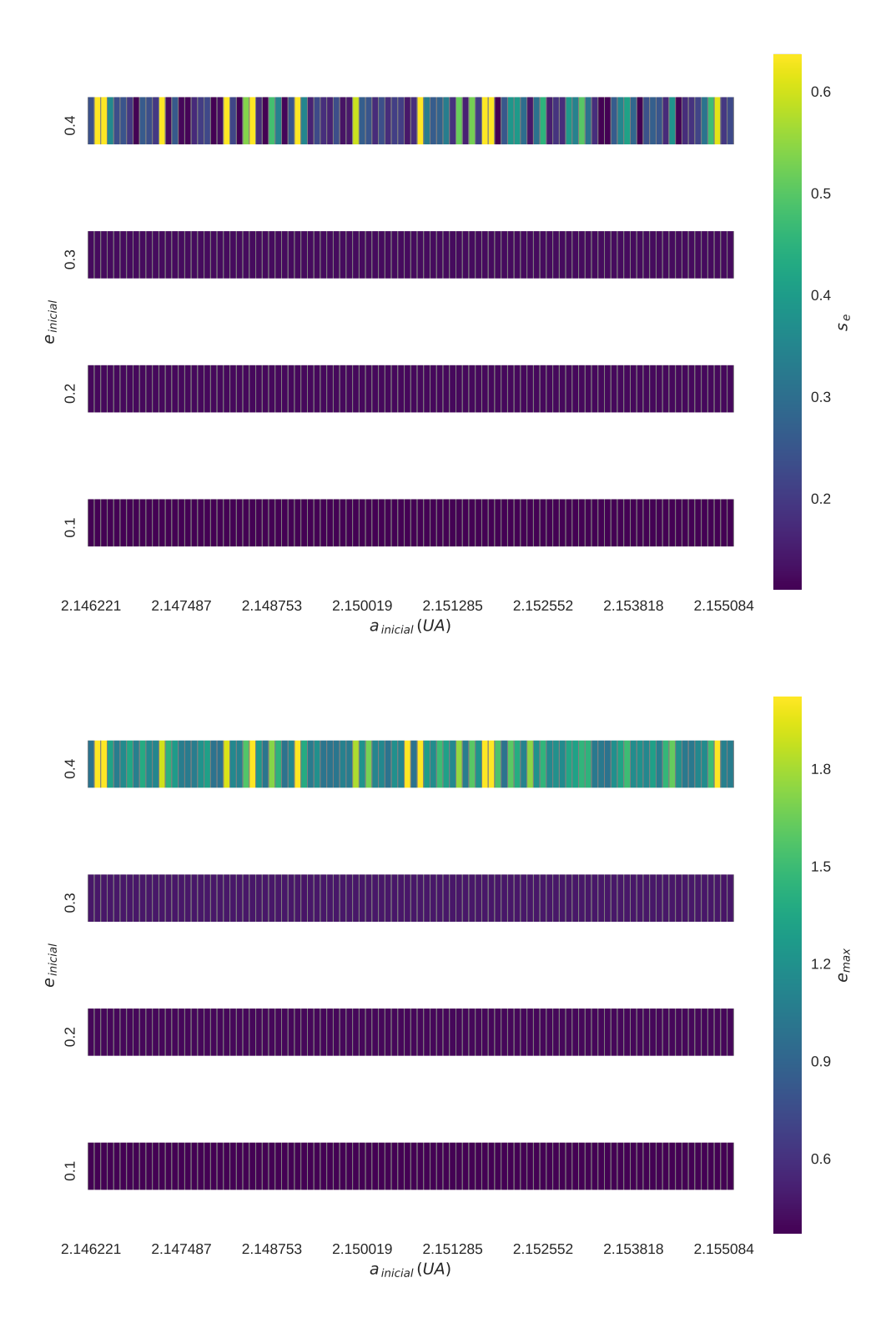

Figura 5.23: Mapas de estabilidade para  $s_e$ e $e_{max}$  considerando o sistema Kepler-56 completo, com a presença do troiano co-orbitando Kepler-56d.

Notamos que a presença do troiano em Kepler56d<sub>-d</sub> manteve o sistema estável quando se iniciou com excentricidade  $0.1, 0.2$  ou  $0.3.$  O sistema se mostrou instável com o troiano se iniciando em excentricidade  $0.4.$  O mesmo ocorreu para Kepler56bcd d.

# Kepler-56 – Modelo 2 –  $\Delta\omega = 60^\circ$

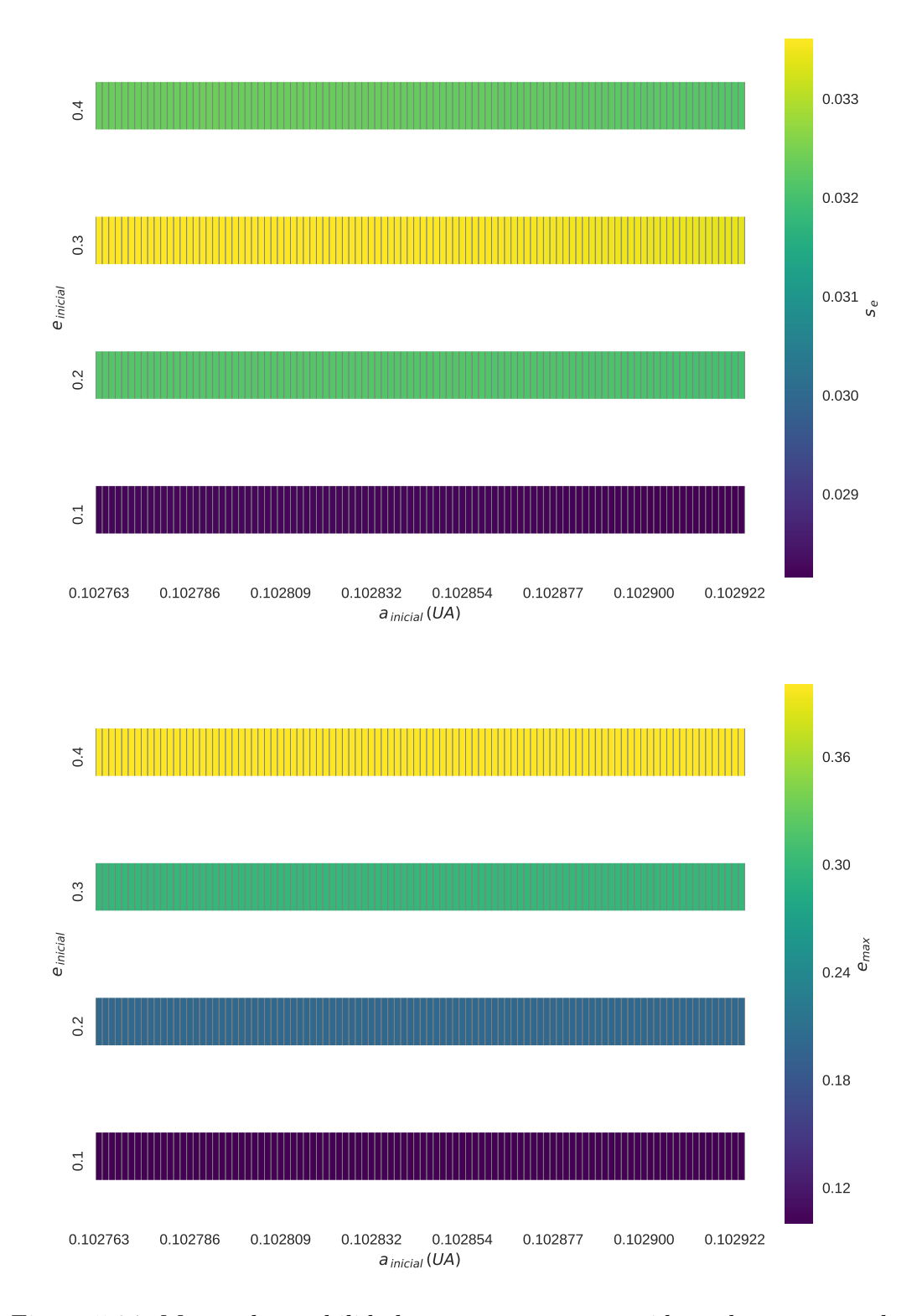

### Kepler56b<sub>-b</sub>

Figura 5.24: Mapas de estabilidade para  $s_e$  e  $e_{max}$ , considerando apenas o planeta Kepler-56b e seu troiano.

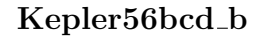

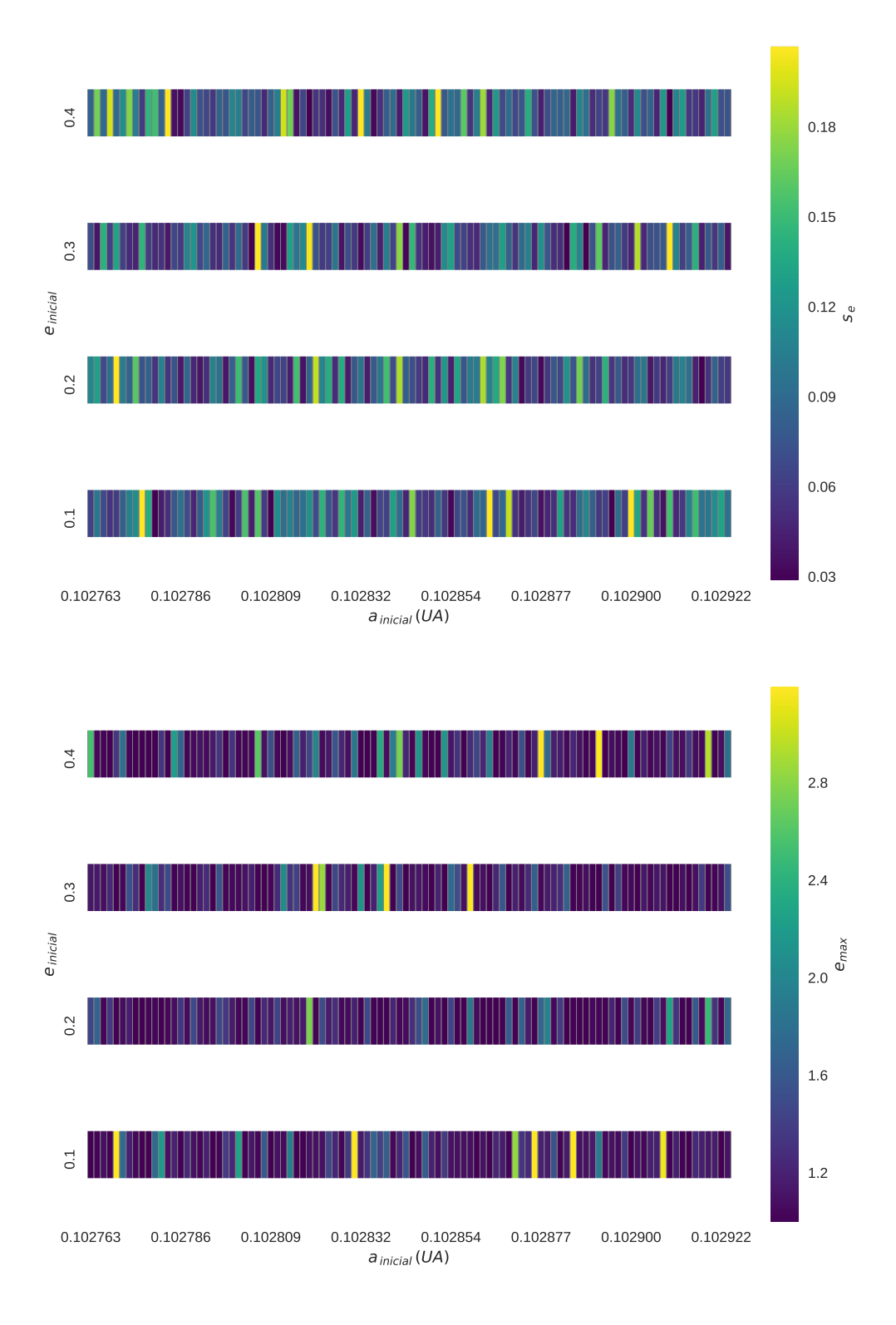

Figura 5.25: Mapas de estabilidade para  $s_e$ e $e_{max}$  considerando o sistema Kepler-56 completo, com a presença do troiano co-orbitando Kepler-56b.

Notamos que a presença do troiano em Kepler56b<sub>-</sub>b manteve o sistema estável mas o sistema Kepler56bcd b mostrou-se totalmente instável, assim como nas mesmas configurações, quando  $\Delta M = 60^{\circ}$ .

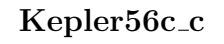

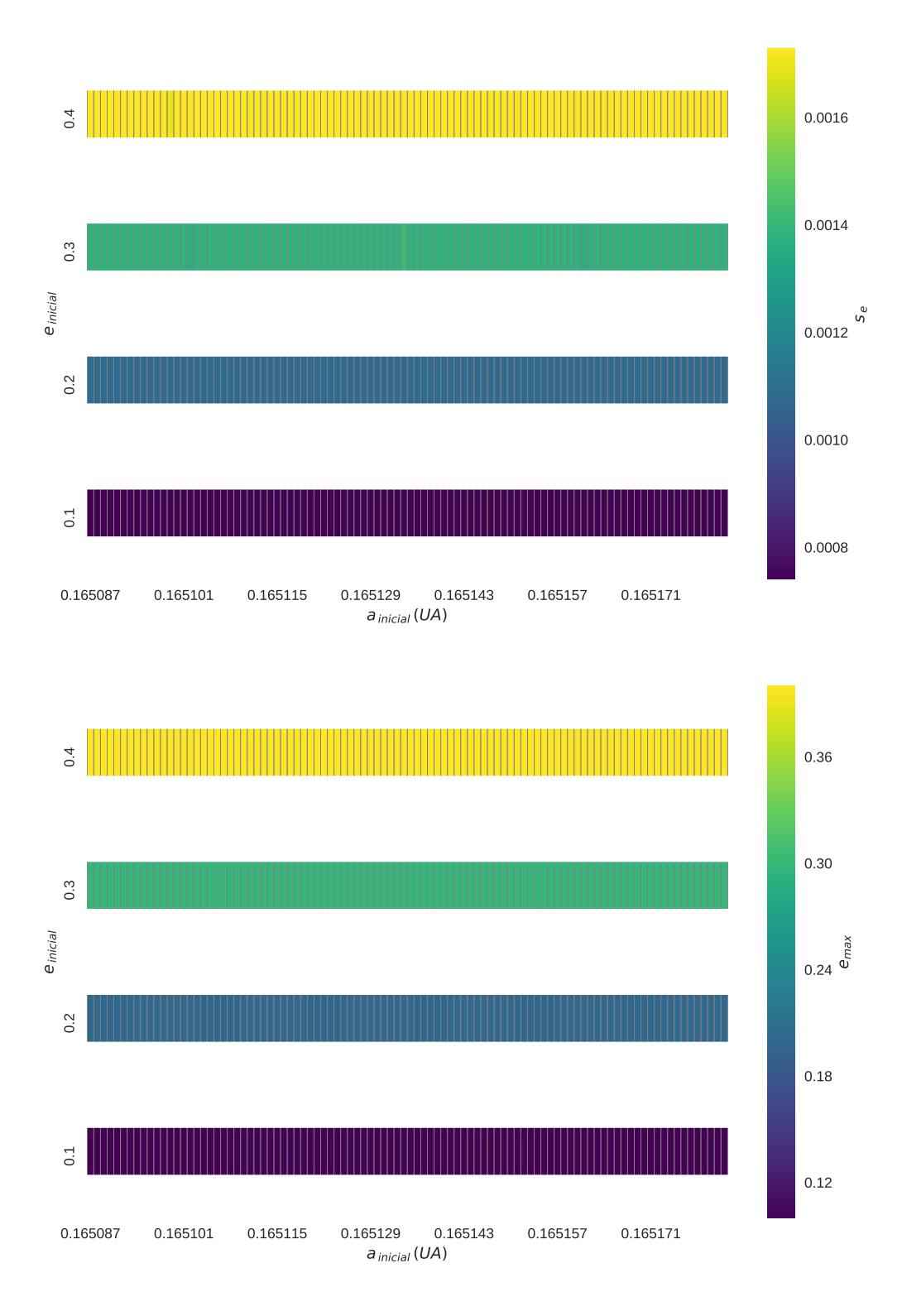

Figura 5.26: Mapas de estabilidade para  $s_e$  e  $e_{max}$ , considerando apenas o planeta Kepler-56c e seu troiano.

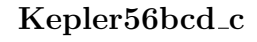

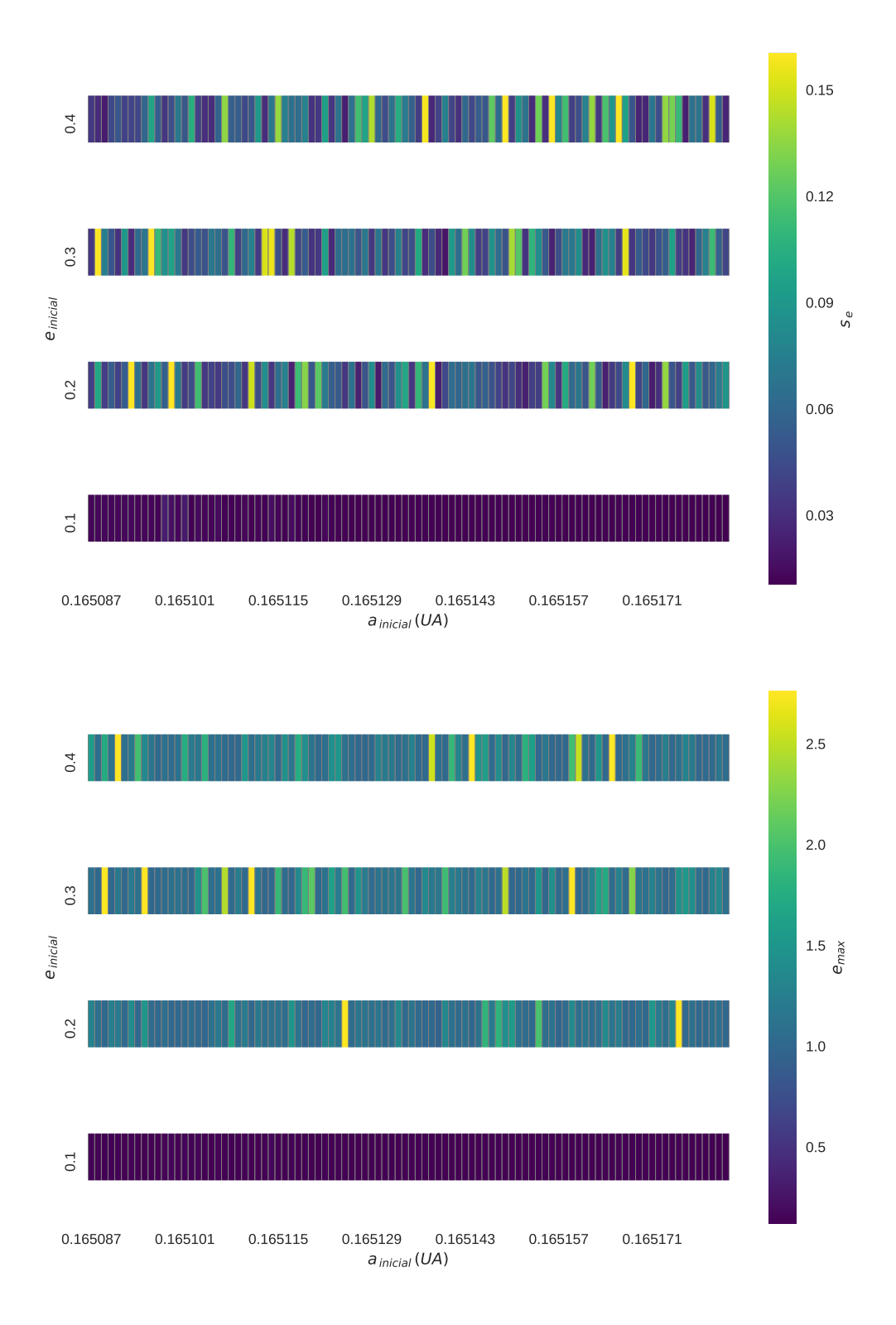

Figura 5.27: Mapas de estabilidade para  $s_e$ e $e_{max}$  considerando o sistema Kepler-56 completo, com a presença do troiano co-orbitando Kepler-56c.

Notamos que a presença do troiano em Kepler56c<sub>-c</sub> manteve o sistema estável mas o sistema Kepler56bcd $\_c$  somente se mostrou estável quando o troiano iniciou com excentricidade 0.1, de mesma forma quando  $\Delta M = 60^{\circ}$ .

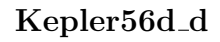

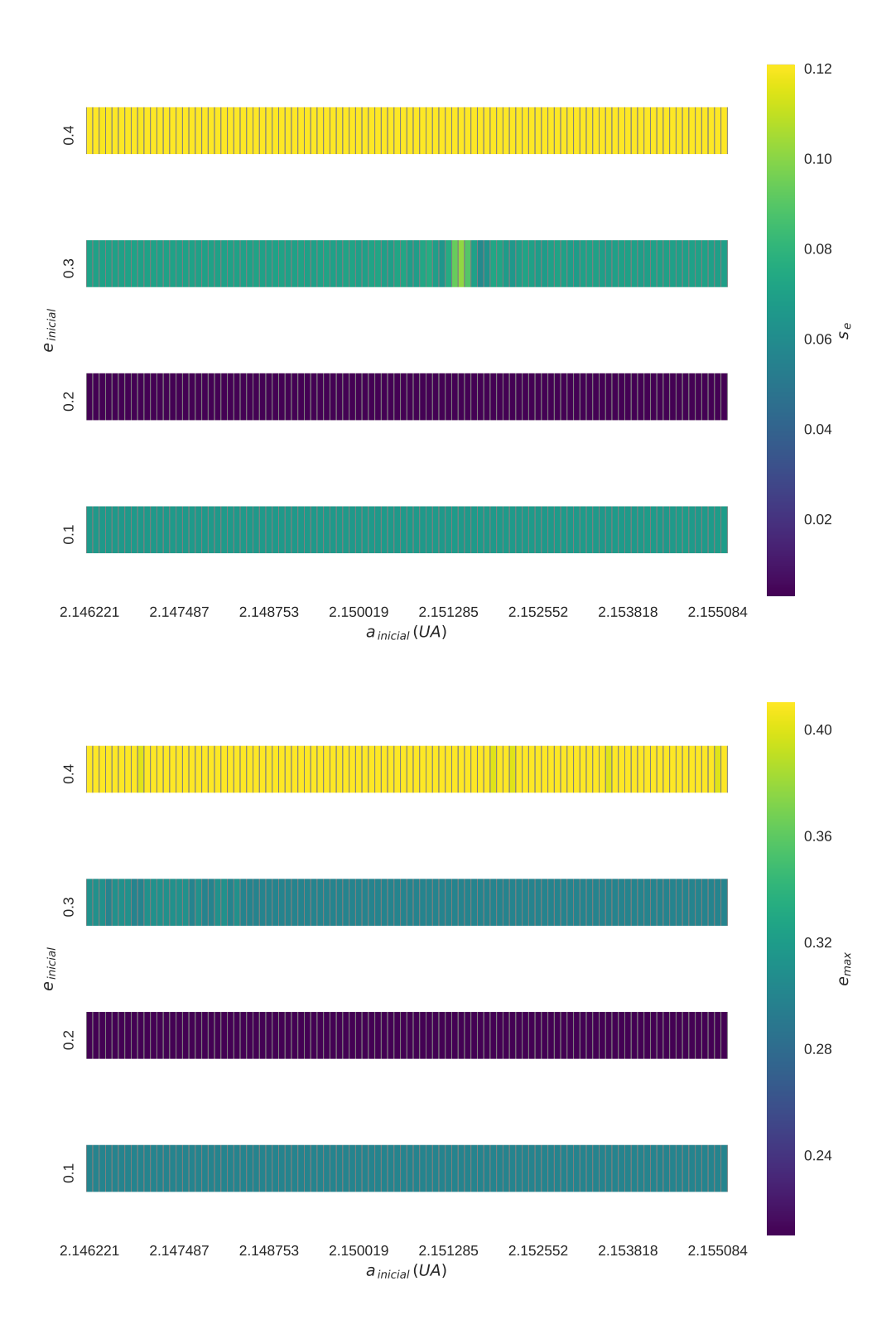

Figura 5.28: Mapas de estabilidade para  $s_e$  e  $e_{max}$ , considerando apenas o planeta Kepler-56d e seu troiano.

#### Kepler56bcd d

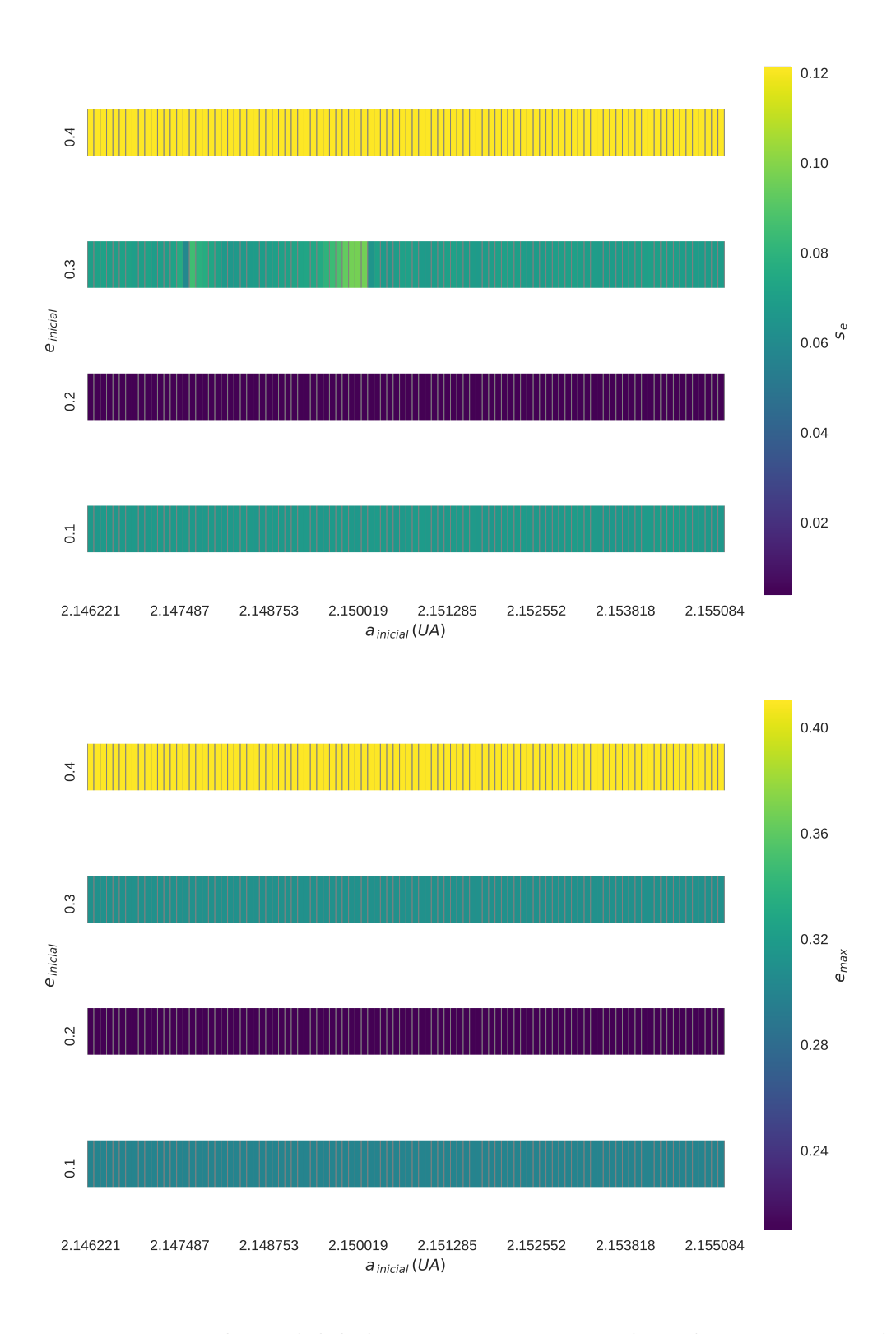

Figura 5.29: Mapas de estabilidade para  $s_e$ e $e_{max}$  considerando o sistema Kepler-56 completo, com a presença do troiano co-orbitando Kepler-56d.

Novamente, tanto para Kepler56d d quanto para Kepler56bcd d, o sistema apenas se mostrou estável quando o troiano iniciou com mesma excentricidade de Kepler-56d: 0.2. Esta situação se diferencia do caso  $\Delta M = 60^{\circ}$ , pois naquelas configurações a excentricidade de Kepler-56d não afetou as regiões de estabilidade nos mapas.

# Capítulo 6 Considerações finais e perspectivas

Mediante as simulações de 1 milhão de anos, utilizadas para as construções dos mapas de estabilidade, observamos que a presença de troianos de 1  $M_{\oplus}$ e 1  $R_{\oplus}$  não alteram as estabilidades estabelecidas quando foram utilizadas as partículas de teste. No entanto, a estabilidade parece ser mais sensível às condições iniciais em excentricidade. Esta conclusão está restrita à região mais central da ressonância co-orbital, já que a escolha dos limites em semi-eixo das grades não foi suficiente para abranger toda a extensão das zonas co-orbitais.

Verificamos que apesar de mantermos a condição  $\lambda_t - \lambda_{pl} = 60^\circ$ , variações das combinações do ângulos que compõem  $\lambda$  causam diferenças de estabilidade nos sistemas (vide tabelas  $4.3$  a  $4.6$ ), indicando sensibilidade do sistema às posições das órbitas dos troianos. Entretanto, não conseguimos elucidar a origem desta sensibilidade. Cabe destacar que essas diferenças apenas foram detectadas nos mapas de estabilidade, quando comparamos as configurações do Caso 3 entre  $\Delta M = 60^{\circ}$  e  $\Delta \omega = 60^{\circ}$ .

Obtivemos um panorama geral sobre o problema de três corpos geral quando consideramos configurações de apenas um planeta, seu troiano e a estrela e comparamos as saídas dos mapas de estabilidade. Estas se mostraram altamente estáveis, dependentes apenas da excentricidade inicial do troiano. Porém, nas configurações Caso  $3 - \Delta \omega = 60^{\circ}$  notamos que o sistema mais estável se dá quando a excentricidade inicial do troiano é coincidente com a excentricidade 0.2 de Kepler-56 d. Nas outras, as situações mais estáveis eram correspondentes às menores excentricidades iniciais dos troianos.

Notamos que em configurações que há a presença dos planetas quaseressonantes Kepler-56 b e Kepler-56 c, juntamente com um troiano que compartilhe uma de suas órbitas, as regiões de estabilidade são reduzidas.

Isto não ocorre quando não há a presença desta ressonância. Também não ocorre quando, mesmo havendo a presença da ressonância, o troiano compartilha a sua órbita com Kepler-56d. Concluímos então, que a presença da ressonância 2:1 afeta a estabilidade do sistema, quando há a presença de um troiano "b"ou "c", de forma similar ao resultado de Reátegui [\(2015\)](#page-107-0).

Não encontramos diferenças ao considerar os Modelos 1 e 2 para Kepler 56, também em consonância com os resultados de Reátegui [\(2015\)](#page-107-0).

Os mapas de estabilidade obtidos são compatíveis com a parte central dos mapas de estabilidade de Reátegui. Concluímos então que, para planetas com massa de tipo terrestre, a aproximação de partículas de teste para a análise dinâmica da configuração orbital é suficiente. Para completar este estudo, entretanto, deveríamos por um lado estender o intervalo de variação de semi-eixos maiores iniciais, para poder estudar toda a região de libração troiana, e por outro lado considerar planetas troianos com massas maiores, de tipo super-Terra.

# Referências Bibliográficas

- Barclay, T., Rowe, J. F., Lissauer, J. J., Huber, D., Fressin, F., Howell, S. B., Bryson, S. T., Chaplin, W. J., Désert, J.-M., Lopez, E. D., Marcy, G. W., Mullally, F., Ragozzine, D., Torres, G., Adams, E. R., Agol, E., Barrado, D., Basu, S., Bedding, T. R., Buchhave, L. A., Charbonneau, D., Christiansen, J. L., Christensen-Dalsgaard, J., Ciardi, D., Cochran, W. D., Dupree, A. K., Elsworth, Y., Everett, M., Fischer, D. A., Ford, E. B., Fortney, J. J., Geary, J. C., Haas, M. R., Handberg, R., Hekker, S., Henze, C. E., Horch, E., Howard, A. W., Hunter, R. C., Isaacson, H., Jenkins, J. M., Karoff, C., Kawaler, S. D., Kjeldsen, H., Klaus, T. C., Latham, D. W., Li, J., Lillo-Box, J., Lund, M. N., Lundkvist, M., Metcalfe, T. S., Miglio, A., Morris, R. L., Quintana, E. V., Stello, D., Smith, J. C., Still, M., and Thompson, S. E. (2013). A sub-Mercury-sized exoplanet. Nature, 494:452–454.
- Benacquista, M. J. and Downing, J. M. B. (2013). Relativistic binaries in globular clusters. Living Reviews in Relativity, 16(1):4.
- Chambers, J. E. and Migliorini, F. (1997). Mercury A New Software Package for Orbital Integrations. In AAS/Division for Planetary Sciences Meeting Abstracts  $\#29$ , volume 29 of Bulletin of the American Astronomical Society, page 1024.
- Chauvin, G., Lagrange, A.-M., Dumas, C., Zuckerman, B., Mouillet, D., Song, I., Beuzit, J.-L., and Lowrance, P. (2004). A giant planet candidate near a young brown dwarf. Direct VLT/NACO observations using IR wavefront sensing.  $A\mathcal{B}A$ , 425:L29–L32.
- Dvorak, R., Pilat-Lohinger, E., Schwarz, R., and Freistetter, F. (2004). Extrasolar Trojan planets close to habitable zones.  $A\mathscr{B}A$ , 426:L37–L40.
- Efthymiopoulos, C. and Páez, R. I. (2014). Modeling resonant trojan motions in planetary systems. In Complex Planetary Systems, Proceedings

of the International Astronomical Union, volume 310 of IAU Symposium, pages 70–73.

- Fischer, D. A., Howard, A. W., Laughlin, G. P., Macintosh, B., Mahadevan, S., Sahlmann, J., and Yee, J. C. (2014). Exoplanet Detection Techniques. Protostars and Planets VI, pages 715–737.
- Funk, B., Schwarz, R., Süli, Á., and Érdi, B.  $(2012)$ . On the stability of possible Trojan planets in the habitable zone: an application to the systems HD 147513 and HD 210277. MNRAS, 423:3074–3082.
- Giuppone, C. A., Benítez-Llambay, P., and Beaugé, C. (2012). Origin and detectability of co-orbital planets from radial velocity data. MNRAS, 421:356–368.
- Haghighipour, N., Capen, S., and Hinse, T. C. (2013). Detection of Earth-mass and super-Earth Trojan planets using transit timing variation method. Celestial Mechanics and Dynamical Astronomy, 117:75–89.
- Huber, D., Carter, J. A., Barbieri, M., Miglio, A., Deck, K. M., Fabrycky, D. C., Montet, B. T., Buchhave, L. A., Chaplin, W. J., Hekker, S., Montalb´an, J., Sanchis-Ojeda, R., Basu, S., Bedding, T. R., Campante, T. L., Christensen-Dalsgaard, J., Elsworth, Y. P., Stello, D., Arentoft, T., Ford, E. B., Gilliland, R. L., Handberg, R., Howard, A. W., Isaacson, H., Johnson, J. A., Karoff, C., Kawaler, S. D., Kjeldsen, H., Latham, D. W., Lund, M. N., Lundkvist, M., Marcy, G. W., Metcalfe, T. S., Silva Aguirre, V., and Winn, J. N. (2013). Stellar Spin-Orbit Misalignment in a Multiplanet System. Science, 342:331–334.
- Latham, D. W., Stefanik, R. P., Mazeh, T., Mayor, M., and Burki, G. (1989). The unseen companion of HD114762 - A probable brown dwarf. Nature, 339:38–40.
- Laughlin, G. and Chambers, J. E. (2002). Extrasolar Trojans: The Viability and Detectability of Planets in the 1:1 Resonance. AJ, 124:592–600.
- Levison, H. F. and Duncan, M. J. (2013). SWIFT: A solar system integration software package. Astrophysics Source Code Library.
- Martin, R. G., Livio, M., and Palaniswamy, D. (2016). Why are Pulsar Planets Rare? ApJ, 832:122.
- Mayor, M. and Queloz, D. (1995). A Jupiter-mass companion to a solar-type star. Nature, 378:355–359.
- Metchev, S. A. and Hillenbrand, L. A. (2009). The Palomar/Keck Adaptive Optics Survey of Young Solar Analogs: Evidence for a Universal Companion Mass Function. ApJS, 181:62–109.
- Morais, H. and Namouni, F. (2017). Planetary science: Reckless orbiting in the Solar System. Nature, 543:635–636.
- Otor, O. J., Montet, B. T., Johnson, J. A., Charbonneau, D., Collier-Cameron, A., Howard, A. W., Isaacson, H., Latham, D. W., Lopez-Morales, M., Lovis, C., Mayor, M., Micela, G., Molinari, E., Pepe, F., Piotto, G., Phillips, D. F., Queloz, D., Rice, K., Sasselov, D., Ségransan, D., Sozzetti, A., Udry, S., and Watson, C. (2016). The Orbit and Mass of the Third Planet in the Kepler-56 System. AJ, 152:165.

Perryman, M. (2014). The Exoplanet Handbook.

- Pierens, A. and Raymond, S. N. (2014). Disruption of co-orbital (1:1) planetary resonances during gas-driven orbital migration. MNRAS, 442:2296– 2303.
- Pravdo, S. H. and Shaklan, S. B. (2009). An ultracool Star's Candidate Planet. ApJ, 700:623–632.
- <span id="page-107-0"></span>Reátegui, J. G. C. (2015). Estudo da estabilidade dinâmica de planetas troianos nos sistemas planetários extra-solares kepler-9 e kepler-56. Dissertação de mestrado, Observatório Nacional.
- Schwarz, R., Pilat-Lohinger, E., Dvorak, R., Érdi, B., and Sándor, Z.  $(2005)$ . Trojans in Habitable Zones. Astrobiology, 5:579–586.
- Seager, S. and Mallén-Ornelas, G. (2003). A Unique Solution of Planet and Star Parameters from an Extrasolar Planet Transit Light Curve. ApJ, 585:1038–1055.
- Sing, D. K., Huitson, C. M., Lopez-Morales, M., Pont, F., Désert, J.-M., Ehrenreich, D., Wilson, P. A., Ballester, G. E., Fortney, J. J., Lecavelier des Etangs, A., and Vidal-Madjar, A. (2012). GTC OSIRIS transiting exoplanet atmospheric survey: detection of sodium in XO-2b from differential long-slit spectroscopy. MNRAS, 426:1663–1670.
- Sundman, K. F. (1913). Mémoire sur le problème des trois corps. Acta Math., 36:105–179.
- Tinney, C. G., Wittenmyer, R. A., Butler, R. P., Jones, H. R. A., O'Toole, S. J., Bailey, J. A., Carter, B. D., and Horner, J. (2011). The Anglo-Australian Planet Search. XXI. A Gas-giant Planet in a One Year Orbit and the Habitability of Gas-giant Satellites. ApJ, 732:31.
- Wang, Q.-D. (1991). The global solution of the n-body problem. Celestial Mechanics and Dynamical Astronomy, 50:73–88.
- Wiegert, P., Connors, M., and Veillet, C. (2017). A retrograde co-orbital asteroid of Jupiter. Nature, 543:687–689.
- Wilson, P. (Date of publication unknown). The exoplanet transit method. [https://www.paulanthonywilson.](https://www.paulanthonywilson.com/exoplanets/exoplanet-detection-techniques/the-exoplanet-transit-method/) [com/exoplanets/exoplanet-detection-techniques/](https://www.paulanthonywilson.com/exoplanets/exoplanet-detection-techniques/the-exoplanet-transit-method/) [the-exoplanet-transit-method/](https://www.paulanthonywilson.com/exoplanets/exoplanet-detection-techniques/the-exoplanet-transit-method/).

Wolszczan, A. (1995). The pulsar planets update.  $Ap\ell SSS$ , 223:205.